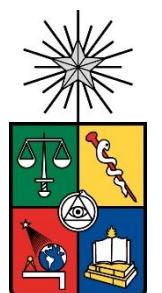

## UNIVERSIDAD DE CHILE FACULTAD DE CIENCIAS FÍSICAS Y MATEMÁTICAS DEPARTAMENTO DE INGENIERÍA MECÁNICA

## DISEÑO, CONSTRUCCIÓN Y ENSAYOS DE UN MODELO DE TURBINA HIDRO-CINÉTICA

## MEMORIA PARA OPTAR AL TÍTULO DE INGENIERO CIVIL MECÁNICO

## FERNANDO JOSÉ MARTÍNEZ BRUNNER

PROFESOR GUÍA: JUAN CARLOS ELICER CORTÉS

MIEMBROS DE LA COMISIÓN: WILLIAMS R. CALDERÓN MUÑOZ RODRIGO HERRERA HERNÁNDEZ

Este Trabajo de Memoria de Título ha sido financiado por Quillagua Innovation Labs y cuenta con la colaboración de BRAIN Chile, FabLab U. de Chile y el Instituto Nacional de Hidráulica.

SANTIAGO DE CHILE

RESUMEN DE LA MEMORIA PARA OPTAR AL TÍTULO DE: Ingeniero Civil Mecánico POR: Fernando José Martínez Brunner FECHA: 09/08/2018 PROFESOR GUÍA: Juan Carlos Elicer Cortés

#### DISEÑO, CONSTRUCCIÓN Y ENSAYOS DE UN MODELO DE TURBINA HIDRO-CINÉTICA

En Chile, se está apostando por las energías renovables y la generación distribuida, donde las turbinas hidro-cinéticas aparecen como una potencial alternativa a las soluciones actuales. Éstas son un tipo de turbina que se caracteriza por aprovechar directamente la velocidad del fluido, sin la necesidad de una diferencia de altura (columna de agua) para poder funcionar. Básicamente, energía cinética en vez de potencial. Mientras mayor es la velocidad del río, más se puede generar.

Dentro de estas turbinas, destacan los molinos de agua. Tienen gran potencial en proyectos rurales de bajos recursos, requiriendo menor inversión, con un diseño simple e intuitivo, pero sacrificando eficiencia y velocidad de giro, pensando en potencias menores a 10 kW.

El objetivo del presente informe es diseñar, construir y realizar ensayos a un modelo de turbina hidro-cinética, tipo molino de agua, considerando un análisis teórico de la transferencia de energía, una correcta metodología de experimentación y un análisis de los resultados obtenidos.

Con un modelo de diámetro de 40 centímetros, se busca aportar en la investigación y analizar si es que es factible introducirlas de forma masiva en terreno, mediante proyectos en alianzas con el Estado y privados. En Chile, el potencial de la pequeña hidroeléctrica se estima en unos 7 GW de potencia, de los cuales sólo se aprovecha el 2,5% (ONUDI, 2016).

El análisis teórico se llevó a cabo en base a la ecuación de Euler, la cual se expresa en función de las velocidades que componen los triángulos de velocidad, resumiendo todo en un código en MatLab que itera sobre la velocidad de giro y un ángulo, con el fin de converger en una solución para todas las posiciones del álabe y la interferencia entre éstos. Cabe destacar que, hoy en día, no hay modelos precisos para este tipo de turbina, ya que no llama la atención su baja eficiencia. Finalmente, se consideró que es turbina de acción, implicando un grado de reacción nulo.

El análisis dimensional realizado permite describir el comportamiento de la turbina con dos números adimensionales: Coeficiente de Potencia y Tip Speed Ratio.

Previo a la construcción final, se realizó una validación del diseño con una maqueta de 25 centímetros de diámetro, que permitió corregir errores y definir el material final: acero inoxidable.

Los ensayos se llevaron a cabo en las instalaciones del Canal de Calibraciones del Instituto Nacional de Hidráulica (INH), representando ésta la opción más factible para las pruebas. Para las mediciones, se construyó, en base a Arduino, un sistema de adquisición de datos de bajo costo para ir tomando la información en tiempo real y ser almacenada de buena forma en Excel. La Puesta en Marcha de las instalaciones fue un éxito, debido a que se respetó cada etapa de forma paciente y ordenada, sin subestimar la relevancia de cada una en los proyectos de modelación física en general.

El código que almacena el análisis teórico arrojó un comportamiento acotado dentro de los límites físicamente posibles, con la forma esperada de la curva, pero de magnitud del coeficiente de potencia considerablemente más alto que la experiencia.

En las mediciones experimentales, se alcanzó una eficiencia máxima de 21,01 % y potencia máxima de 14,61 W, en diferentes mediciones. El generador se comportó a la altura de lo exigido, con eficiencias sobre el 50% y una generación eléctrica de hasta 11,27 W.

## Agradecimientos

En esta sección me gustaría dar las gracias a todos quienes significaron un apoyo a la realización del presente Trabajo de Memoria de Título, además de la carrera completa de Ingeniería Civil Mecánica en la Universidad de Chile. Fueron largos seis años y fracción.

Gracias a mi familia, siempre apoyando y fomentando un ambiente de estudio y superación personal. Gracias por la paciencia y aguante en toda la carrera; estoy consciente no fue fácil para nadie.

A Juan Carlos Elicer, profesor guía, Williams Calderón, co-guía y Rodrigo Herrera, del Instituto Nacional de Hidráulica, quienes, desde la Comisión de Título, se encargaron de sacar lo mejor de mí en el desarrollo del trabajo. Gracias por la enorme paciencia, consejo y ánimo en momentos difíciles.

A todo el personal del DIMEC, partiendo por el increíble equipo del quinto piso: Soledad Morales, Silvia Hernández, Raquel Valdés, Mónica Mella y Carolina Conejeros, por siempre estar ahí para apoyar y entregar un permanente ánimo, energía y buen consejo. Y, por supuesto, a todos los profesores que insistentemente molesté para que me escucharan y aconsejaran en el transcurso del trabajo, pese a no estar en la comisión; fueron muy importantes en momentos críticos del desarrollo.

A los profesores de otros departamentos, como Yarko Niño (Hidráulica) y Rodrigo Palma B. (Eléctrica), por sus consejos puntuales, pero tremendamente importantes, pese a que dudo se acuerden de haberlos dado.

Al completo equipo del Instituto Nacional de Hidráulica, quienes me recibieron como uno más en sus oficinas e instalaciones. Gracias a Don Ismael, por la paciencia durante todas las mediciones en el Canal. Gracias a todos por su increíble acogida y disposición a trabajar en conjunto.

Al equipo de Quillagua Innovation Labs SpA., con quienes logramos levantar fondos para invertir en el proyecto y me permitieron aprender del mundo del emprendimiento. En particular, a Ricardo Toledo, Ingeniero Físico del equipo, quien fue un permanente apoyo en todo lo relativo al sistema de potencia implementado.

Finalmente, a todos mis compañeros y amigos que estuvieron ahí, apoyando y levantando el ánimo en malos momentos y celebrando juntos los buenos. Su constante presencia fue pieza clave en sacar adelante todo el desafío que significó la carrera.

Gracias.

# Tabla de contenido

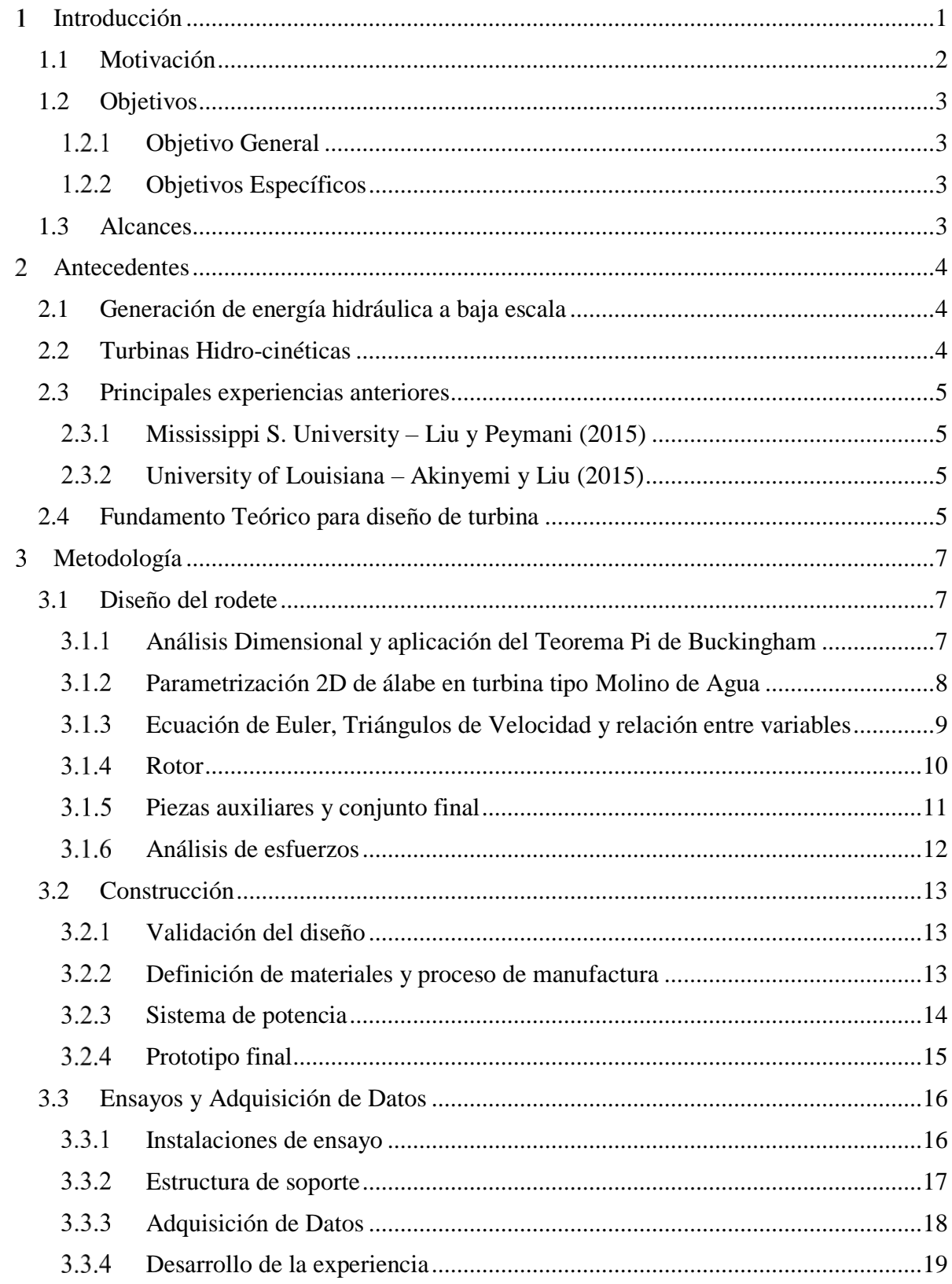

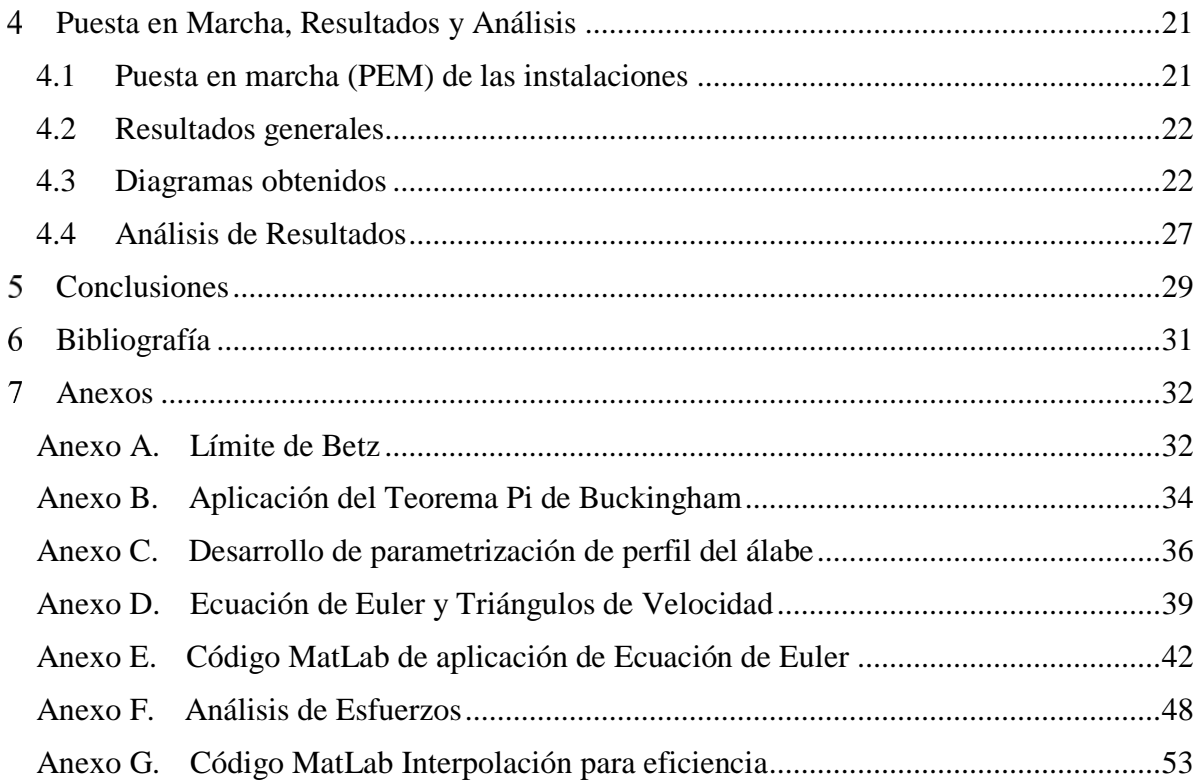

# Índice de Figuras

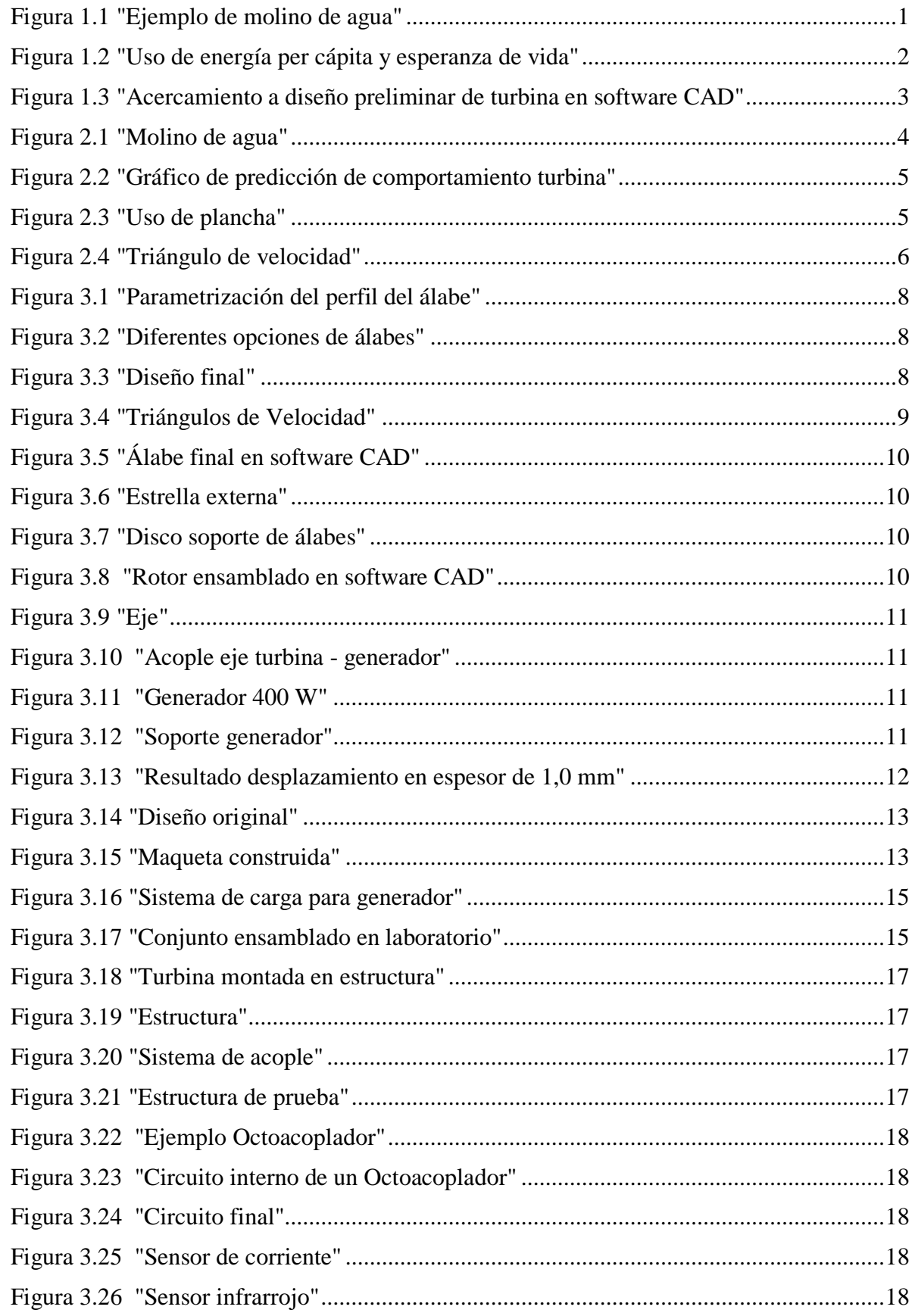

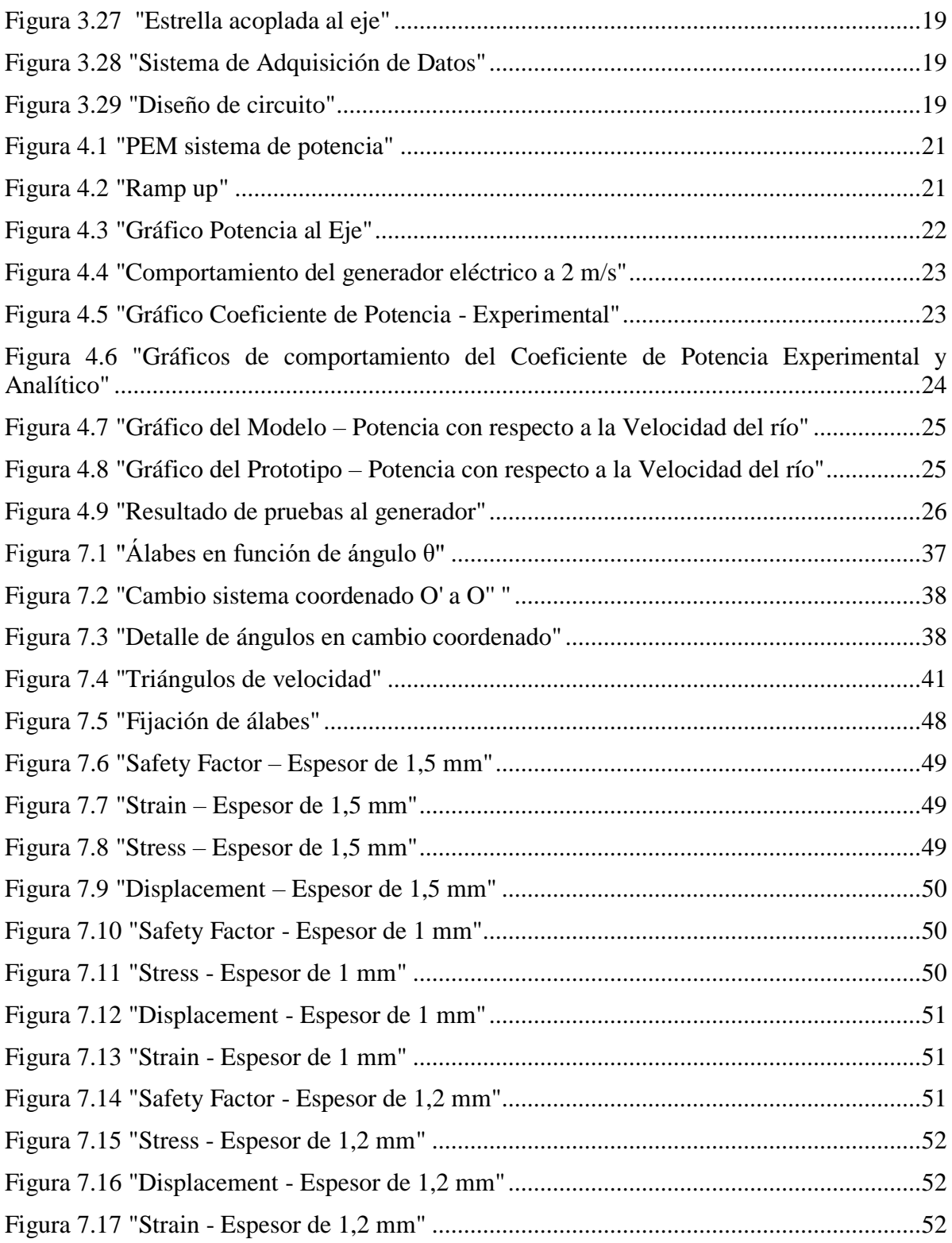

#### <span id="page-7-0"></span>INTRODUCCIÓN 1

Con más de 100.000 personas sin acceso a electricidad en Chile, la Generación Distribuida toma cada vez más peso en el país. Es importante tener en cuenta que no sólo sirve para dar la posibilidad de tener luz, sino que también una señal eléctrica de calidad y constante, además de la oportunidad de reducir la magnitud de la cuenta mensual de consumo e incluso, en mejores casos, vender excedentes de energía a la empresa distribuidora.

Para lograr acceder a estas ventajas, lo primero es ver los recursos y potenciales fuentes de energía con que cuentan los interesados, para después analizar qué solución es la más adecuada. Dentro de éstas, destacan los paneles solares para zonas de alta radiación, aerogeneradores para lugares con vientos constantes y turbinas micro hidráulicas para los que estén cercanos a algún río con caudal y diferencia de altura suficientes.

Dentro de la categoría de turbinas hidráulicas hay de varios tipos, como Kaplan, Francis y Pelton, por ejemplo. Estos tres son de gran eficiencia y se adaptan a varios tipos de recursos, siendo también acompañadas por sofisticados sistemas de control y electrónica de potencia. Estas cualidades las han llevado a ser utilizadas en más del 95% de los casos a nivel mundial.

En paralelo a éstas, están las turbinas hidro-cinéticas, que se destacan por aprovechar la velocidad del agua directamente, en vez de una diferencia de altura; en simples palabras, energía cinética en vez de potencial. Esto nos lleva a los molinos de agua (como el de la [Figura 1.1\)](#page-7-1), un tipo de máquina hidráulica que tiene más de dos milenios de historia y fue dejado de lado por su poca eficiencia y lenta velocidad de giro. Son también conocidos como *water wheel* y, en la última década, han vuelto a ser investigados por su potencial aplicabilidad en proyectos sociales, debido a su baja inversión inicial y diseño intuitivo y simple.

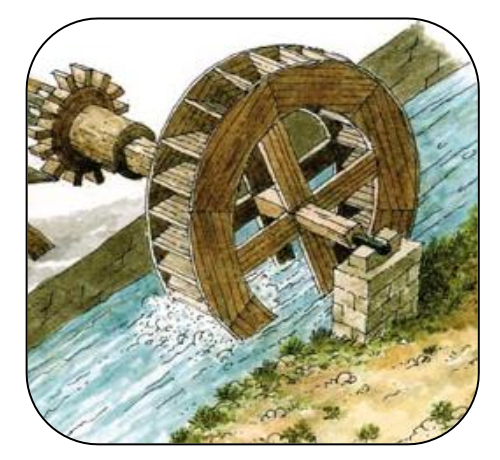

*Figura 1.1 "Ejemplo de molino de agua"*

<span id="page-7-1"></span>Pero ¿son estas alternativas de generación hidráulica asequibles para todos? ¿Representan una verdadera posibilidad para quienes más las necesitan? ¿Están todas lo suficientemente desarrolladas? La respuesta es **no**. En su mayoría son productos que requieren una **gran inversión inicial**, con tiempos de recuperación similares a las demás alternativas de ERNC (Energías Renovables No Convencionales) que llegan a **superar los diez años** y requieren de **obras civiles** para su instalación. Con respecto a los molinos de agua, no están lo suficientemente desarrollados, por lo que **tampoco son hoy en día una verdadera alternativa**.

#### <span id="page-8-0"></span>1.1 MOTIVACIÓN

Con el objetivo de cuantificar el problema que representa la falta de energía y cuánto se necesitan soluciones hoy, se presenta la [Figura 1.2,](#page-8-1) que muestra la relación entre el uso de energía per cápita y la esperanza de vida.

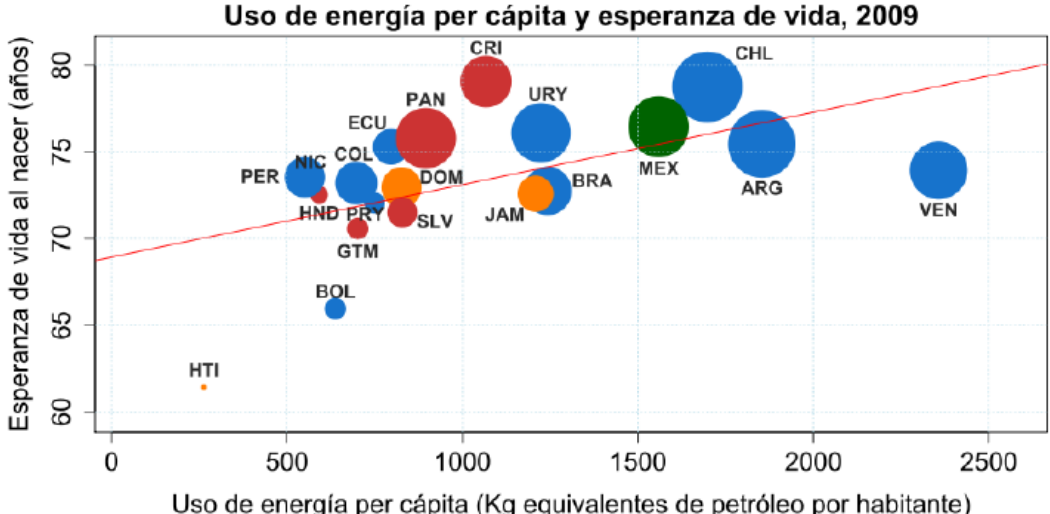

Fuente: Elaborado por CEPAL con datos de World Development Indicators del Banco Mundial

*Figura 1.2 "Uso de energía per cápita y esperanza de vida"*

<span id="page-8-1"></span>Se necesitan opciones, alternativas reales y practicables que le permitan a quienes más necesitan energía, poder aprovechar los ríos que los rodeen. Según el Centro de Energía de la FCFM, en Chile hay más de 200 turbinas de generación hidráulica bajo los 250 kW de potencia, de las cuales sólo una minoría sigue funcionando, ya que dejaron de ser indispensables (llegada de la red) o fallaron en un momento difícil de financiar, además de desconocimiento y desinterés (Centro de Energía-FCFM U. de Chile, 2011). En el mismo estudio, se destaca el tremendo potencial micro hidráulico en el país, aún desaprovechado.

Las turbinas tipo molino de agua, específicamente las *stream wheel*, que utilizan directamente la velocidad del río, son de baja inversión, intuitivas y simples de transportar, instalar y mantener, por lo que abren las puertas a una solución factible. Pueden ser una alternativa si es que alcanzan un mínimo de eficiencia aceptable y diseño acorde a las exigencias. Aquí es donde entra el presente informe, que expone el trabajo en el **diseño**, **construcción** y **ensayos** de un modelo de turbina hidro-cinética, en el contexto del Trabajo de Memoria de Título de la carrera Ingeniería Civil Mecánica en la Universidad de Chile. Busca ser un aporte en la investigación de las llamadas *water wheel* y continuar con el análisis de si pueden ser una alternativa viable en la masificación de los sistemas de generación distribuida en el sur de Chile y, por qué no, países con condiciones hidrológicas similares.

Para el diseño se incluye el análisis del perfil del álabe, considerando sus triángulos de velocidad, y la aplicación de la ecuación de turbomáquinas de Euler, además de otros estudios expuestos en la bibliografía.

Para la etapa de construcción, se encuentra primero el diseño del proceso de manufactura, desarrollado en función de los requerimientos de los ensayos y con asesoría externa. Continúa con la validación del método y la planificación final de fabricación del Modelo de turbina.

## <span id="page-9-0"></span>OBJETIVOS

#### <span id="page-9-1"></span>1.2.1 Objetivo General

Diseño, construcción y ensayos de modelo de turbina hidro-cinética.

#### <span id="page-9-2"></span>Objetivos Específicos

- 1. **Análisis teórico** de la transferencia de energía cinética.
- 2. Análisis y definición de diferentes **metodologías de experimentación**.
- 3. **Diseño** y **construcción** de la turbina.
- 4. **Ensayos** en laboratorio.
- 5. Análisis y discusión de **resultados**.

## <span id="page-9-3"></span>1.3 ALCANCES

El diseño del modelo de turbina hidro-cinética (tipo molino de agua) debe poseer un diámetro de 40 centímetros y velocidad de giro menor a ~80 rpm.

El sistema de potencia debe ser diseñado para un máximo de 100 W.

La construcción del modelo debe considerar: rodete, estructura de soporte a las instalaciones de laboratorio, electrónica de potencia y medio de adquisición de datos.

Finalmente, la modelación física será realizada en un laboratorio con las instalaciones suficientes para llevar a cabo de buena forma los ensayos.

<span id="page-9-4"></span>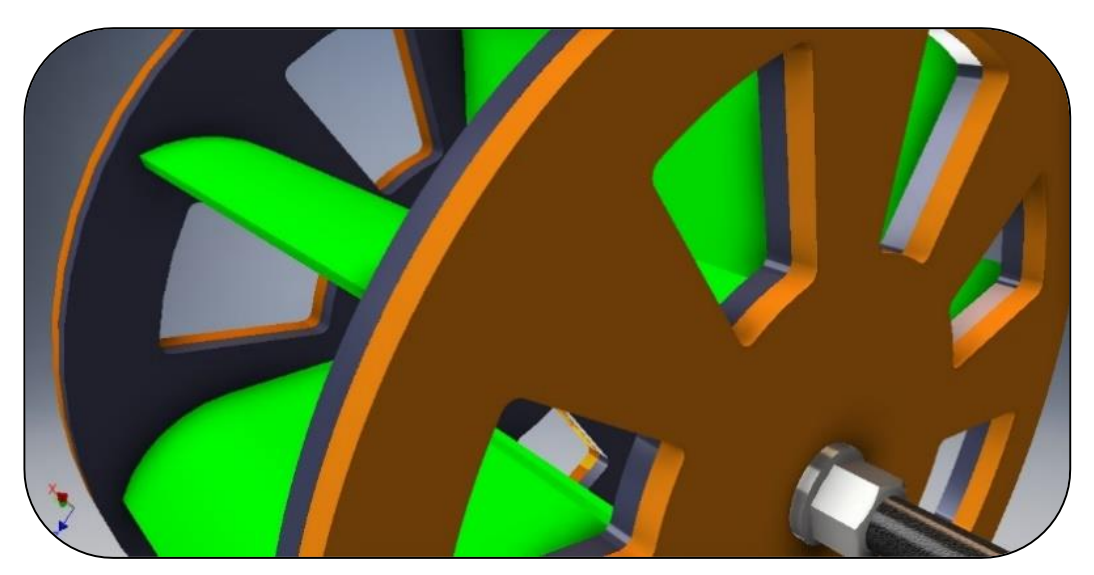

*Figura 1.3 "Acercamiento a diseño preliminar de turbina en software CAD"*

## <span id="page-10-0"></span>ANTECEDENTES

#### <span id="page-10-1"></span>GENERACIÓN DE ENERGÍA HIDRÁULICA A BAJA ESCALA 2.1

Dentro de la generación de energía hidráulica a baja escala están la micro y nano hidráulica. La primera se encuentra en el rango de potencias entre 1 kW y 100 kW, mientras la segunda entre los 0,1 kW y 1 kW. En Chile, el potencial de la pequeña hidroeléctrica se estima en unos 7 GW, de los cuales hoy solo se aprovecha alrededor del 2,5% (ONUDI, 2016).

En los últimos años, esta categoría de generación hidráulica ha sido cada vez más considerada, debido a su alta aplicabilidad en **proyectos sociales** y de **generación distribuida** en general, yendo en la misma línea que los planes del Gobierno (Ministerio de Energía, 2015).

Al igual que las turbinas de mayor potencia, estas máquinas requieren, en general, una diferencia de altura (columna de agua) y caudal mínimos para funcionar y se consideran distintos diseños según cómo sea la relación de estas dos variables.

#### <span id="page-10-2"></span>TURBINAS HIDRO-CINÉTICAS

Dentro de la generación hidráulica se encuentran las turbinas **hidro-cinéticas**, las cuales generan una columna de agua equivalente en función de la velocidad del fluido. En simples palabras, utilizan la **energía cinética** del río directamente, en vez de la energía potencial que se puede generar con represas.

Esta característica las hace ser más simples en cuanto a su instalación, ya que, en general, no requieren obras civiles y son poco invasivas. Por otro lado, son de eficiencias menores que las tradicionales, pero también significan una menor inversión y han vuelto a ser investigadas en mayor profundidad en los últimos 10 años por su potencial en energización de zonas rurales de escasos recursos.

Para entender el porqué de su menor eficiencia, entra el Límite de Betz. En el año 1919, el físico Albert Betz, experto en mecánica de fluidos, dedujo que el máximo teórico de eficiencia con que una máquina puede extraer la energía cinética de un fluido es de 59,26%, estableciendo así el Límite de Betz. Su deducción se encuentra en el [Anexo A.](#page-38-1)

En el presente informe se expone sobre un tipo particular de turbina hidro-cinética: el Molino de Agua, también conocido como Water Wheel. Éstos fueron creados hace ya más de 2.000 años y utilizados durante siglos por diferentes civilizaciones debido al alto torque que pueden generar, facilitando procesos de molienda, entre otros. En la [Figura 2.1](#page-10-3) se puede ver una imagen referencial de cómo son estas máquinas.

Se cree que los inicios de los molinos de agua se remontan a los romanos, quienes, cuenta la historia (Turnock, et al., 2007), manejaban esta tecnología desde finales del siglo IV. Pero fue en el año 1086 cuando por primera vez se dejó un registro oficial de una de estas máquinas en el Doomsday Book, que vendría a ser una especie de censo en Inglaterra, mandado a hacer por el Rey Guillermo I para saber qué tenían los terratenientes y cuántos impuestos debían pagar.

En los últimos dos siglos fueron dejadas de lado por las turbinas tradicionales, como Pelton *Figura 2.1 "Molino de agua"*

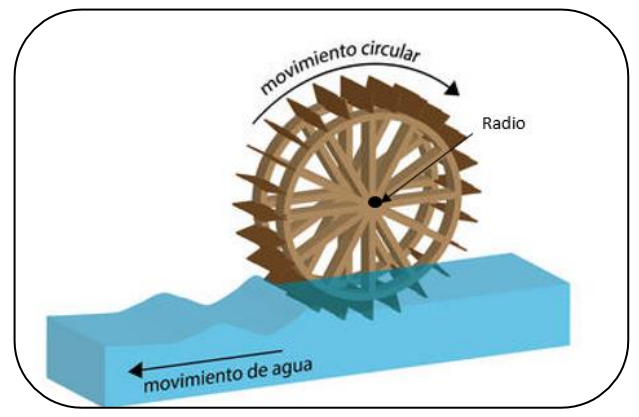

<span id="page-10-3"></span>

(creada en la década de 1870), Francis (siglo XIX) y Kaplan (1912, con sistema de control de álabes), que logran eficiencias sobre el 80% y cubren un alto rango de caudales y diferencias de altura. No es de extrañar que hoy cubran más del 95% del total de instalaciones.

Existen diferentes formas para lograr obtener una aproximación de cómo se comportará una turbina tipo molino de agua. Sin embargo, al no ser catalogada como una de las tecnologías clave en la industria de generación de energía, no se han desarrollado modelos precisos.

#### <span id="page-11-0"></span>2.3 PRINCIPALES EXPERIENCIAS ANTERIORES

#### <span id="page-11-1"></span>Mississippi S. University – Liu y Peymani (2015)

Este es el último de los modelos (Liu & Peymani, 2015) vistos para analizar en el Trabajo de Memoria de Título. Calcula primero la fuerza sobre un álabe y, después, el torque total al eje. Esfuerzos de corte, por viscosidad, son despreciados por ser mucho menores a otras pérdidas, como las de arrastre de agua. Finalmente, realiza una aproximación en que los álabes interfieren entre sí, al "bloquear" el paso del agua. El modelo fue validado por un análisis en CFD, mostrando un buen comportamiento.

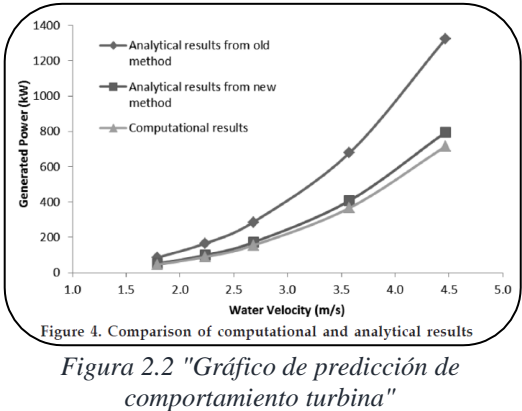

Dejaron de lado el hecho de que la mayor

eficiencia se da al utilizar álabes curvos, que otorgan un cambio de dirección más suave al fluido, minimizando las pérdidas. Además, despreciaron el efecto del *Lift* por simetría.

#### <span id="page-11-2"></span>University of Louisiana – Akinyemi y Liu (2015)

Realizaron análisis CFD en 2D y 3D, con diseños de turbinas con álabes rectos y curvos, a diferentes velocidades entre 1,8 y 4,5 m/s. Se consideró también el uso de una plancha diagonal en parte baja para concentrar el flujo y evitar que los álabes posteriores no aporten torque al eje, como se ve en la figura.

El problema de este estudio es que no consideró un estudio analítico para los álabes curvos, tema que queda aún pendiente aún en el año 2018.

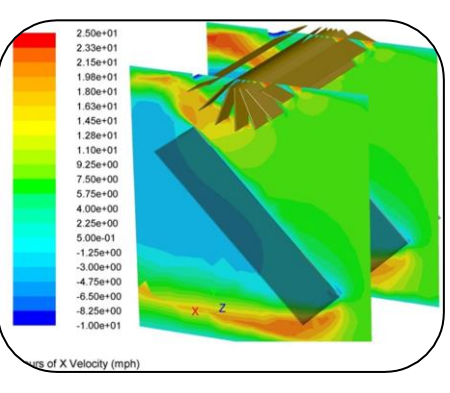

<span id="page-11-5"></span><span id="page-11-4"></span>*Figura 2.3 "Uso de plancha"*

#### <span id="page-11-3"></span>FUNDAMENTO TEÓRICO PARA DISEÑO DE TURBINA

Para el análisis de transferencia de energía del fluido a la turbomáquina que se realiza en el presente informe, se utiliza como base la ecuación de cantidad de momento:

$$
\frac{\partial}{\partial t} \int_{VC} (r \times V) \rho \, d\theta + \int_{SC} (r \times V) \rho V \cdot \hat{n} dA = \sum (r \times F)_{\text{contenido del volume de control}} \tag{1}
$$

Pero, para este caso, se considera la **aproximación de un flujo en estado estacionario**, quedando como se muestra a continuación:

$$
\int_{SC} (r \times V) \rho V \cdot \hat{n} dA = \sum (r \times F) \tag{2}
$$

Por lo tanto, en [\(2\),](#page-11-4) se tiene al lado derecho la suma de los torques externos (momento) que actúan sobre el fluido del volumen de control, mientras que al lado izquierdo está la razón neta de flujo de momento (angular) en la superficie de control.

De esta forma, para el caso de turbinas hidráulicas, la ecuación queda como:

<span id="page-12-0"></span>
$$
T_{eje} = \dot{m}_1 (r_1 V_{\theta 1}) - \dot{m}_2 (r_2 V_{\theta 2})
$$
\n(3)

Donde,

 $T_{e i e} = T$ orque al eje, aplicado por el fluido del Volumen de Control (VC)  $\dot{m}_1$ ,  $\dot{m}_2$  = Flujo másico que entra al VC (1) y flujo másico que sale del VC (2)  $r_1$ ,  $r_2$  = Distancia al eje en punto de entrada del VC (1) y a la salida del VC (2)  $V_{\theta 1}$ ,  $V_{\theta 2}$  = Velocidad tangencial (mov. angular) en entrada al VC (1) y salida al VC(2)

Por convención, para turbinas, los índices en negativo son de salida del VC, posterior a la transferencia de momento. La ecuación [\(3\)](#page-12-0) se conoce como **Ecuación de la Turbomáquina de Euler**.

Para expresar de forma más conveniente la ecuación, están los **triángulos de velocidad**, que se componen de la velocidad absoluta  $(V_1)$ , la velocidad tangencial del fluido en el álabe  $(U_1)$  y la velocidad relativa entre ambas  $(W_1)$ , tal como se muestra en la [Figura 2.4.](#page-12-1)

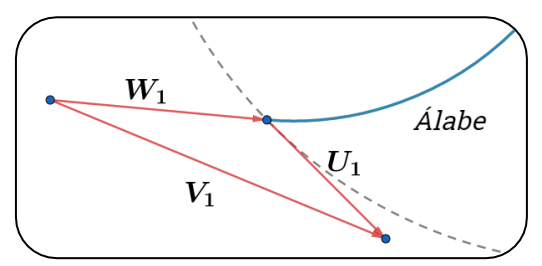

<span id="page-12-1"></span>*Figura 2.4 "Triángulo de velocidad"*

Además, como la potencia es igual a la velocidad angular multiplicada por el torque en el eje, y la velocidad tangencial del rotor de la turbina es la distancia al eje (radio) multiplicada por la velocidad angular, se puede llegar a una relación entre la potencia y las velocidades asociadas al triángulo de velocidad.

<span id="page-12-3"></span><span id="page-12-2"></span>Por lo tanto, con un desarrollo geométrico que no se expone en este informe, se llega a:

$$
w_{eje} = \frac{V_1^2 - V_2^2 + U_1^2 - U_2^2 - (W_1^2 - W_2^2)}{2}
$$
 (4)

Donde  $w_{e i e}$  es el trabajo específico por unidad de masa.

La ecuación [\(4\)](#page-12-2) permite también obtener los componentes de la ecuación del Grado de Reacción de la turbina, que es la proporción del cambio de carga estática ( $E_{\text{Estática}}$ ) y cambio de carga total ( $E$ , suma de las cargas estática y dinámica), tal como indica la ecuación [\(5\).](#page-12-3)

$$
GR = \frac{E_{Estática}}{E} = \frac{\left(\frac{1}{2} \cdot \left[ (U_1^2 - U_2^2) + (W_2^2 - W_1^2) \right] \right)}{\left(\frac{1}{2} \cdot \left[ (U_1^2 - U_2^2) + (W_2^2 - W_1^2) + (V_1^2 - V_2^2) \right] \right)}
$$
(5)

El GR permite clasificar las turbinas en dos tipos: Acción y Reacción, donde las primeras son de GR nulo, por no existir una diferencia en su carga estática (turbinas Pelton, por ejemplo).

# <span id="page-13-0"></span>METODOLOGÍA

#### <span id="page-13-1"></span> $3.1$ DISEÑO DEL RODETE

La turbina se diseñó considerando que debía ser un modelo de turbina, pensado para pruebas en laboratorio.

Por otro lado, el diseño del rotor exigía tener piezas que fuesen factibles de construir sin la necesidad de procesos de manufactura que se escapen del presupuesto otorgado por Quillagua Innovation Labs SpA, limitándose a mecanismos simples. Las máquinas disponibles en el FabLab U. de Chile son una CNC (Computer Numerical Control) para materiales como madera y plásticos, además de una CNC para metales como el acero y duraluminio.

Tal como ya se ha comentado en el presente informe, el diseño de la turbina es del tipo molino de agua, por lo que lleva álabes que son como "palas" que reciben el momento del agua.

#### <span id="page-13-2"></span>Análisis Dimensional y aplicación del Teorema Pi de Buckingham

Para no incurrir en altos costos al probar un prototipo, se realiza un estudio previo con un modelo a escala. A continuación, se encuentra un análisis del caso de la turbina hidro-cinética.

Las turbomáquinas hidráulicas dependen de parámetros geométricos y de flujo, por lo que el Teorema Pi de Buckingham se puede aplicar en este caso. El proceso en detalle se encuentra en el [Anexo B.](#page-40-0)

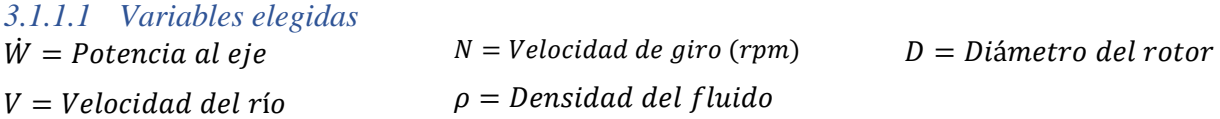

Por lo tanto, nos quedan las 5 variables de la siguiente forma:

$$
\dot{W} = f(V, N, \rho, D)
$$

#### *3.1.1.2 Variables repetidas*

Ya que todas éstas se pueden expresar en función de la masa (M), dimensión lineal (L) y tiempo (T), tenemos que elegir 3 variables repetidas.

Se eligen  $N, V, y, D$ . Son dimensionalmente independientes, el diámetro considera una longitud, la velocidad incluye longitud y tiempo, para terminar con la velocidad de giro, que tiene solo tiempo.

#### *3.1.1.3 Definición de números adimensionales*

Desarrollando el teorema, se obtuvo los siguientes números adimensionales:

$$
C_p = \frac{2 \cdot \dot{W}}{\rho V^3 A} \tag{7}
$$

#### *3.1.1.4 Relaciones Modelo (m) – Prototipo (p)*

Con el desarrollo expuesto en el [Anexo B,](#page-40-0) se llegó a las siguientes relaciones:

$$
V_p = V_m \t\t(8) \t\t \frac{N_m}{N_p} = \lambda \t\t(9) \t\t W_p = W_m \lambda^2 \t\t(10)
$$

Donde,  $\lambda = Escala$  del diseño del modelo =  $\frac{D_p}{D}$  $\frac{p}{D_m}$ .

#### <span id="page-14-0"></span>Parametrización 2D de álabe en turbina tipo Molino de Agua

Para el diseño del perfil del álabe se decidió definir su curva en base a dos arcos (de radios *r<sup>1</sup>* y *r2*), sus centros de curvatura (*a,b*) y (*c,d*) y las distancias a la punta del álabe *X<sup>1</sup>* y *X2*, como se muestra en la [Figura 3.1.](#page-14-1) De esta forma, se puede otorgar al álabe de múltiples diseños, solo variando los parámetros en el software Fusion 360.

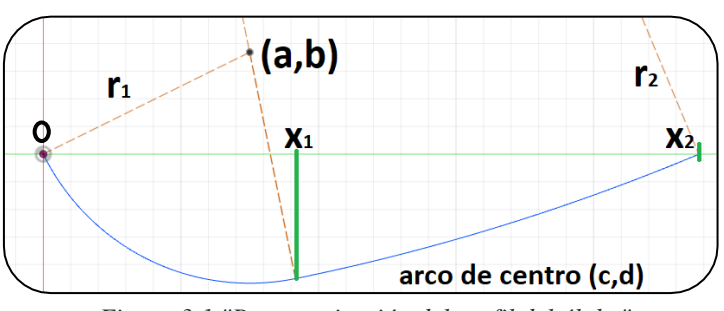

<span id="page-14-1"></span>*Figura 3.1 "Parametrización del perfil del álabe"*

Dentro de las infinitas formas que se le puede dar al diseño, en la Figura se puede ver tres casos representativos, encerrando en rojo diferencias principales entre estos mismos.

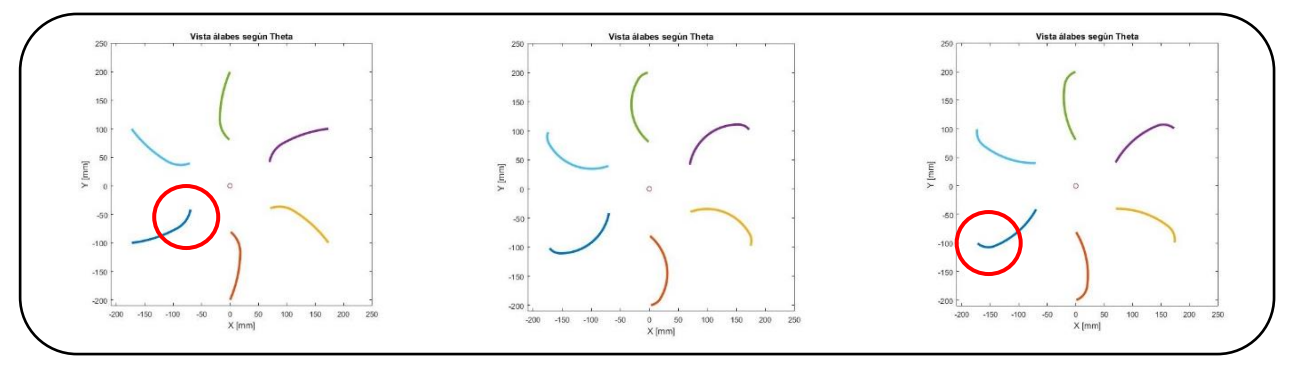

*Figura 3.2 "Diferentes opciones de álabes"*

Finalmente, el diseño elegido es el expuesto en la [Figura 3.3,](#page-14-2) el cual está pensado para enfrentar de mejor forma el flujo cuando el álabe esté bajando, otorgando una curva suave para no variar bruscamente la dirección del fluido y evitar pérdidas de eficiencia innecesarias. Cabe recordar que el objetivo del presente trabajo no es optimizar el diseño, sino el estudio sobre este mismo.

Con una cilindradora, el proceso de manufactura también se simplifica, pudiendo ser factible la fabricación de estas piezas en metal. Si se construye en base a madera, puede ser con fabricación en base a CNC (fresas de control numérico), sin tener problemas.

Para obtener la función de la curva del álabe en todas las posiciones al girar con respecto al eje, se definió el ángulo θ (caída desde la horizontal) y se utilizó, entre otros, geometría básica, Maple 2015 y MatLab R2016b.

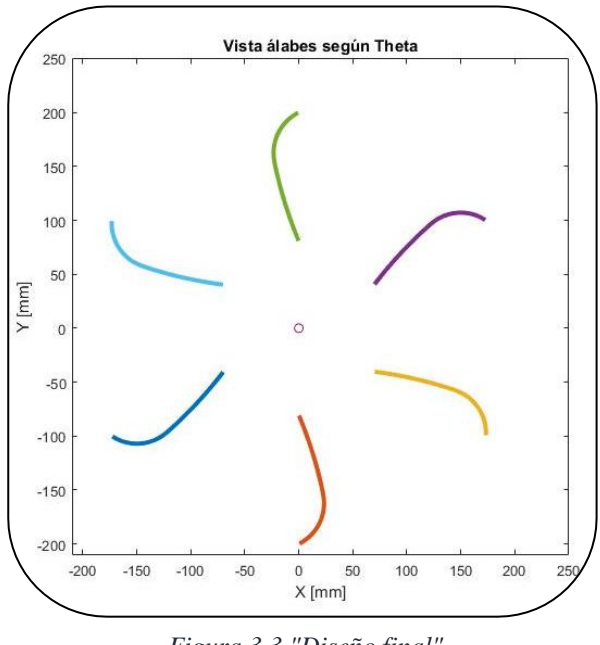

<span id="page-14-2"></span>*Figura 3.3 "Diseño final"*

La parametrización de esta curva se dividió en tres etapas: (i) Definición de centro coordenado auxiliar a una distancia igual al radio; (ii) definición de curva misma del álabe; y (iii) ajuste por rotación. Así, se obtuvo una función final dependiente del ángulo θ y *x* (distancia desde punta del álabe en dirección radial hacia el eje). El detalle del desarrollo se encuentra en el [Anexo C.](#page-42-0)

#### <span id="page-15-0"></span>Ecuación de Euler, Triángulos de Velocidad y relación entre variables

En esta etapa se obtienen los valores de las variables que conforman la ecuación [\(4\)](#page-12-2) (Euler), para así obtener el trabajo específico y, conociendo el caudal que impulsa la turbina, se obtiene la potencia teórica nominal. El caudal se calcula con el área transversal y la velocidad del fluido.

Para llevar a cabo el desarrollo teórico del cálculo en base a la ecuación de Euler, se consideraron los siguientes supuestos y condiciones iniciales:

- 1. Se conoce los valores de la velocidad del río y la velocidad de giro de la turbina.
- 2. Con el fin de despreciar un componente de la ecuación de momento [\(1\),](#page-11-5) se considera el funcionamiento en estado estacionario. Este supuesto se toma por ser un flujo cíclico estable en la media (Munson, Young, & Okiishi, 1999).
- 3. El grado de reacción (GR) de la turbina es nulo, siendo considerada una turbina de acción.
- 4. Para el cálculo de la velocidad absoluta a la entrada del rotor, se considera el coseno de la velocidad del río, quedando como se expone en la ecuación [\(11\).](#page-15-1) Esta relación se cumple para el caso del desvío del flujo cuando se encuentra el álabe en  $\theta$  igual a 90° y es coherente en el resto de las posiciones.

$$
V_1 = V_{rio} \cdot \cos(90^\circ - \alpha_1 - \theta) \tag{11}
$$

- 5. Los álabes solo generan potencia hasta llegar a  $\theta$  igual a 90°.
- 6. Finalmente, para el cálculo del caudal, se considera la interferencia entre álabes, supuesto que ya ha dado buenos resultados en modelos anteriores.

La representación gráfica y cualitativa de los triángulos de velocidad se ve en la [Figura 3.4.](#page-15-2)

Un paso importante es el cálculo de  $β_2$ , el cual se obtiene gracias a la parametrización de la derivada de la curva del álabe.

Las velocidades tangenciales (U<sup>1</sup> y U2) se obtienen con la velocidad de giro y la distancia del punto evaluado al eje de giro.

Finalmente, el resto de las variables se encuentran con álgebra básica, los teoremas del seno y coseno y la simplificación de la ecuación [\(5\)](#page-12-3) por GR nulo.

Para más detalle, el proceso completo y ecuaciones están en el [Anexo D.](#page-45-0)

<span id="page-15-1"></span>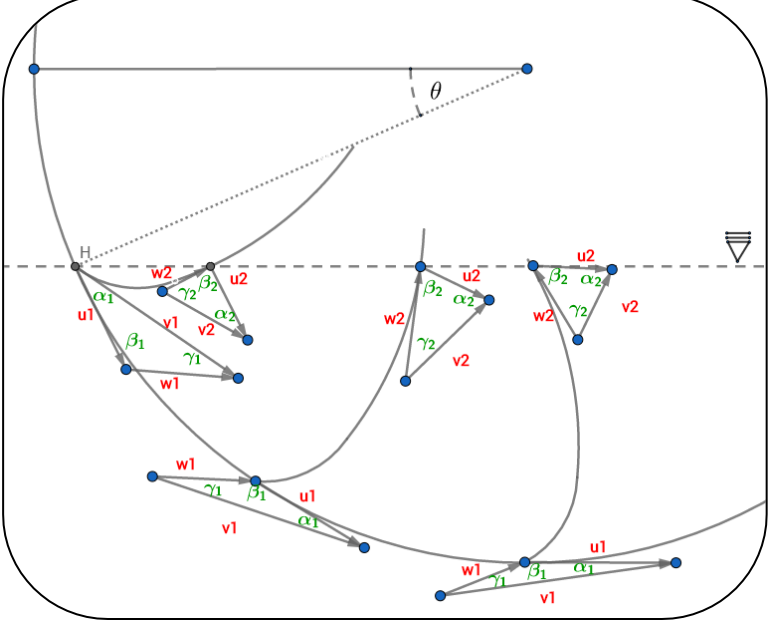

<span id="page-15-2"></span>*Figura 3.4 "Triángulos de Velocidad"*

Todo esto se llevó a un código en MatLab, el cual itera sobre cada valor de velocidad de giro que se desee evaluar y, dentro de cada una de estas iteraciones, vuelve a iterar sobre los valores del ángulo α<sup>1</sup> hasta encontrar magnitudes que converjan sobre las restricciones geométricas y físicas impuestas. Los resultados se pueden ver en la sección de resultados, capítulo 4, mientras que el código está en el [Anexo E.](#page-48-0)

#### <span id="page-16-0"></span>3.1.4 Rotor

A continuación, se explica el procedimiento para llegar a obtener el diseño final del rotor a ensayar en el laboratorio.

En la [Figura 3.5,](#page-16-1) se puede apreciar el álabe curvo con un perfil definido por dos arcos tangentes en su punto de unión, tal como se explicó anteriormente.

Por otro lado, para sostener los álabes, se diseñó un disco con ranuras de la misma forma que el perfil de las "paletas", en la

<span id="page-16-1"></span>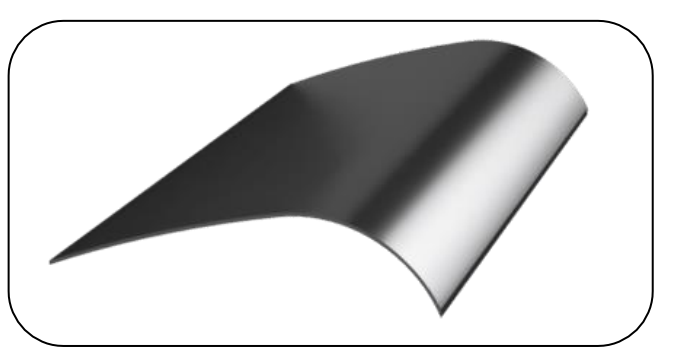

*Figura 3.5 "Álabe final en software CAD"*

[Figura 3.7;](#page-16-2) así, se simplifica el proceso de ensamblado. Finalmente, se anexa una estrella que cubre las zonas donde se ensamblan los álabes y otorga un detalle que aporta también en lo estético al rotor, en la [Figura 3.6.](#page-16-3) Además, se cuenta con piezas más pequeñas que cumplen la función de ser un soporte y método de unión al eje, las cuales unen las partes a través de cuatro pernos.

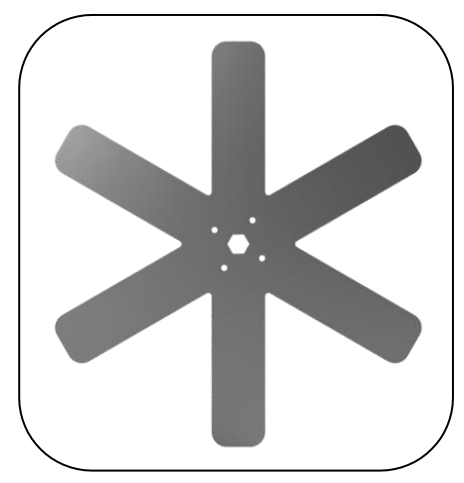

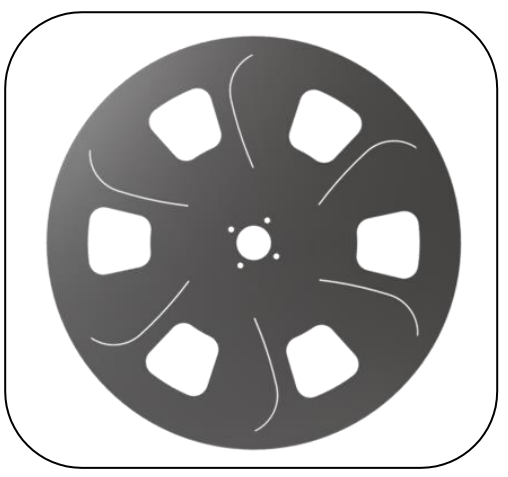

*Figura 3.6 "Estrella externa" Figura 3.7 "Disco soporte de álabes"*

<span id="page-16-4"></span>En la [Figura 3.8,](#page-16-4) se puede ver, en software de diseño CAD, un avance de cómo quedaría construido el rotor de la turbina.

<span id="page-16-3"></span><span id="page-16-2"></span>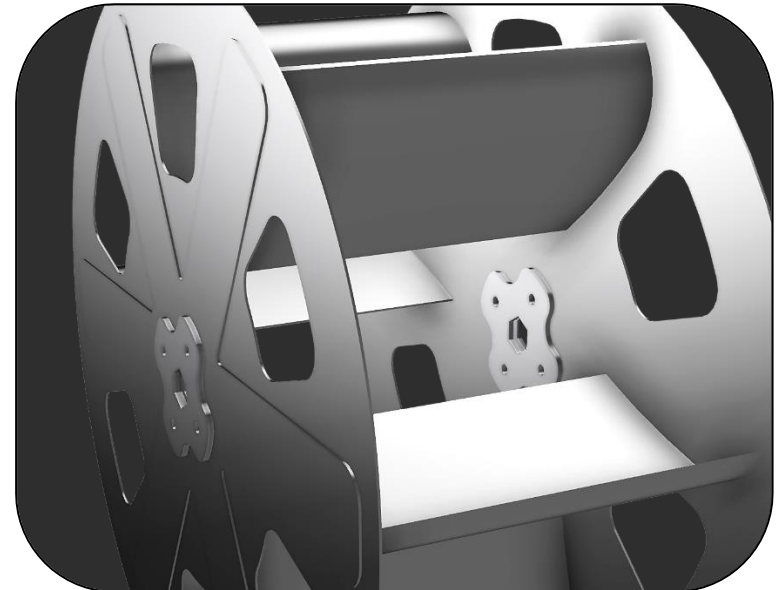

*Figura 3.8 "Rotor ensamblado en software CAD"*

## <span id="page-17-0"></span>Piezas auxiliares y conjunto final

Para poder llevar a cabo las experiencias de medición, se debió construir diferentes piezas y estructuras auxiliares. A continuación, se exponen las principales:

1. **Eje**: Es de perfil hexagonal, con el fin de poder ensamblar de forma simple el rotor. Se diseñó para poder ser acoplado a un rodamiento y al generador. Posee ranuras para seguros seagers. Se puede ver el diseño en software CAD en la [Figura 3.9.](#page-17-1)

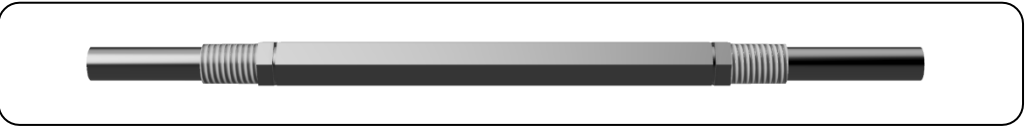

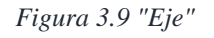

- <span id="page-17-1"></span>2. **Rodamiento**: Soporta un lado del eje, por fuera del rotor.
- 3. **Acople**: En el otro extremo del eje, se encuentra un acople diseñado de forma especial para el caso, expuesto en la [Figura 3.10,](#page-17-2) el cual cumple la función de unir la turbina con el generador. Lo logra con un hilo al generador y prisioneros sobre el eje de la turbina. El generador, al ser un motor de bicicleta, ya contaba con el hilo en su diseño.

<span id="page-17-2"></span>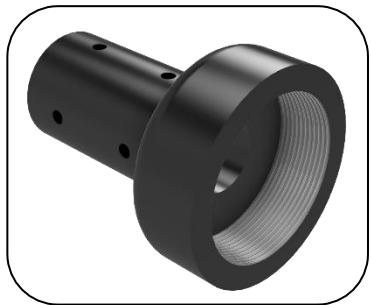

*Figura 3.10 "Acople eje turbina - generador"*

- 4. **Generador**: Se utilizó un motor de 400 W para bicicleta, como se describe más adelante en el presente informe, siendo expuesto en la [Figura 3.11.](#page-17-3)
- 5. **Soporte del generador**: Se diseñó un sistema de anclaje del generador a la estructura base, con el objetivo de bloquear su movimiento y lograr ejercer el torque en contra para generar electricidad. Se compone por tres piezas, que se acoplan con tornillos. Finalmente, posee un prisionero para sujeción del generador. Se encuentra en la [Figura 3.12.](#page-17-4)

<span id="page-17-3"></span>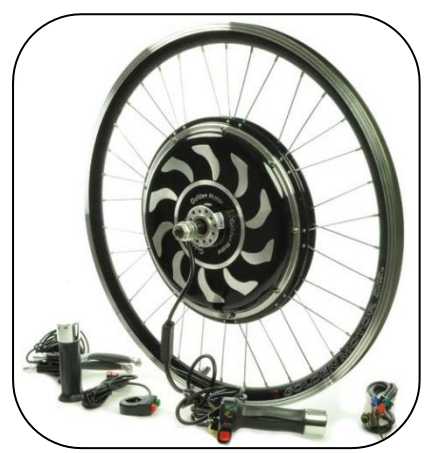

*Figura 3.11 "Generador 400 W"*

<span id="page-17-4"></span>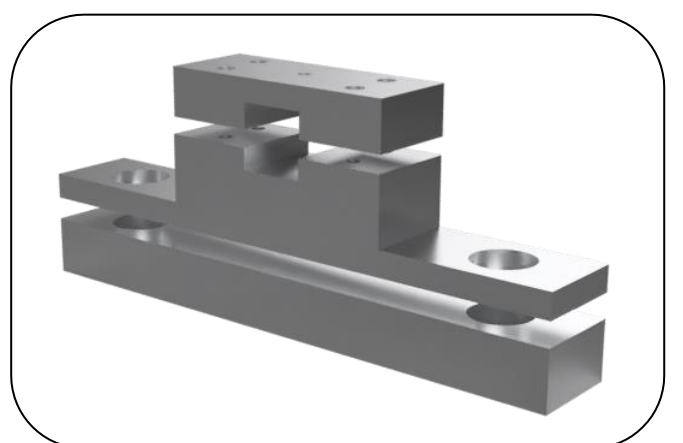

*Figura 3.12 "Soporte generador"*

#### <span id="page-18-0"></span>Análisis de esfuerzos

Un desafío dentro del diseño de la turbina fue la elección del material que se utilizaría. La primera alternativa consistía en una base de madera cubierta con fibra de vidrio en resina epóxica. Sobre esta opción, se construyeron piezas de prueba para revisar su resistencia, resultando un material suficiente para soportar sin problemas las condiciones de diseño de la turbina.

La segunda alternativa consistía en fabricar la turbina en acero inoxidable, para lo cual se realizó un estudio de esfuerzos, con software de diseño mecánico, para definir el espesor de plancha a utilizar. Se analizó tres espesores (comerciales) iniciales: 1,0 mm, 1,2 mm y 1,5 mm.

Se consideró el peor caso en los estudios realizados, con la turbina sin girar y asumiendo de golpe toda la energía cinética del fluido, como se expone en la [Tabla 3.1.](#page-18-1)

<span id="page-18-1"></span>

| Potencia del recurso | Velocidad del fluido | Área de impacto | Flujo másico   | Fuerza |
|----------------------|----------------------|-----------------|----------------|--------|
|                      | m/s                  | m               | $k\frac{g}{s}$ |        |
| 324,0                |                      | 0,024           | 72,0           | 216,0  |

*Tabla 3.1 "Datos iniciales de Análisis de Esfuerzos"*

El estudio se realizó sobre un puro álabe en el momento en que recibe la mayor cantidad de fluido, estando completamente hundido. Para el cálculo de la fuerza, se utilizó la ecuación [\(12\),](#page-18-2) tomando los valores de *w<sup>1</sup>* y *w<sup>2</sup>* de 3,0 y 0,0 m/s, respectivamente. Ya que se compone de dos arcos, para efectos del estudio se dividió la fuerza en forma proporcional con su área transversal, repartiendo las fuerzas de buena forma sobre las superficies. Además, se bloquearon las caras

laterales, representando el caso en que los soportes funcionan de forma ideal, sin absorber energía al deformarse. Los resultados obtenidos son los expuestos en la [Tabla 3.2.](#page-18-3)

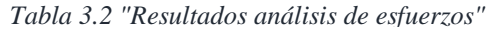

<span id="page-18-3"></span>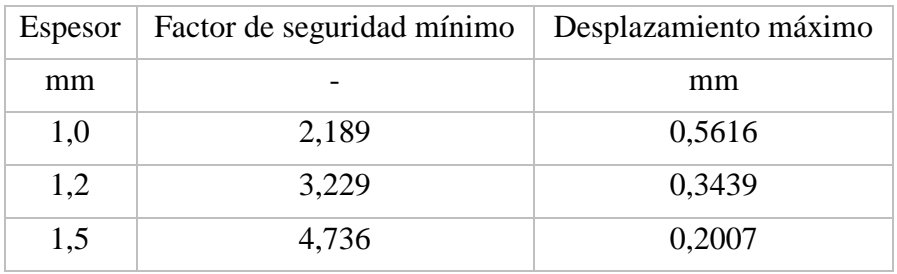

$$
F_{fluido} = \dot{m} \cdot (w_1 - w_2) \tag{12}
$$

La decisión final fue optar por el de 1,2 mm de espesor, que permite un menor peso y una resistencia mecánica suficiente.

A modo de ejemplo, en la [Figura](#page-18-4)  [3.13](#page-18-4) se muestra el resultado de desplazamiento en el álabe con espesor de 1,0 mm. Todas las imágenes y detalle del análisis se encuentra en el [0.](#page-53-0)

<span id="page-18-4"></span>*Figura 3.13 "Resultado desplazamiento en espesor de 1,0 mm"*

<span id="page-18-2"></span>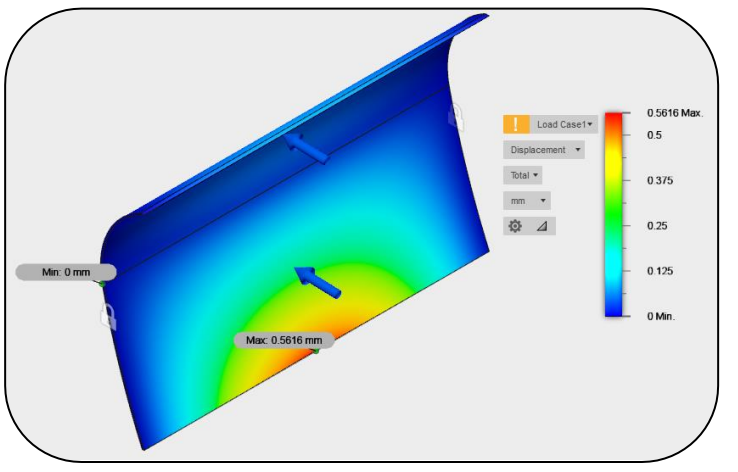

#### <span id="page-19-0"></span>3.2 CONSTRUCCIÓN

#### <span id="page-19-1"></span>Validación del diseño

Con el fin de validar el diseño que se propuso en un inicio y el método de manufactura de las piezas, se procedió a construir una maqueta del modelo, de un diámetro de 25 cm y solo tres álabes.

Con respecto al diseño original, éste se puede apreciar en la [Figura 3.14,](#page-19-3) el cual fue pensado para ser manufacturado en base a una matriz de madera balsa y una cubierta de velo de vidrio (más delgado que la fibra de vidrio) en resina epóxica.

Para la matriz de madera balsa, se utilizaron tablas pegadas con colafría alifática (sin base de agua) para unirlas y formar ladrillos, que pasaron a ser la materia prima para los discos laterales del rotor. Se maquinó en la CNC Shopbot PRS Alpha del FabLab U. de Chile.

En el caso de los soportes laterales para anclaje al eje, se optó por duraluminio, el cual fue maquinado en la CNC Tormach, del mismo laboratorio, después de una debida capacitación y el apoyo de profesores.

Finalmente, los álabes fueron maquinados a partir de un bloque de madera balsa en la CNC Shopbot PRS Alpha, con software CAM 3D, posterior a una capacitación especial del laboratorio. El eje fue tercerizado a una tornería.

Con este proceso de validación se logró, principalmente:

- 1. Descartar la opción de fibra de vidrio, por el tiempo de fabricación y su riesgo en cuanto a posibles errores de la CNC al trabajar durante más de dos horas continuadas.
- 2. Validar gran parte del diseño.
- 3. Modificación del disco externo y simplificación de éste, para reducir peso.
- 4. Planificación del ensamblado final, permitiendo llevar a cabo de buena forma el proceso.

#### <span id="page-19-2"></span>Definición de materiales y proceso de manufactura

Según los resultados de la construcción de la maqueta, se logró definir los materiales finales para el modelo de turbina.

En primer lugar, se descartó la fibra de vidrió y se optó por acero inoxidable para el **rotor**. Este material permite resistir de buena forma la exposición al agua y posee una resistencia mecánica suficiente, según el espesor escogido con los análisis de esfuerzos: 1,2 mm.

En el caso del **eje**, se escogió el acero al cromo molibdeno SAE 4140 en formato de barra hexagonal, de ¼ de pulgada. Este posee buena maquinabilidad y resistencia mecánica a la torsión y fatiga. Para entregarle su forma final, se decidió tercerizar el servicio a una tornería.

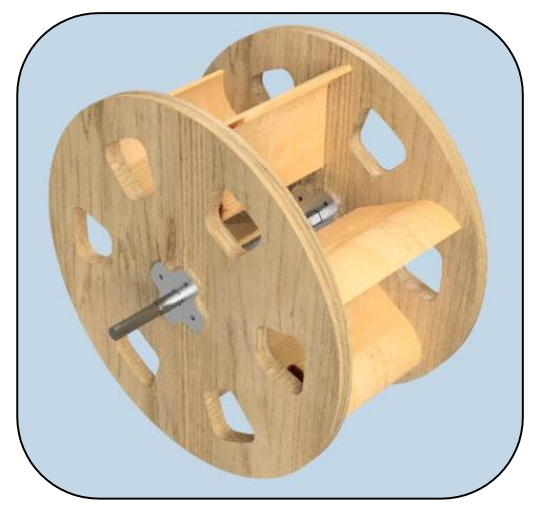

*Figura 3.14 "Diseño original"*

<span id="page-19-3"></span>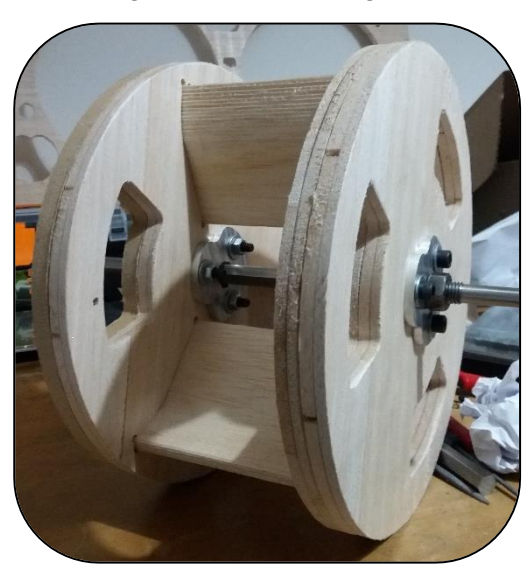

*Figura 3.15 "Maqueta construida"*

Para los **soportes** que unen el rotor y el eje, se escogió también acero inoxidable, pero de 3 mm de espesor. De esta forma, se le otorga la rigidez suficiente al conjunto rotor-eje.

En el caso del **acople** y del **soporte del generador** fueron fabricados en duraluminio, para reducir el peso del conjunto completo, manteniendo propiedades mecánicas óptimas.

Sobre la manufactura de las piezas, se tercerizó a diferentes proveedores cada servicio y se expone cada etapa en la [Tabla 3.3,](#page-20-1) a modo de resumen.

<span id="page-20-1"></span>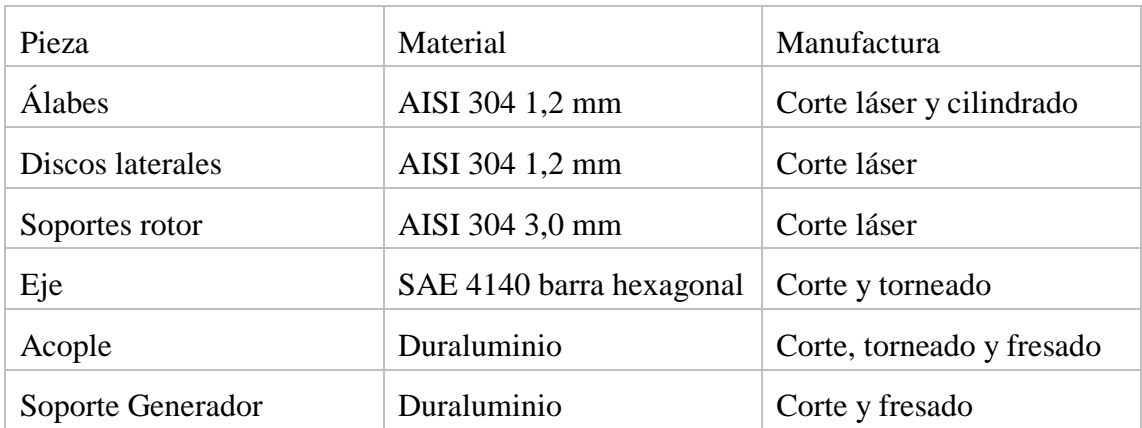

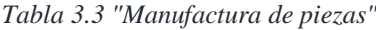

Finalmente, los álabes y discos se unieron por *pinchazos* de soldadura TIG y se complementó con soldadura en frío, para evitar que se doblen las piezas por el alto calor generado al unir con cordones de soldadura (se intentó una vez, deformando la turbina por completo).

#### <span id="page-20-0"></span>Sistema de potencia

El sistema eléctrico de potencia es el encargado de generar la diferencia de potencial con un generador y la carga necesaria para llevar el generador a distintos puntos de funcionamiento.

Se adquirió un motor de bicicleta de 400 W, el cual está diseñado para funcionar con corriente continua, a baja velocidad de giro y bajo voltaje. Éste se utiliza, en el presente experimento, a modo de generador. La carga se conecta en la conexión donde iría, originalmente, la batería de la bicicleta.

La carga que ya se mencionó, consiste en una serie de ampolletas de distinto voltaje y potencia, conectadas mediante un circuito que permite obtener distintas configuraciones según el voltaje y la corriente generadas. Permite configurarse en los máximos expuestos por la [Tabla 3.4.](#page-20-2)

<span id="page-20-2"></span>

| Configuración  | Voltaje máx. (V) | Corriente máx. (A) | Potencia máx. (W) |
|----------------|------------------|--------------------|-------------------|
|                | 2,5              | 1,80               | 4,50              |
| $\overline{2}$ | 5,0              | 0,90               | 4,50              |
| 3              | 6,3              | 0,45               | 2,84              |
| $\overline{4}$ | 12,0             | 8,52               | 102,24            |
|                | 24,0             | 4,26               | 102,24            |

*Tabla 3.4 "Configuraciones del circuito de carga al generador"*

Este generador, de 400 W, servirá también para posteriores pruebas en terreno con un prototipo de mayor tamaño.

En la imagen a continuación, se expone el sistema de carga ya construido. Posee tres tipos de ampolletas y un *dimmer* para ajuste fino de potencia.

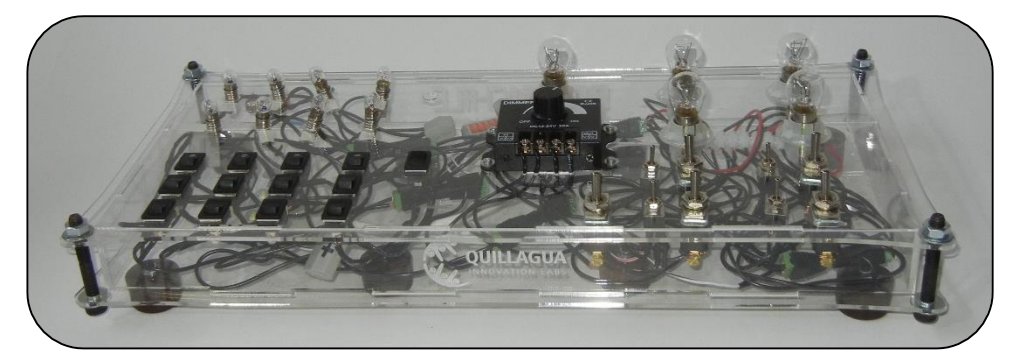

*Figura 3.16 "Sistema de carga para generador"*

Finalmente, ya que se le exige al motor trabajar de forma contraria a lo que fue diseñado, se debió obtener las curvas de eficiencia en modo generación de energía eléctrica. La metodología y los resultados de este proceso se describen más adelante en el presente informe.

## <span id="page-21-0"></span>3.2.4 Prototipo final

A continuación, se expone el prototipo final, en la [Figura 3.17.](#page-21-1) Se puede apreciar la turbina de acero inoxidable, el acople al generador, el generador mismo y la estructura (descrita más adelante) que soporta todo mediante el rodamiento y el soporte del generador.

<span id="page-21-1"></span>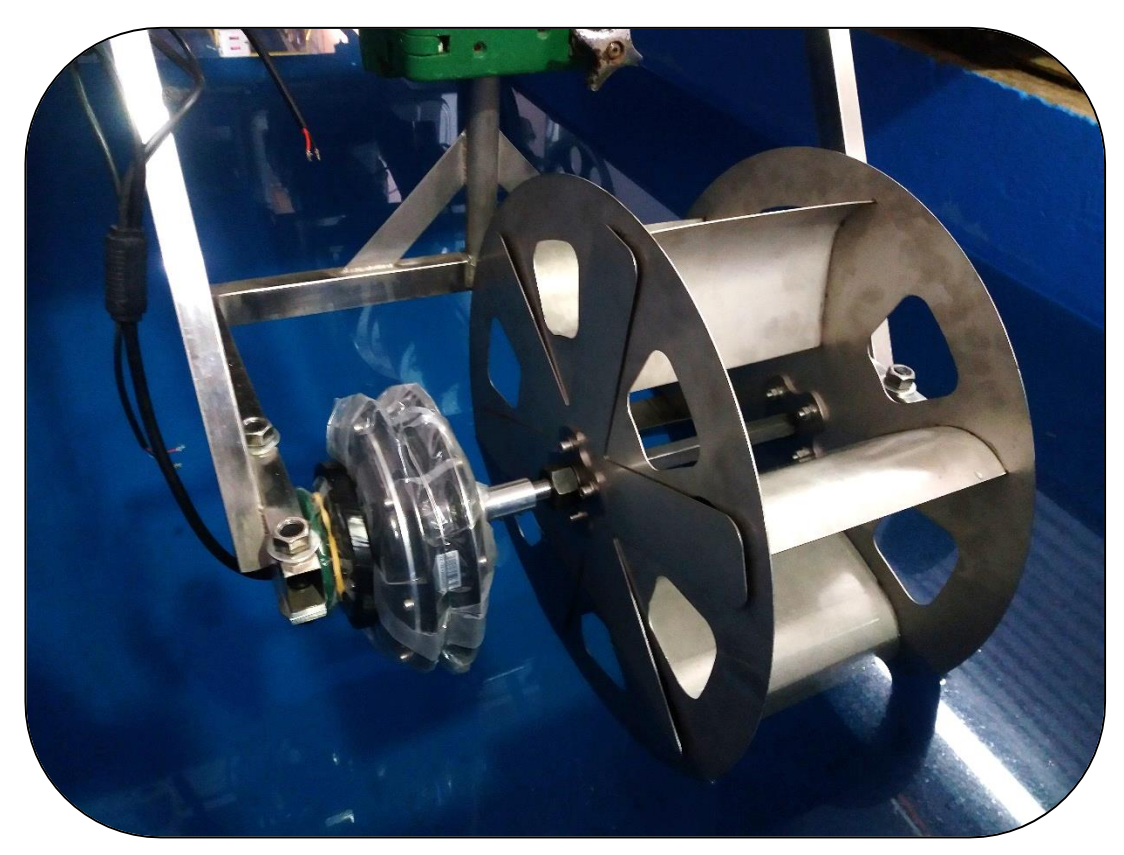

*Figura 3.17 "Conjunto ensamblado en laboratorio"*

#### <span id="page-22-0"></span>ENSAYOS Y ADQUISICIÓN DE DATOS

#### <span id="page-22-1"></span>Instalaciones de ensayo

Para probar la turbina, pese a que ya se mencionó que las pruebas se realizaron en el INH y su canal de pruebas, no fue trivial la decisión de dónde llevar a cabo los ensayos.

En primer lugar, existen dos grandes opciones: (i) la turbina estática con el fluido moviéndose y, por otro lado, (ii) la turbina moviéndose sobre un canal de agua quieta, simulando el efecto anterior. En la [Tabla 3.5](#page-22-2) se expone las diferentes alternativas en mayor detalle y con comentarios.

<span id="page-22-2"></span>

| Opción                   | Variante                                                                                                    | Comentarios                                                                                                    |
|--------------------------|----------------------------------------------------------------------------------------------------|----------------------------------------------------------------------------------------------------|
| Turbina<br>Estática      | Canal corto con estangues y<br>pendiente variable. La idea era<br>construir un canal de perfil<br>cuadrado y acrílico sobre una<br>piscina, el cual sería alimentado<br>por estangues de 3 metros<br>cúbicos, otorgando algunos<br>segundos en estado estacionario<br>para tomar medidas. | Por supuesto, representaba un desafío poco<br>factible y de mucho riesgo de fallar, ya que<br>tomar mediciones sería difícil y la regulación<br>de la velocidad un potencial problema. Se<br>rechazó esta alternativa.                                                                                                    |
|                          | Utilizar canal existente<br>del<br>de Ingeniería<br>Departamento<br>Civil Hidráulica de la FCFM.                                                                                                    | No había disponibilidad de un canal con los<br>requerimientos de caudal necesarios para<br>realizar de buena forma los ensayos. Se rechazó<br>esta alternativa.                                                                                                    |
|                          | Utilizar un canal ya existente<br>Instituto Nacional<br>del<br>de<br>Hidráulica (INH).                                                                                                    | Ocurrió una situación similar, además de que es<br>difícil disponer de una bomba de agua tan<br>grande para mantener un caudal que permita<br>tomar mediciones. Alternativa rechazada.                                                                                                    |
| Turbina en<br>movimiento | Canal de Calibraciones del<br>INH, que posee 75 metros de<br>largo y un carro que corre sobre<br>éste a una velocidad de hasta 4<br>metros por segundo.                                                                                                    | Esta alternativa representa la opción más<br>factible, ya que solo requiere construir una<br>estructura que se adapte al carro y la velocidad<br>del fluido se aproxima a la velocidad del carro<br>mismo, que es más sencilla de medir. Se<br>escogió esta alternativa, decisión respaldada<br>por el profesor Yarko Niño, de Hidráulica. |

*Tabla 3.5 "Alternativas de canal para ensayos"*

Por lo tanto, se podría medir la velocidad del fluido sin problemas y, en consecuencia, la potencia del recurso de prueba. De todas formas, se debe considerar que no hay pérdidas por vórtices generados por el roce del fluido con las paredes y suelo, ya que se está considerando un fluido perfectamente laminar, al impactarlo cuando éste está quieto.

#### <span id="page-23-0"></span>Estructura de soporte

Para poder llevar la turbina en el carro de pruebas del Canal de Calibraciones del Instituto Nacional de Hidráulica, se debió diseñar una estructura acorde a las exigencias.

Debía ser de una geometría lo suficientemente rígida, que no se deforme con la fuerza del agua, además de buscar minimizar el peso y sumar un total de máximo 15 kilogramos, considerando el generador, turbina y piezas auxiliares. El diseño final, en software CAD, se expone en las Figuras [Figura 3.18](#page-23-1) y [Figura 3.19.](#page-23-2)

El carro está diseñado para soportar estructuras que posean una barra circular, la cual se acopla con dos soportes, como el expuesto en la [Figura 3.20.](#page-23-3)

Para probar la geometría y anclaje al carro, se construyó previamente la estructura con perfiles de acero de bajo costo y se montó, como se muestra en la [Figura 3.21.](#page-23-4) Este proceso permitió ajustar algunas medidas para dar más espacio a golillas y tuercas, además de quitar otros perfiles que estaban en versiones anteriores del diseño.

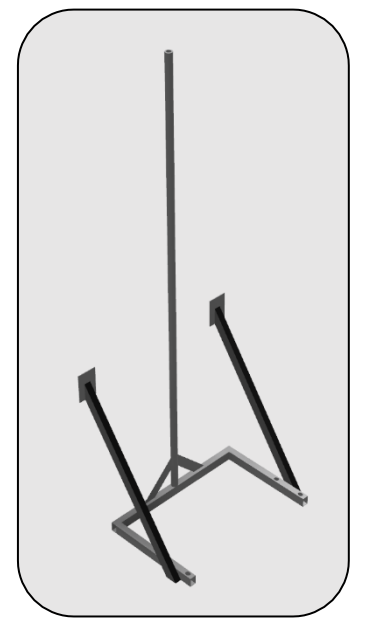

*Figura 3.19 "Estructura"*

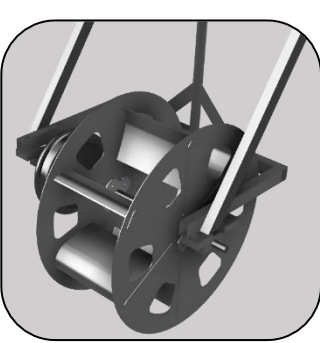

*Figura 3.18 "Turbina montada en estructura"*

<span id="page-23-2"></span>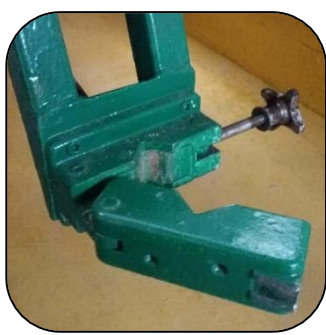

*Figura 3.20 "Sistema de acople"*

<span id="page-23-1"></span>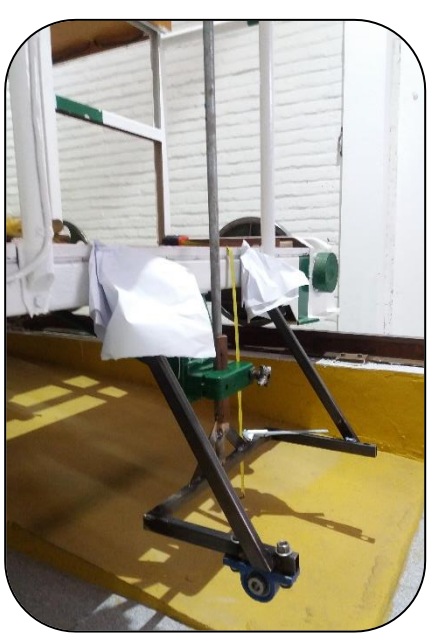

<span id="page-23-4"></span><span id="page-23-3"></span>*Figura 3.21 "Estructura de prueba"*

#### <span id="page-24-0"></span>Adquisición de Datos

El sistema de adquisición de datos debe permitir medir, en simultáneo, el voltaje (V), corriente (A), potencia (W), velocidad de giro (rpm) y velocidad del río (simulado por el carro, en m/s). Además, debe ser de bajo costo, siendo construido con elementos sencillos y anexos al computador.

Para esto, se eligió a ARDUINO como la plataforma para desarrollar el sistema. Es sencillo de programar y posee la capacidad de traspasar datos a Excel o similares.

Para medir el **voltaje (V)** se utilizó un octoacoplador, como el de la [Figura 3.22,](#page-24-1) el cual cumple la función de separar eléctricamente el motor y el ARDUINO, pasando la señal por un led y un fototransistor del circuito interno que posee, como muestra la [Figura 3.23.](#page-24-2) Ya que los fototransistores tienen una corriente de excitación y de saturación, se tuvo que buscar las resistencias correctas para acompañar el circuito y lograr buena precisión. El resultado final se puede ver en la [Figura 3.24,](#page-24-3) con resistencias de 1 kΩ y 0,1 kΩ.

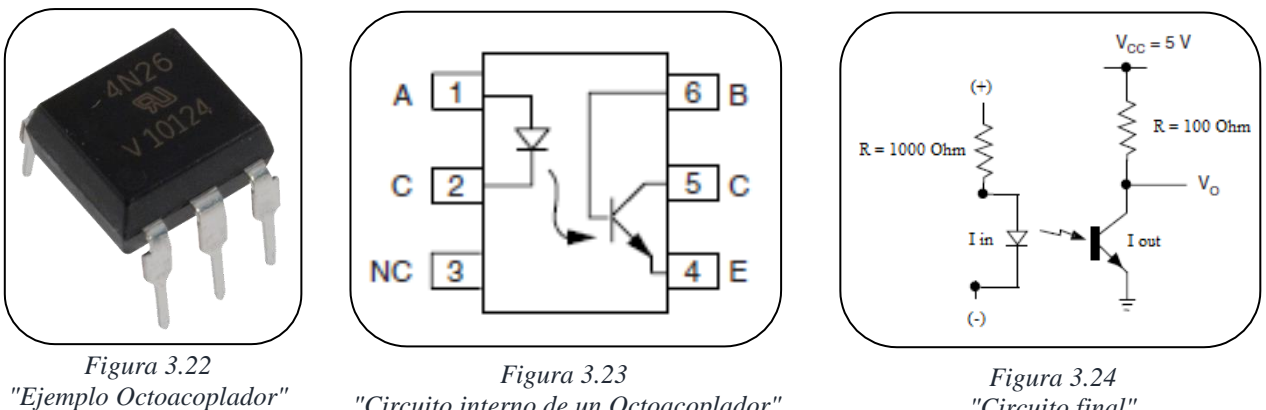

<span id="page-24-2"></span>*"Circuito interno de un Octoacoplador"*

<span id="page-24-3"></span>*"Circuito final"*

<span id="page-24-1"></span>El único problema con este sistema es su sensibilidad a la temperatura, siendo necesario calibrarlo antes de realizar las pruebas. De todas formas, el beneficio de poder cuidar los equipos al desconectar la señal eléctrica del Arduino es más importante. Si el voltaje se eleva por un alza inesperada en la rotación de la turbina, sólo se quema el LED del octoacoplador y el repuesto tiene un costo menor a CLP\$500.

En el caso de la **corriente (A)**, se implementó un sensor de corriente continua que resiste hasta 20 A y se conecta directamente al ARDUINO. En caso de un alza de corriente, sólo se quema el sensor, de un precio de mercado menos a los CLP\$2.000. El sensor se puede apreciar en la [Figura 3.25.](#page-24-4)

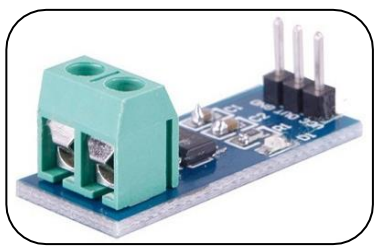

<span id="page-24-4"></span>*Figura 3.25 "Sensor de corriente"*

Para medir la **potencia (W)**, se multiplica la corriente por el voltaje.

En el caso de la **velocidad de giro (rpm)**, se utilizó un sensor infrarrojo [\(Figura 3.26\)](#page-24-5), el cual es interrumpido por una *estrella* acoplada al eje. La cantidad de interrupciones por segundo, traducidas con una fórmula, entregará las RPM.

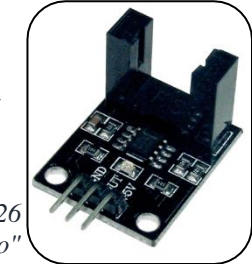

<span id="page-24-5"></span>*Figura 3.26 "Sensor infrarrojo"*

Para la **velocidad de avance del carro (m/s)**, que simula la del río, se pretendía utilizará un sistema similar a la velocidad de giro, con una estrella, en la [Figura 3.27,](#page-25-1) y un sensor infrarrojo. En vez de eso, se utiliza el sistema láser que posee el carro del laboratorio.

Finalmente, los datos son adquiridos por un enlace a Excel, recolectando información cada 500 ms.

> <span id="page-25-2"></span>*Figura 3.27 "Estrella acoplada al eje"*

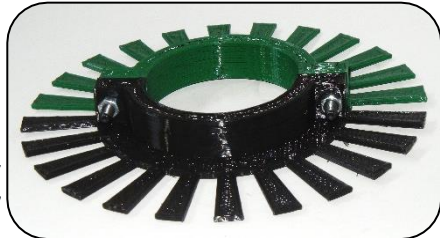

<span id="page-25-1"></span>El hardware que recibe las señales es el que aparece en la [Figura 3.28,](#page-25-2) que posee en su interior el Arduino y una placa de circuito que reúne todo lo descrito anteriormente, con las resistencias soldadas sobre ésta. El diseño de la placa se puede ver en la [Figura 3.29.](#page-25-3)

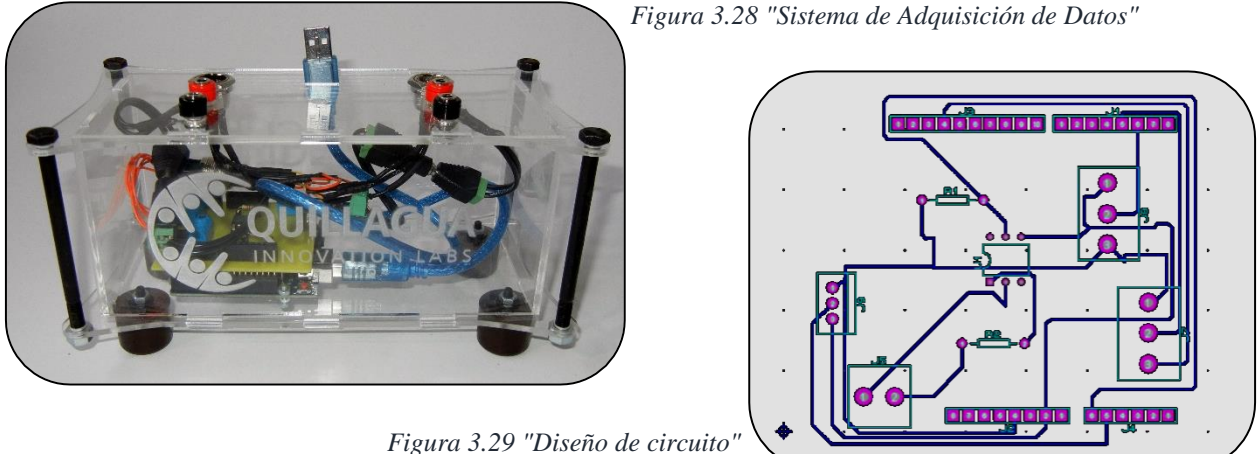

#### <span id="page-25-3"></span><span id="page-25-0"></span>Desarrollo de la experiencia

A continuación, se detalla cómo se deben llevar a cabo la búsqueda de curvas del generador, la toma de mediciones y obtención de resultados finales. Se explica paso a paso:

#### *3.3.4.1 Toma de mediciones para curvas de generador*

- 1. Utilizar rueda de bicicleta con motor a modo de carrete. De esta forma, se le enrolla un hilo de pesca y, en un lazo en el extremo de éste, se ubica un mosquetón.
- 2. En el mosquetón, colgar una **masa conocida**; para este caso, discos de mancuernas.
- 3. Ubicar el motor a una altura considerable de, al menos, 5 metros y con espacio para dejar caer el peso de forma segura. A mayor altura, mayor la velocidad de giro que se podrá alcanzar. Conectar sensores de voltaje, intensidad de corriente y velocidad de giro.
- 4. Con el motor montado y la masa escogida anclada, definir una configuración de ampolletas a prender en el sistema de carga, además de activar la toma de medidas con el sistema de adquisición de datos.
- 5. Soltar la masa y que comience a caer, haciendo girar el motor y generando una potencia eléctrica. En paralelo, se van adquiriendo los datos de la señal eléctrica y rpm.
- 6. Una vez la masa llega abajo, se procede a devolver todo al inicio, cambiar la configuración de ampolletas y repetir los pasos 4 y 5.
- 7. Repetir pasos del 2 al 6 para distintas masas (torques) e ir almacenando los datos.

## *3.3.4.2 Análisis de resultados para obtención de curvas del generador*

- 1. Para cada masa, obtener el rango en que se comportó en estado estacionario en cada una de las mediciones realizadas, con diferentes configuraciones de carga.
- 2. En el rango aislado, tomar promedios de: Corriente (A), voltaje (V), potencia (W) y velocidad de giro (rpm).
- 3. Guardar estos datos y repetir para todas las masas experimentadas.
- 4. Construir gráfico con curvas de intensidad de corriente (A) y eficiencia eléctrica (%) en función de la velocidad de giro (rpm). Gracias a que la masa ejercerá un torque conocido y constante sobre el motor, ya que no cambia ni la masa ni el radio de aplicación de la fuerza (despreciando las diferencias al ir bajando el hilo), con la velocidad angular ya se puede calcular la potencia mecánica de entrada y, con la potencia eléctrica medida, se obtiene la eficiencia del generador bajo las diferentes condiciones.
- 5. Obtener curvas de corriente y eficiencia, con curva de tendencia polinómica con más de 5 decimales en los coeficientes.

## *3.3.4.3 Toma de mediciones para una velocidad del fluido definida*

- 1. Montar la turbina de forma que los álabes se hundan por completo en el agua al estar en su posición más baja y no bajar el rotor más allá de esa profundidad.
- 2. Revisar conexiones, que esté todo firme y sin cables cercanos a piezas rotatorias. Revisar piezas que se unen por medio de pernos o hilos en general, que no haya tuercas sueltas.
- 3. Definir, por medio de los interruptores, cuánto se quiere exigir al generador. Partir por todas las ampolletas encendidas, buscando una baja velocidad de giro de la turbina.
- 4. Comenzar el sistema de adquisición de datos en computador, abriendo el Excel programado.
- 5. Llevar el carro a la velocidad que se está evaluando y esperar mientras se toman los datos. Estar atento por si hay problemas con algún sensor. Es importante destacar que la velocidad no siempre es la esperada, variando entre mediciones sobre la velocidad buscada.
- 6. Una vez que el carro se detiene, cortar las mediciones y guardar los datos obtenidos.
- 7. Se devuelve el carro suavemente, a baja velocidad (menor a 1 m/s).
- 8. Se vuelve a obtener medidas para esa velocidad, exigiendo con distinta carga al generador.
- 9. Repetir los pasos 3 a 8 para distintas velocidades.

## *3.3.4.4 Análisis de resultados*

- 1. Para una medición realizada, obtener el rango en que se comportó en estado estacionario.
- 2. En el rango aislado, tomar promedios de: Corriente (A), voltaje (V), potencia (W), velocidad de giro (rpm) y velocidad del río (m/s).
- 3. Guardar estos datos y repetir para todas las mediciones obtenidas a esa velocidad.
- 4. En cada punto medido, aplicar el código en MatLab "Interpolación" (en [Anexo G\)](#page-59-0), el cual toma los datos y, basándose en las mediciones de eficiencia del generador y las mediciones de la turbina misma, entrega la eficiencia eléctrica y la potencia al eje.
- 5. Finalmente, anotar los datos obtenidos en la tabla dedicada. Con estos datos, obtener los gráficos de Torque al Eje y Eléctrico, Potencia al Eje y Eléctrica y Eficiencia al Eje y Eléctrica del conjunto Turbina-Generador. Excluir datos de velocidades muy lejanas a la esperada, mientras la cantidad de mediciones lo permita.
- 6. Comparar gráfico Cp vs. TSR obtenido en experiencia, con respecto al obtenido con teoría según ecuación de Euler.
- 7. Repetir los pasos para distintas velocidades de río.

# <span id="page-27-0"></span>PUESTA EN MARCHA, RESULTADOS Y ANÁLISIS

#### <span id="page-27-1"></span>PUESTA EN MARCHA (PEM) DE LAS INSTALACIONES  $4.1$

Para realizar la puesta en marcha, se separó en cuatro etapas distintas: pruebas del sistema de potencia al vacío, prueba de conjunto final al vacío, pruebas en agua y *ramp up*.

El sistema de potencia se probó en el FabLab U. de Chile, exigiendo al generador que alimente el sistema de carga construido, al mismo tiempo que se adquirían los datos en el computador, como se puede ver en la [Figura 4.1.](#page-27-2)

Para la prueba del conjunto completo, incluyendo rotor y sistema de potencia ensamblado, se contó con el espacio del laboratorio del INH.

En tercer lugar, se realizó las pruebas de la turbina en el agua, a velocidades no superiores a 1 m/s, evaluando cómo se comportaba.

Finalmente, se hizo la etapa de ramp up, que consiste en llevar la turbina a su punto de funcionamiento bajo condiciones de diseño. En la [Figura 4.2](#page-27-3) se puede apreciar esta etapa.

Las últimas tres etapas se logró realizarlas en un solo día, tiempo considerablemente menor al que se tenía pronosticado (una semana y media).

La PEM fue un éxito, en parte gracias al trabajo previo que ya se había realizado y el respetar las etapas, llevando un orden preciso que permite minimizar riesgos asociados y no despreciando la importancia de cada una.

<span id="page-27-3"></span>La alineación de la turbina se realizó con un nivel y una escuadra. Fue un

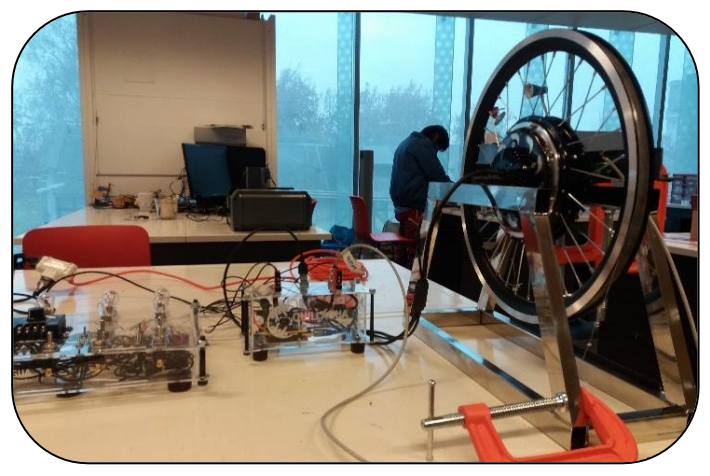

*Figura 4.1 "PEM sistema de potencia"*

<span id="page-27-2"></span>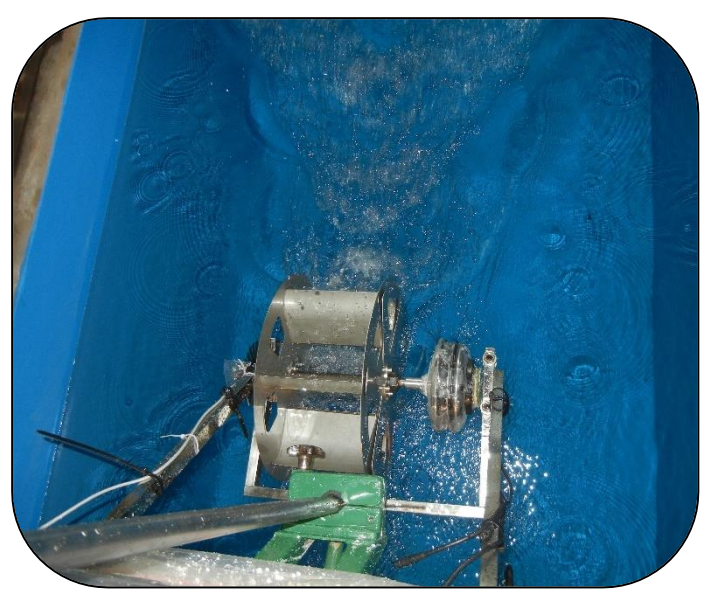

*Figura 4.2 "Ramp up"*

proceso lento y no tan preciso como se esperaba, revelando falencias en el diseño, el cual no permite una alineación simple y rápida.

Una vez tomando las mediciones, se tuvo problemas con el sensor de velocidad de giro (rpm), el cual en ocasiones se corría o se mojaba en exceso, afectando los resultados.

#### <span id="page-28-0"></span>4.2 RESULTADOS GENERALES

En primer lugar, se ubica la etapa de análisis teórico del fenómeno de transferencia de energía. Se escribió un código en MatLab que resume todas las ecuaciones y, por medio de iteraciones, converge para entregar los triángulos de velocidad de entrada y de salida para los diferentes álabes sumergidos, además de la potencia al eje generada y el comportamiento de Cp con respecto a TSR.

Las mediciones experimentales se realizaron a velocidades de, aproximadamente, 1,20 m/s, 1,60 m/s, 1,82 m/s y 2,00 m/s, contando un total de 42 iteraciones que consideraron distintas velocidades de giro (rpm) de la turbina en cada velocidad del fluido.

La potencia eléctrica máxima alcanzada fue de 11,26 W, a 2,04 m/s de velocidad del río y 49,62 rpm; en esta misma medición se alcanzó la mayor potencia al eje, de 14,61 W y una eficiencia al eje de 14,34%. La mayor eficiencia al eje medida fue de 21,01%, a 1,20 m/s y 24,7 rpm.

Sobre los números adimensionales, sí se logró graficar el comportamiento del Coeficiente de Potencia (Cp) con respecto al Tip Speed Ratio (TSR).

Sobre el generador utilizado, su punto de mayor eficiencia eléctrica fue en una medición a 2,04 m/s y 57,37 rpm, alcanzando un valor de 80,01%.

#### <span id="page-28-1"></span>DIAGRAMAS OBTENIDOS

A continuación, se presentan, en primer lugar, los diagramas resultantes solo de la experimentación, para, posteriormente, exponer la comparación con la teoría.

En la [Figura 4.3](#page-28-2) se observa la potencia y torque al eje en las mediciones experimentales, con un máximo medido de 14,61 W de potencia a 2,04 m/s. Se exponen también curvas de ajuste con polinomios.

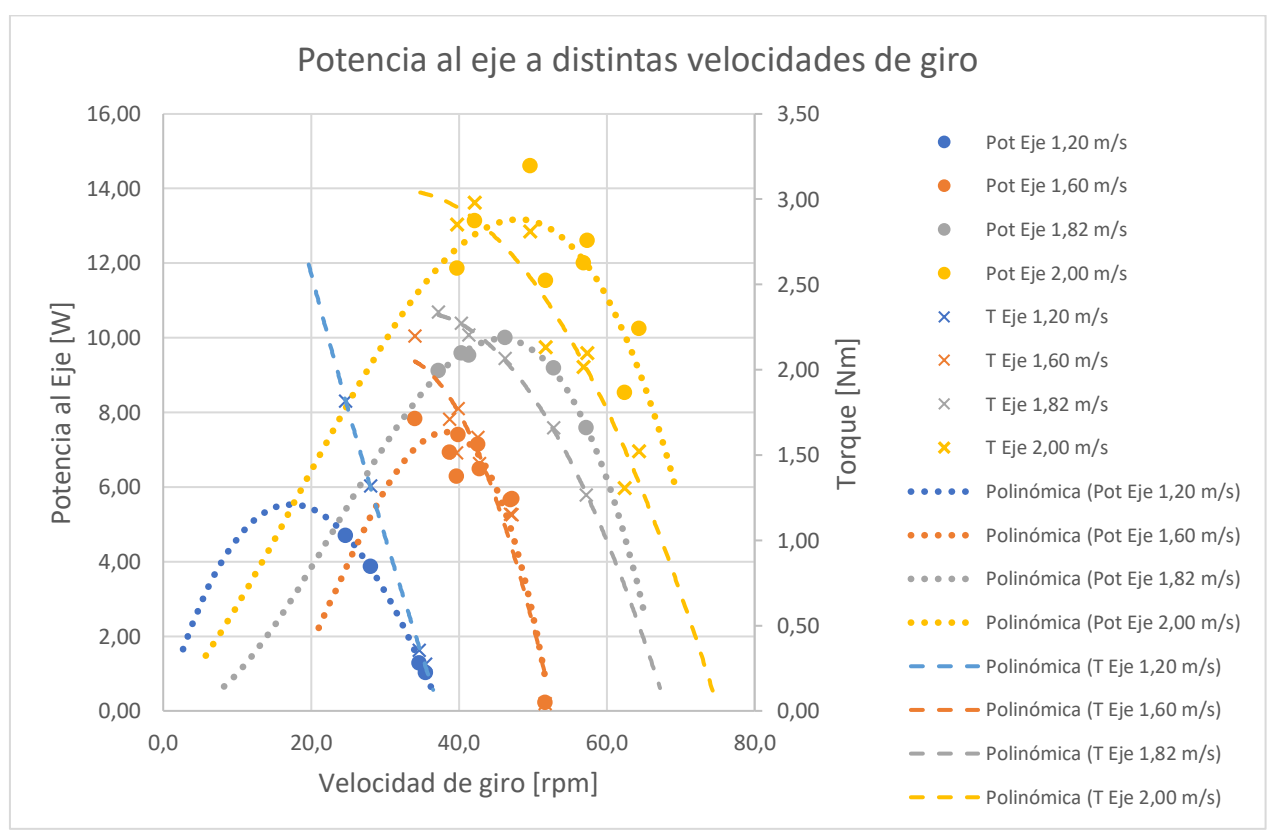

<span id="page-28-2"></span>*Figura 4.3 "Gráfico Potencia al Eje"*

Para graficar el comportamiento eléctrico del generador, se encuentra la [Figura 4.4.](#page-29-1) En ésta se expone la potencia generada a 2,00 m/s, con un máximo de 11,27 W a 49,62 rpm. También se puede apreciar el comportamiento lineal del voltaje y la curva que muestra la intensidad de corriente, bajando al disminuir el torque como consecuencia por el aumento de N (vel. de giro).

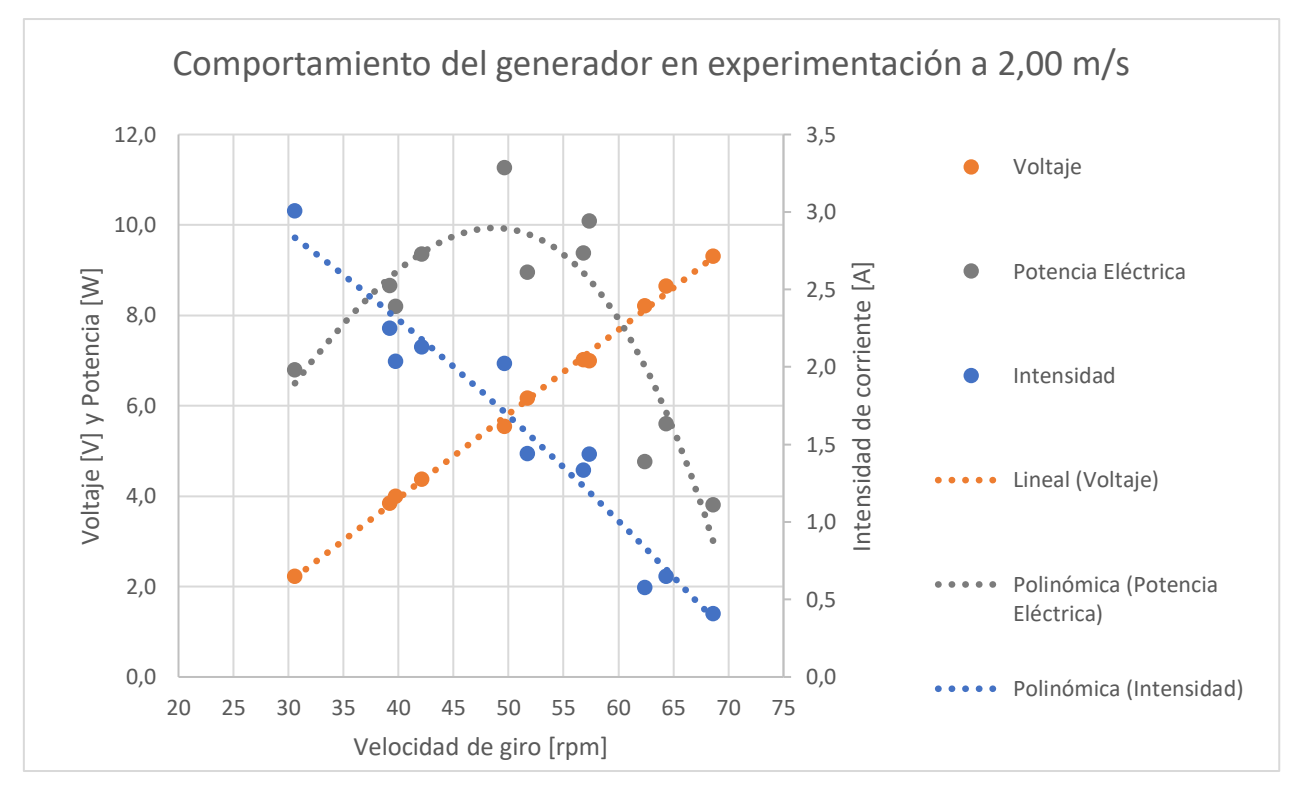

*Figura 4.4 "Comportamiento del generador eléctrico a 2 m/s"*

<span id="page-29-1"></span>Por otro lado, se encuentra la [Figura 4.5,](#page-29-0) que representa el Coeficiente de Potencia de la turbina, dando cuenta de la capacidad del rotor de absorber la energía cinética del fluido a diferentes velocidades de giro. Es el equivalente a la eficiencia.

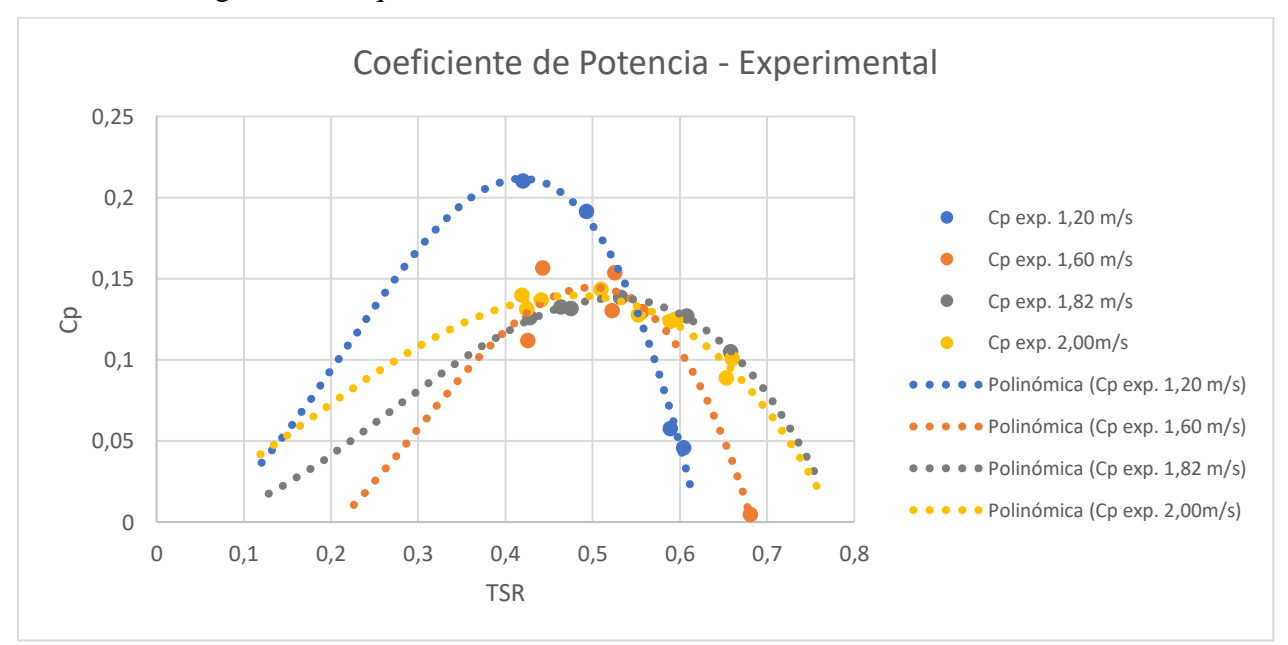

<span id="page-29-0"></span>*Figura 4.5 "Gráfico Coeficiente de Potencia - Experimental"*

Tal como se anticipó anteriormente, se llegó a los gráficos expuestos a continuación, los cuales contrastan el comportamiento de los números adimensionales obtenidos en el análisis teórico (anl.) y en la modelación física (exp.).

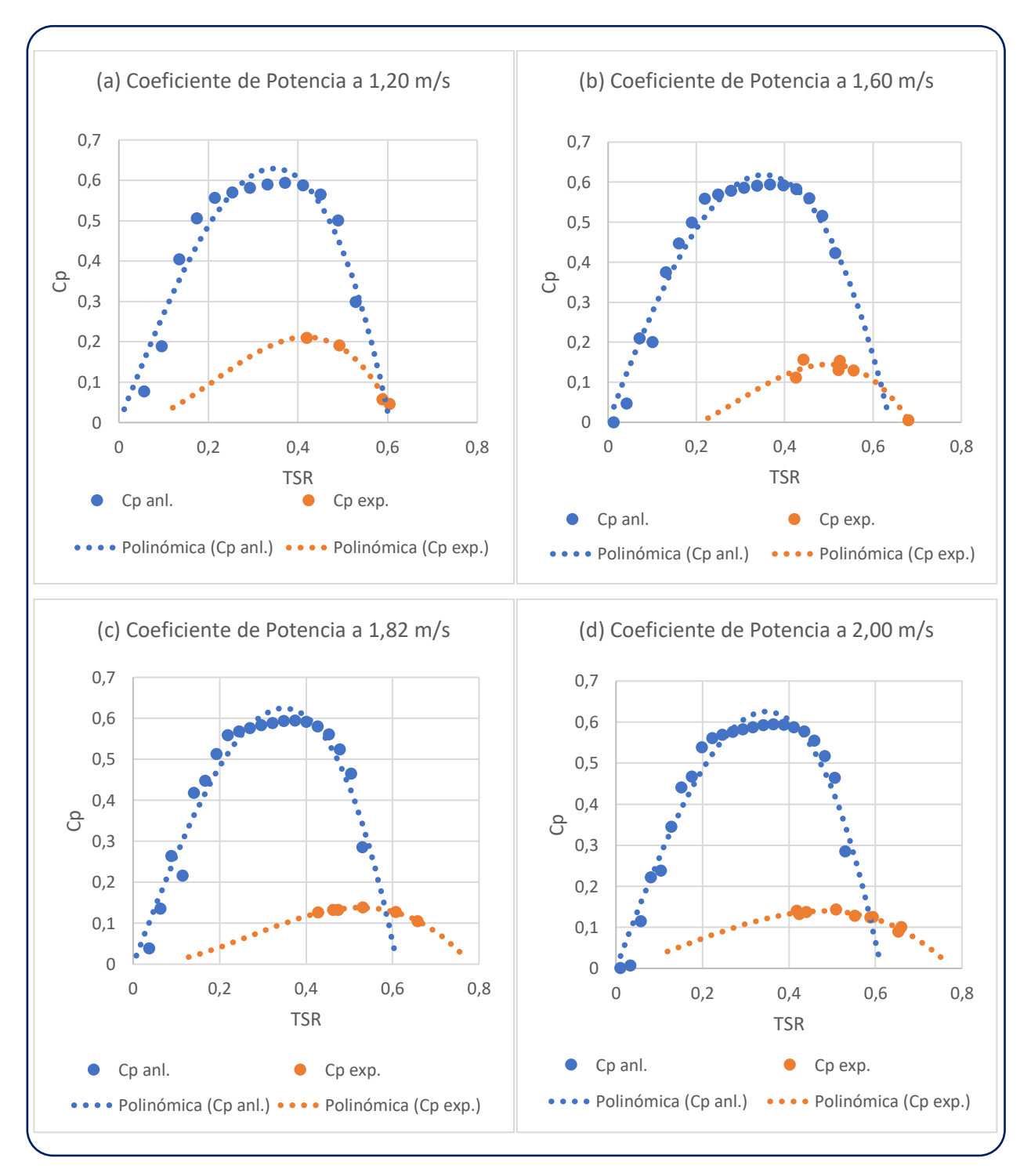

*Figura 4.6 "Gráficos de comportamiento del Coeficiente de Potencia Experimental y Analítico"*

Ya obtenidas las potencias máximas a cada velocidad, se puede entonces construir el gráfico expuesto en la [Figura 4.7,](#page-31-0) el cual representa el comportamiento que posee la potencia al eje, con respecto a la velocidad del río, con un ajuste polinómico de orden 3 (comportamiento esperado).

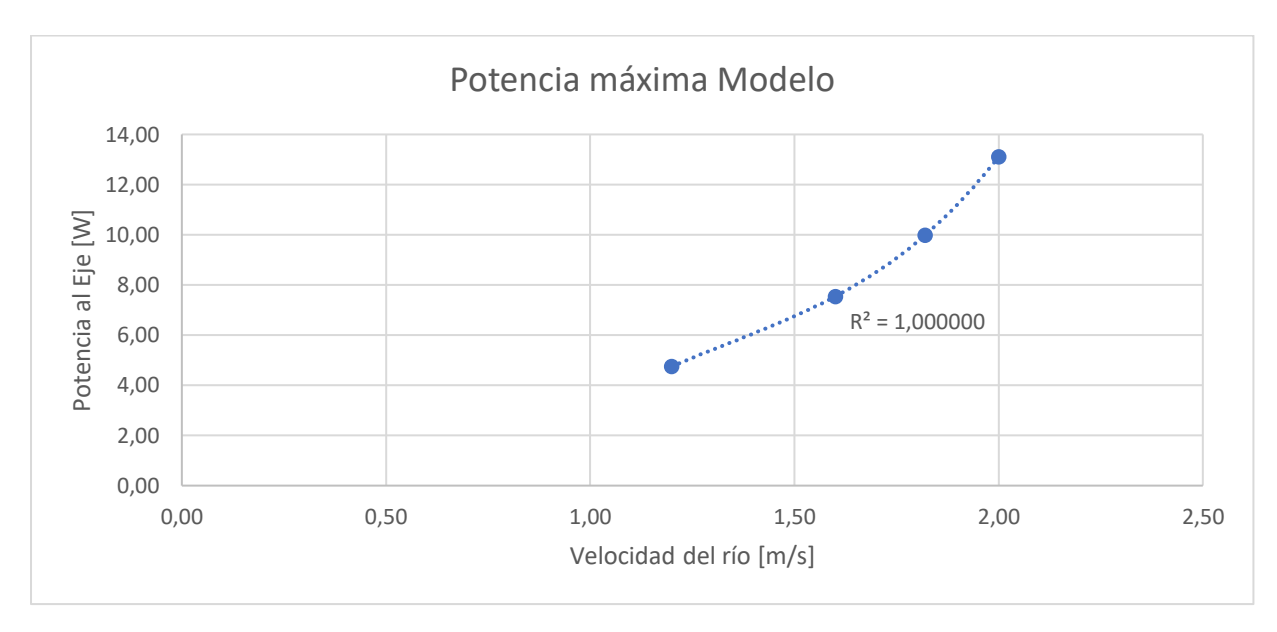

*Figura 4.7 "Gráfico del Modelo – Potencia con respecto a la Velocidad del río"*

<span id="page-31-0"></span>De esta forma, con ayuda de las relaciones entre prototipo y modelo obtenidas en el Análisis Dimensional, se llega al gráfico que predice el comportamiento de la turbina de diámetro igual a 1,0 metro.

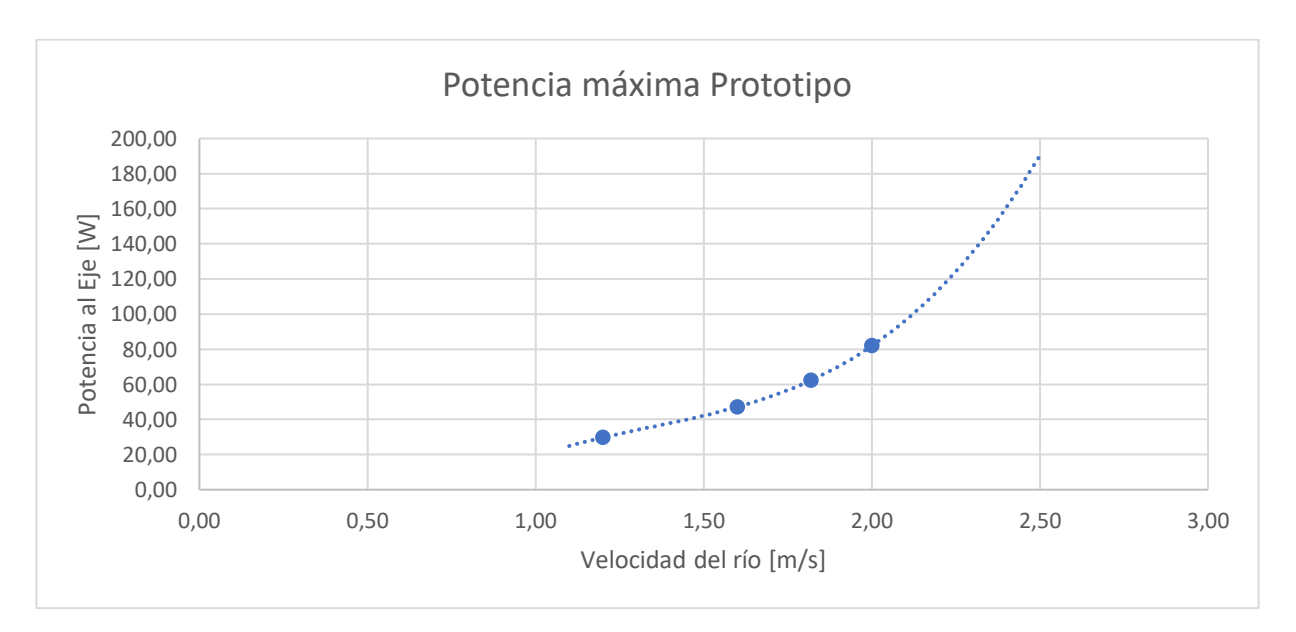

<span id="page-31-1"></span>*Figura 4.8 "Gráfico del Prototipo – Potencia con respecto a la Velocidad del río"*

Finalmente, se expone el gráfico obtenido de las pruebas del generador [\(Figura 4.9\)](#page-32-0), realizadas con el objetivo de obtener la eficiencia eléctrica bajo diferentes condiciones de funcionamiento.

El torque mecánico que se indujo en las pruebas simula el torque al eje que genera la turbina en las mediciones, variando según su velocidad de giro y velocidad del fluido que la impulsa. Por esto, se tuvo que realizar pruebas con diferentes masas.

El análisis para obtener la eficiencia en cada caso se realiza posterior a las mediciones de la turbina, con un código en MatLab (Interpolacion.m, en [Anexo G\)](#page-59-0), el cual recoge las ecuaciones de las curvas que se ajustan a los puntos obtenidos e interpola en dos etapas para entregar los resultados finales de eficiencia eléctrica y potencia al eje.

En el gráfico, cada color representa un torque distinto medido, donde las curvas representan la eficiencia eléctrica y la corriente (A) de funcionamiento a distintas velocidades de giro, tal como se indica sobre la misma figura.

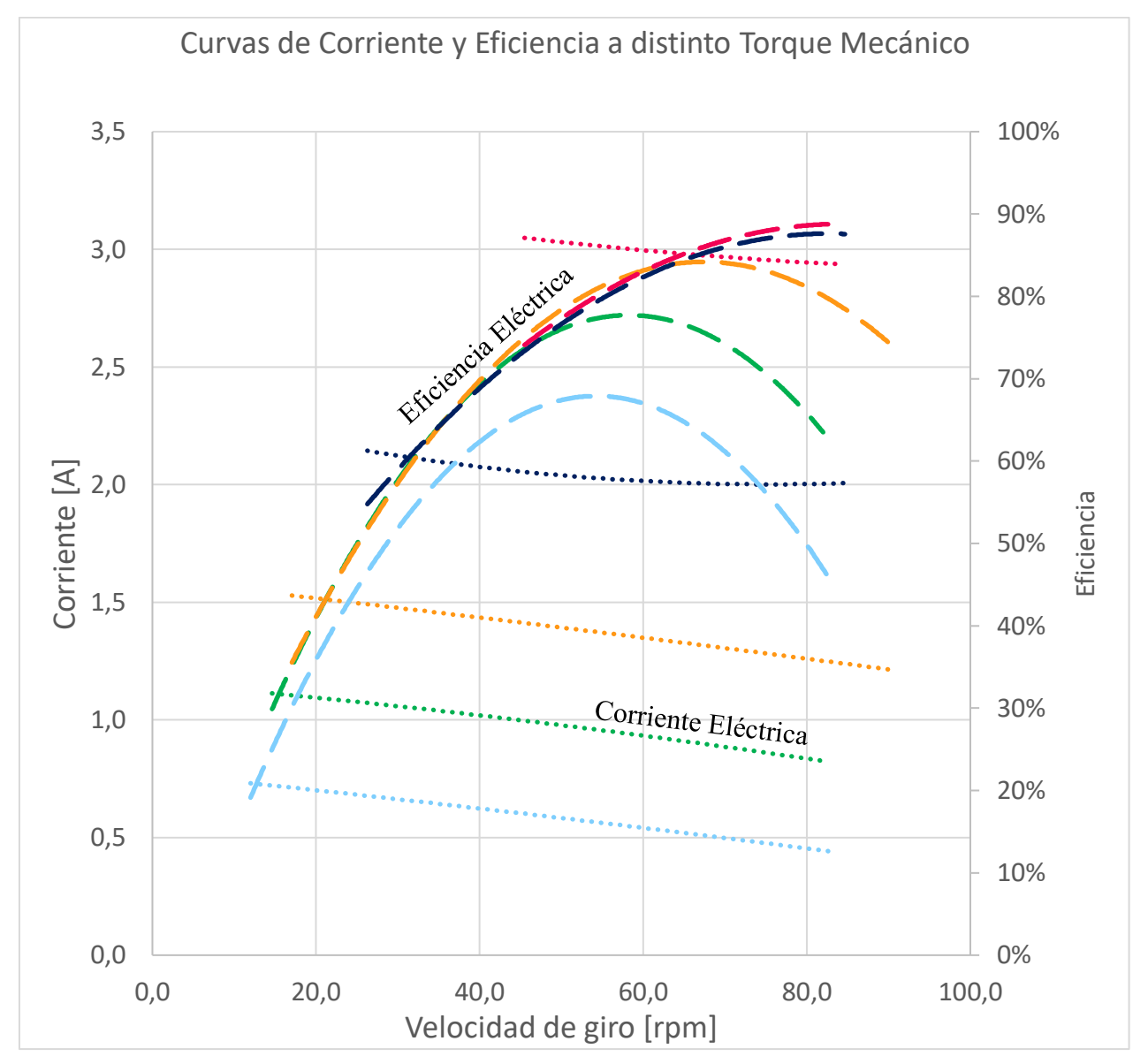

<span id="page-32-0"></span>*Figura 4.9 "Resultado de pruebas al generador"*

#### <span id="page-33-0"></span>ANÁLISIS DE RESULTADOS

La etapa de **puesta en marcha** fue un éxito, se logró llevar a cabo en solo dos días en vez de las dos semanas planificadas. Esto no es casualidad, ya que se respetó cuidadosamente cada etapa previa y las preparaciones fueron exhaustivas, entendiendo desde antes cómo se comportarían las piezas y cómo respondería el generador eléctrico. Además, el hecho de haber realizado un análisis de esfuerzos a los álabes entregó la seguridad necesaria para realizar la etapa de *ramp up* sin problemas en cuestión de minutos. Se destaca entonces, la gran importancia de seguir pacientemente cada etapa y no subestimar la relevancia de cada una.

El comportamiento en cuanto a la **resistencia mecánica del rotor** estuvo dentro de lo esperado y pronosticado por el análisis de esfuerzos: no presentó problema alguno. Resistió de buena forma todas las mediciones y no tendrá problemas para seguir trabajando en el laboratorio. El diseño se valida, de esta forma, para la función de toma de mediciones en el Canal de Calibraciones del INH.

Las **curvas de torque y potencia** al eje fueron de la forma esperada, las cuales coinciden con las turbinas hidráulicas en general. El torque disminuye al aumentar N (rpm) y la potencia es expresada por una curva polinómica, con un máximo y disminuyendo al llevar la velocidad de giro a los extremos de funcionamiento (muy lento o muy rápido).

El **comportamiento del generador eléctrico** fue acorde a las exigencias y, gracias a que se obtuvo sus curvas de funcionamiento, se logró interpretar los resultados de buena forma, llegando a poder calcular la potencia y eficiencia al eje. Por otro lado, la eficiencia eléctrica fue mejor a la esperada, bajando del 50% solo en una ocasión. No se esperaba estos últimos resultados, ya que se utilizó el motor en condiciones para las que no fue diseñado. Aun así, llegó a un 80,01% en su máximo.

Sobre el comportamiento del **Coeficiente de Potencia**, llaman la atención tres puntos en particular: (i) el alza de éste al bajar de velocidad del río, (ii) el desacople que se aprecia, con respecto al estudio analítico, al ir subiendo la misma velocidad, con el máximo experimental tendiendo a ubicarse en un mayor valor de TSR, y (iii) la gran diferencia en magnitud entre ambas curvas.

Para analizar el primer fenómeno, se utilizó videos grabados en la experiencia, donde se pudo apreciar que, al entrar el álabe al agua, ingresa junto a una burbuja de aire sobre éste, la cual no se alcanza a evacuar a tiempo, generando una disminución considerable en la eficiencia. No así, a bajas velocidades el fenómeno disminuye, de la mano de menores turbulencia y generación de vórtices.

Con respecto al desacople de la curva, el segundo fenómeno descrito, se explica por el alza en el nivel de turbulencia a mayores velocidades, perdiendo eficiencia a bajo TSR y alcanzando su máximo en un régimen que tiende a un comportamiento más laminar, cuando la velocidad relativa entre el agua y la turbina disminuye, a mayor velocidad de giro. De todas formas, puede esta diferencia estar amplificada por la serie de supuestos que se consideró al realizar los cálculos.

Sobre el punto (iii), esta diferencia se debe a que el estudio analítico considera un caso ideal. No incluye, entre otros puntos, las pérdidas por arrastre de fluido al avanzar, un punto que es especialmente relevante en este tipo de turbinas. Tampoco considera las pérdidas por rendimiento mecánico de las piezas involucradas, como el rodamiento, ni las pérdidas por fricción.

En términos cuantitativos, la eficiencia mecánica del rotor, o eficiencia al eje, a 2,00 m/s de velocidad del río, alcanzó un máximo de 14,34%, pero llegó a superar el 21,01% de las mediciones a bajas velocidades (1,20 m/s).

Para mejorar la eficiencia, se propone modificar la parte del álabe que está más alejada del eje, aumentando el radio de curvatura, diseñándola de forma que entre tangencial al fluido y se cubra rápidamente de agua al ingresar a éste. Además, se puede evaluar la posibilidad de diseñar un sistema para "llenarlo de agua" de forma rápida al comenzar a hundirse, sin modificar de forma significativa el perfil del mismo álabe; esto sería más complejo.

Sobre posibles **pérdidas de eficiencia** relacionadas directamente al **perfil escogido de álabe**, el ideal sería validar el modelo con otro diseño considerablemente distinto, para así poder buscar un diseño óptimo sin tener que construir múltiples modelos o tener que recurrir a un exceso de recursos computacionales por simulaciones en fluidos (CFD).

Analizando únicamente la **sección analítica de los resultados**, se puede apreciar dos puntos principalmente relevantes: (i) los puntos discretos definidos por el modelo resuelto en MatLab no superan el límite de Betz y (ii) los datos discretos evaluados poseen ruido numérico, por lo que la línea de tendencia definida con un ajuste polinómico no se ajusta bien a éstos.

Sobre el primer punto, se probó con 14 diseños distintos de álabes, sin superar en ningún caso el 60% de eficiencia en el punto máximo, limitándose al conocido Límite de Betz. Al contrario, hubo casos en que la eficiencia máxima que podrían alcanzar algunos perfiles de álabes no llegaría al 40% teórico. Queda el desafío de validar finalmente este análisis con estudios en CFD y ver si se puede encontrar un óptimo en el diseño con un estudio final teórico, sin invertir recursos computacionales que no se justifiquen. De todas formas, el diseño elegido y que fue construido, fue de los que mejor se comportó en el análisis teórico.

En cuanto al segundo fenómeno, se evidencia una falla en el modelo a la hora de predecir el comportamiento en un rango significativo de funcionamiento, considerando distintos valores de TSR. Por esta razón, es que el arreglo polinómico llega a máximos que no son físicamente posibles.

Finalmente, sobre la **curva de potencia con respecto a la velocidad**, se comportó de la forma esperada, con un coeficiente de regresión prácticamente perfecto al ajustar la curva polinómica de orden 3 correspondiente. Además, gracias al análisis dimensional, se predijo el rendimiento del prototipo a construir en una siguiente etapa, el cual podría llegar a bordear los 200 W de potencia si se ubica en un río con velocidad de 2,5 m/s.

#### <span id="page-35-0"></span>CONCLUSIONES 5

El estudiante logró llevar a cabo un avance en el análisis teórico de la transferencia de energía desde el fluido al rotor de la turbina, aplicando la Ecuación de Turbomáquinas de Euler y su versión en función de la energía cinética, con las velocidades que componen triángulos de velocidad. De todas formas, los resultados finales entregan una predicción que no se ajusta de buena forma al Coeficiente de Potencia obtenido en la modelación física, dejando tarea pendiente para la siguiente etapa de la investigación.

Sí se destaca que están las pérdidas más importantes identificadas, así como que también se respeta el límite físico descubierto por Albert Betz (Límite de Betz) del 59,26% de eficiencia en este tipo de turbomáquinas (cinética).

Para el mismo análisis teórico, fue clave una correcta parametrización de los álabes en cada posición, para poder después obtener la derivada evaluada en cada punto, llegando a los valores de ángulos de los triángulos de velocidad. Además, la parametrización escogida permite variar la forma del álabe de forma significativa, manteniendo el mismo análisis, pero con distintos parámetros.

Con respecto a la modelación física misma, gracias a los consejos de profesores del Departamento de Ingeniería Mecánica y el Departamento de Hidráulica y al análisis de ventajas y desventajas de distintas opciones, se optó por llevar a cabo la experiencia en el Canal de Calibraciones del Instituto Nacional de Hidráulica (INH). La estructura de soporte es simple y no se depende de grandes bombas o canales de pendientes regulables, con dificultades para alcanzar puntos de operación estacionarios, permitiendo en este caso llevar velocidades constantes.

El proceso de diseño y construcción de la turbina pasó por distintas etapas, partiendo por un diseño preliminar, la construcción de una maqueta para validar el diseño y obtener conclusiones, el rediseño considerando las observaciones y la construcción de la versión final a probar en el laboratorio. Se siguió todas las etapas, buscando obtener el mayor beneficio de cada una y minimizando el riesgo de la construcción final. El resultado fue óptimo, con una resistencia mecánica, calidad superficial y un proceso de manufactura acordes y, sobre éste último, también coherente con el presupuesto entregado por la empresa Quillagua Innovation Labs SpA.

Es importante destacar que la etapa de validación del diseño permitió encontrar potenciales errores y cambiar el proceso de manufactura que se tenía pensado, para el cual ya había implementos incluso adquiridos. Se optó, finalmente, por acero inoxidable. Además, se modificó el diseño mismo para un mejor ensamble y reducción de peso.

El estudiante logró llevar un buen manejo de los softwares de diseño mecánico y análisis de esfuerzos, así como también MatLab, Excel y Maple para el manejo de datos y escritura de códigos.

La electrónica de potencia se llevó a cabo de buena forma, logrando hacer funcionar el generador, junto con el sistema de carga en base a ampolletas y un sistema de adquisición de datos acorde a las exigencias, que pudo adquirir los datos necesarios en simultáneo y exportarlos a Excel con una frecuencia de 2 Hz.

Los ensayos en el laboratorio fueron un éxito, logrando llevar a cabo un total de 42 mediciones para velocidades de 1,20, 1,60, 1,82 y 2,00 metros por segundo. Los datos obtenidos y gráficos extraídos de estos son coherentes con lo esperado y arrojan curvas consistentes con lo previsto y con el comportamiento normal de una turbina hidráulica. La eficiencia al eje es baja y queda pendiente ahondar más sobre este punto en la investigación futura, para lograr que sea rentable invertir en la turbina.

Finalmente, la experiencia de modelación física en el INH fue muy positiva, contando con el constante apoyo de múltiples profesionales e investigadores del laboratorio, expertos en diferentes temas relacionados. Su constante ayuda y disponibilidad fue importante a la hora de obtener los resultados a los que se llegó, además de no tener problemas graves en el proceso; mucho menos accidentes que lamentar.

# <span id="page-37-0"></span>BIBLIOGRAFÍA

- Akinyemi, O. C. (2015). Evaluation of the Power Generation Capacity of. *Journal of Power and Energy*, 71-82.
- Akinyemi, O. S., & Liu, Y. (2015). CFD modeling and simulation of a hydropower system. *Int J Energy Environ Engineering*, 357-366.
- Bianchi, E. (2017). *Sistemas de Generación de la Energía Eléctrica.*
- Centro de Energía-FCFM U. de Chile. (2011). *Catastro de Microcentrales Hidroeléctricas entre la VII y X Regiones.* Santiago.
- Fox. (2003). *Introduction to Fluid Mechanics.*
- Inprasit, A. T. (2011). The Effect of Paddle Number and Immersed Radius Ratio on Water Wheel Performance. *Energy Procedia*, 359-365.
- Jones, Z. (2005). *Domestic electricity generation using waterwheels on.* School of the Built Environment, Heriot-Watt University.
- Liu, Y., & Peymani, Y. (2015). Develpment and Computational Validation of an Improved Analytic Performance Model of the Hydroelectric Paddle Wheel. *Distributed Generation and Alternative Energy Journal*, 58-79.
- Ministerio de Energía. (2015). *Hoja de Ruta 2050.* Santiago.
- Munson, B. R., Young, D. F., & Okiishi, T. H. (1999). *Fundamentals of Fluid Mechanics.* Ames, Iowa: Wiley.
- ONUDI, C. (2016). *Informe Mundial sobre el Desarrollo de la Pequeña Central Hidroeléctrica.*
- Turnock, S., Muller, G., Nicholls-Lee, R. F., Denchfield, S., Hindley, S., Shelmerdine, R., & Stevens, S. (2007). Development of a floating tidal energy system suitable for use in shallow water. *7th European Wave and Tidal Energy Conference*.

## <span id="page-38-0"></span>ANEXOS

#### <span id="page-38-1"></span>Anexo A. LÍMITE DE BETZ

Ya introducidas las turbinas hidro-cinéticas, se puede dar paso a un análisis sobre la extracción de potencia, que recordemos, se utiliza solo la velocidad del río y su potencial en energía cinética. Esto trae limitaciones físicas y, en consecuencia, acotaciones en cuanto a eficiencia.

En base a bibliografía consultada (Bianchi, 2017) el físico alemán Albert Betz, en el año 1919, desarrolló la teoría de que sólo es posible extraer hasta un 59,3% de la energía cinética de un fluido. Este número se conoce como el Límite de Betz, descrito en la Ecuación 1.

$$
\beta_B = \frac{P_{M_{max}}}{P_C} \tag{13}
$$

Donde,

 $P_{M_{\text{max}}}$  = Potencia mecánica máxima teórica extraíble del recurso  $P_c =$  Potencia cinética del recurso

Esta teoría fue pensada, inicialmente, para máquinas de obtención de energía del viento, pero es aplicable al caso de la turbina hidro-cinética, con el objetivo de poner una cota superior sobre la estimación preliminar de potencia a adquirir.

Los principales supuestos que Betz consideró son los siguientes:

- El fluido debe seguir su curso, **no se puede quedar inmóvil** detrás de una turbina.
- Al transferir parte de su energía cinética a la turbina, el fluido **pierde velocidad**.
- Al pasar por la turbina, el fluido **mantiene su densidad y presión**.
- No se producen cavitaciones, turbulencias o pérdidas por efecto del roce en la superficie de los álabes (o aspas).

Estos supuestos dejan en evidencia que se trata solo de un límite máximo teórico, una cota superior. No se puede alcanzar en la realidad.

Para el desarrollo de la teoría, definimos:

$$
\rho = densidad del fluido, agua en este caso \left[\frac{\kappa g}{m^3}\right]
$$
\n
$$
Q_0 = Caudal que pasa por los álabes de la turbina \left[\frac{m^3}{s}\right]
$$
\n
$$
S = Sección por la cual pasa el caudal  $Q_0$  [m<sup>2</sup>]
$$
\n
$$
V_i = Velocidad inicial del flujo \left[\frac{m}{s}\right]
$$
\n
$$
V_f = Velocidad final del flujo \left[\frac{m}{s}\right]
$$
\n
$$
V_e = Velocidad inicial del flujo \left[\frac{m}{s}\right]
$$
\n
$$
P_M = Potencia mecánica [W]
$$

Entonces,

$$
P_M = \frac{1}{2} \cdot \rho \cdot Q_0 \cdot (V_i^2 - V_f^2)
$$
 (14)

 $-1$ 

Pero,

$$
Q_0 = \frac{1}{2} \cdot S \cdot \left( V_i - V_f \right) \tag{15}
$$

Por lo tanto,

$$
P_M = \frac{1}{2} \cdot \rho \cdot \left(\frac{1}{2} \cdot S \cdot (V_i - V_f)\right) \cdot (V_i^2 - V_f^2) \tag{16}
$$

Donde,

$$
r = Relación de velocidades = \frac{V_f}{V_i} \qquad \Longleftrightarrow \qquad V_f = r \cdot V_i \tag{17}
$$

Entonces,

$$
\Rightarrow P_M = \frac{1}{4} \cdot \rho \cdot S \cdot V_i^3 \cdot (1+r) \cdot (1-r^2)
$$
 (18)

$$
\Rightarrow P_M = \frac{1}{4} \cdot \rho \cdot S \cdot V_i^3 \cdot (1 + r - r^2 - r^3)
$$
 (19)

Y, derivando, se puede encontrar *r* para *P<sup>M</sup>* máximo.

$$
\Rightarrow \frac{\partial P_M}{\partial r} = \frac{1}{4} \cdot \rho \cdot S \cdot V_i^3 \cdot (1 - 2r - 3r^2) = 0 \tag{20}
$$

$$
\Rightarrow r_0 = \frac{1}{3} \tag{21}
$$

Por lo tanto, para potencia máxima, se debe ralentizar la velocidad a un tercio. Y, siguiendo con el procedimiento, se sabe que la potencia aprovechable del recurso es:

$$
P_C = \frac{1}{2} \cdot \rho \cdot S \cdot V_i^3 \tag{22}
$$

Y se llega al límite de Betz:

$$
\beta_B = \frac{P_{M_{max}}}{P_C} = \frac{\left[\frac{1}{4} \cdot \rho \cdot S \cdot V_i^3 \cdot (1 + r - r^2 - r^3)\right]}{\left[\frac{1}{2} \cdot \rho \cdot S \cdot V_i^3\right]}
$$
(23)

$$
\Rightarrow \beta_B = \frac{1}{2} \cdot \left( 1 + \frac{1}{3} - \frac{1}{9} - \frac{1}{27} \right) = \frac{16}{27} = 0,5926
$$
 (24)

Finalmente, para obtener la potencia eléctrica (*PE*), se debe agregar el rendimiento mecánico y del generador.

#### <span id="page-40-0"></span>Anexo B. APLICACIÓN DEL TEOREMA PI DE BUCKINGHAM

Para esta etapa, se contó con el gran aporte de la bibliografía encontrada.

1. Variables elegidas

 $\dot{W}$  = Potencia al eje  $V_{\text{rio}} = Velocidad del río$  $N = Velocidad de giro (rpm)$  $\rho = Densidad del fluido$  $D =$  Diámetro del rotor

Por lo tanto, nos quedan las 5 variables de la siguiente forma:

$$
\dot{W}=f(V_{rio},N,\rho,D)
$$

2. Variables repetidas

Ya que todas éstas se pueden expresar en función de la masa (M), dimensión lineal (L) y tiempo (T), tenemos que elegir 3 variables repetidas.

Se eligen  $N$ ,  $V_{\text{rio}}$  y D. Son dimensionalmente independientes, el diámetro considera una longitud, la velocidad incluye longitud y tiempo, para terminar con la velocidad de giro, que tiene solo tiempo.

- 3. Definición de números adimensionales
	- a. Primer número adimensional

$$
\Pi_1 = (W) \cdot (\rho)^a \cdot (V_{\text{rio}})^b \cdot (D)^c
$$

$$
\{a = -1 \, ; \, b = -3 \, ; \, c = -2\}
$$

$$
\Pi_1 = \frac{W}{\rho V^3 D^2}
$$

Pero esto equivale a definir el Coeficiente de Potencia, equivalente al Coeficiente de Velocidad de Arrastre.

$$
C_p = \frac{\dot{W}}{\frac{\rho V^3 A}{2}} = \frac{2 \cdot \dot{W}}{\rho V^3 A}
$$
  
Donde  $A = (D \cdot 0, 3) \cdot \left(\frac{D}{2}\right)$ 

b. Segundo número adimensional

$$
\Pi_2 = (N) \cdot (\rho)^a \cdot (V_{rio})^b \cdot (D)^c
$$

$$
\{a = 0 : b = -1 : c = 1\}
$$

$$
\Pi_2 = \frac{ND}{V}
$$

Esto equivale a definir el Coeficiente TSR (Tip Speed Ratio).

$$
TSR = \frac{N\pi D}{60 \cdot V}
$$

c. Relaciones modelo (m) – prototipo (p)

Veremos, en primer lugar, el coeficiente de potencia:

$$
\frac{\dot{W}_p}{\rho_p V_p^3 A_p} = \frac{\dot{W}_m}{\rho_m V_m^3 A_m}
$$

$$
\Rightarrow \frac{T_p N_p}{\rho_p V_p^3 A_p} = \frac{T_m N_m}{\rho_m V_m^3 A_m}
$$

$$
\Rightarrow \frac{F_p (D_p N_p)}{\rho_p V_p^3 A_p} = \frac{F_m (D_m N_m)}{\rho_m V_m^3 A_m}
$$

Pero, por  $\Pi_2$ :

$$
\frac{D_p N_p}{V_p} = \frac{D_m N_m}{V_m}
$$

Por lo tanto:

$$
\Rightarrow \frac{F_p(V_p)}{\rho_p V_p^3 A_p} = \frac{F_m(V_m)}{\rho_m V_m^3 A_m}
$$

$$
\Rightarrow \frac{F_p}{\rho_p V_p^2 A_p} = \frac{F_m}{\rho_m V_m^2 A_m}
$$

Y, por otro lado:

$$
\frac{A_p}{A_m} = \lambda^2 \quad \wedge \quad \frac{F_p}{F_m} = \lambda^2 \quad \wedge \quad \rho_m = \rho_p
$$

Así, llegamos a:

$$
\frac{\lambda^2}{V_p^2} = \frac{\lambda^2}{V_m^2}
$$

$$
\Rightarrow V_p^2 = V_m^2
$$

$$
\Rightarrow V_p = V_m
$$

Volviendo a $\Pi_2$ y aplicando esta nueva relación de velocidades:

$$
\frac{N_m D_m}{V_m} = \frac{N_p D_p}{V_p}
$$

$$
\Rightarrow N_m D_m = N_p D_p
$$

$$
\Rightarrow \frac{N_m}{N_p} = \lambda
$$

Finalmente, volviendo al Cp, podemos decir que:

$$
\dot{W}_p = \dot{W}_m \lambda^2
$$

#### <span id="page-42-0"></span>Anexo C. DESARROLLO DE PARAMETRIZACIÓN DE PERFIL DEL ÁLABE

Los álabes están permanentemente entrando y saliendo del agua, por lo que importa qué sección de éste está hundida en cada momento, con el fin de tener conocimiento de cuánta energía genera. Aportan un diferente torque al eje según el lugar en que estén.

Primero, se divide el conjunto en dos sistemas coordenados cartesianos, donde el primero tiene como origen el centro del rodete, mientras que el segundo (o auxiliar) está en el origen del álabe, a un distancia R constante del primer origen, como se puede ver en la [Figura 7.2.](#page-44-0) Para diferencia a ambos, la nomenclatura será de mayúsculas y minúsculas:

- Sistema coordenado principal:  $(\hat{X}, \hat{Y})$
- Sistema coordenado principal:  $(\hat{x}, \hat{y})$

El vector entre los orígenes de centros coordenados es:

$$
R_o(\theta) = -R \cdot \cos(\theta) \widehat{X_o} - R \cdot \text{sen}(\theta) \widehat{Y_o}
$$
 (25)

Donde R es el radio del rodete.

Por otro lado, la función que rige la curvatura del álabe, con respecto al sistema coordenado auxiliar, consiste en dos arcos consecutivos, de orígenes y radios de curvatura distintos, quedando expresados como:

$$
y(x) = \begin{cases} b - \sqrt{r_1^2 - (x - a)^2} & \text{si} \quad 0 \le x < x_1 \\ d - \sqrt{r_2^2 - (x - c)^2} & \text{si} \quad x_1 \le x \le x_2 \end{cases} \tag{26}
$$

Donde  $(a, b)$  y  $(c, d)$  son los centros de curvaturas de los arcos que forman cada álabe, mientras que  $r_1$  y  $r_2$  son los radios de curvatura.

Pero, como el sistema coordenado auxiliar va rotando con respecto al principal, se debe crear una función que considere el giro al buscar expresar todo en  $(\hat{X}, \hat{Y})$ . Se encontró un vector que cumple esta función, graficado en la [Figura 7.3,](#page-44-1) el cual es el siguiente:

$$
x_{S}(\theta, x) = 2\sqrt{x^2 + y(x)^2} \cdot \text{sen}\left(\frac{\theta}{2}\right) \cdot \text{sen}(\gamma_{S}(\theta, x)) \tag{27}
$$

$$
y_S(\theta, x) = 2\sqrt{x^2 + y(x)^2} \cdot \text{sen}\left(\frac{\theta}{2}\right) \cdot \text{cos}(\gamma_S(\theta, x)) \tag{28}
$$

Donde:

$$
\gamma_s = \frac{\pi}{2} - \beta_s \tag{29}
$$

$$
\beta_s = \frac{\pi}{2} - \frac{\theta}{2} - \alpha_s \tag{30}
$$

<span id="page-43-1"></span>
$$
\alpha_s = \text{atan}\left(\frac{x}{-y(x)}\right) \tag{31}
$$

Por lo tanto, ya con los vectores necesarios conocidos, se puede llegar a la función:

$$
X(\theta, x) = R \cdot \cos(\theta) + x + x_s(\theta, x) \tag{32}
$$

<span id="page-43-2"></span>
$$
Y(\theta, x) = R \cdot \sin(\theta) + y(x) + y_s(\theta, x) \tag{33}
$$

Con las funciones encontradas al momento, ya se puede localizar el punto  $x$  del álabe que está saliendo del agua, ya que se puede comparar  $Y(\theta, x)$  con la altura sobre el agua a la que está el centro del rodete. Con estos datos, se obtiene también el ángulo de salida en cada valor de  $\theta$ , gracias a la derivada:

$$
y'(x) = \begin{cases} \frac{x-a}{\sqrt{r_1^2 - (x-a)^2}} & \text{si} \quad 0 \le x < x_1\\ \frac{x-c}{\sqrt{r_2^2 - (x-c)^2}} & \text{si} \quad x_1 \le x \le x_2 \end{cases} \tag{34}
$$

Finalmente, se puede parametrizar los álabes en función del ángulo θ en MatLab R2016b, como se muestra en la [Figura 7.1,](#page-43-0) con los ángulos 23,58°, 56,79° y 90,00°.

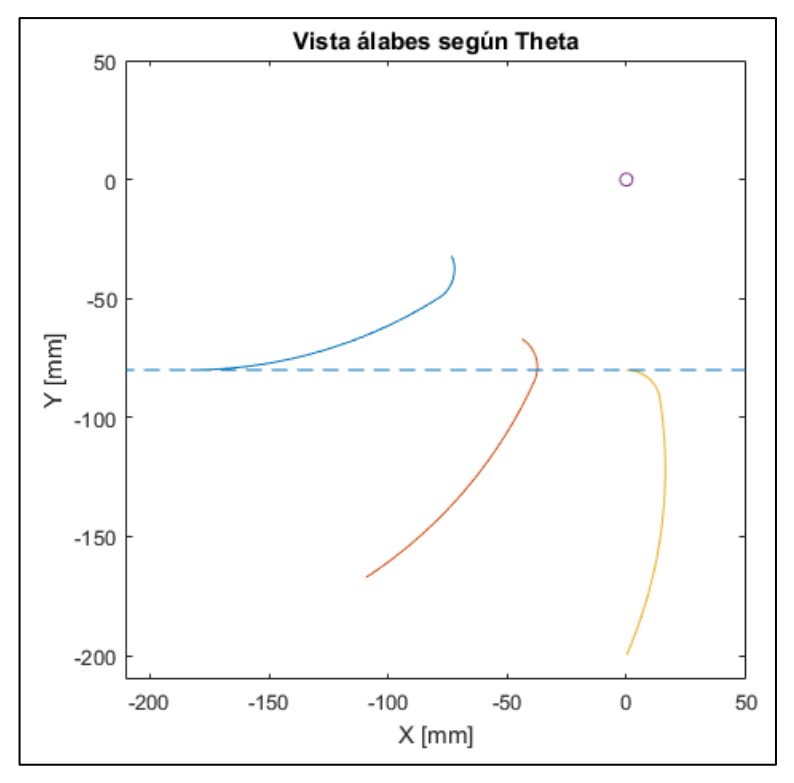

<span id="page-43-0"></span>*Figura 7.1 "Álabes en función de ángulo θ"*

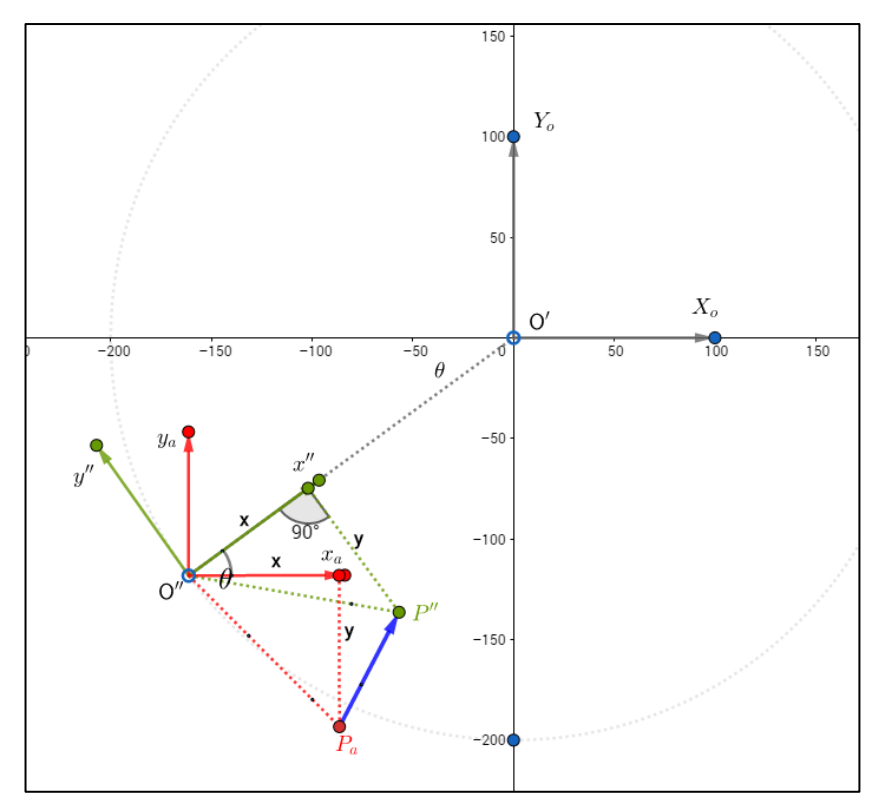

*Figura 7.2 "Cambio sistema coordenado O' a O'' "*

<span id="page-44-0"></span>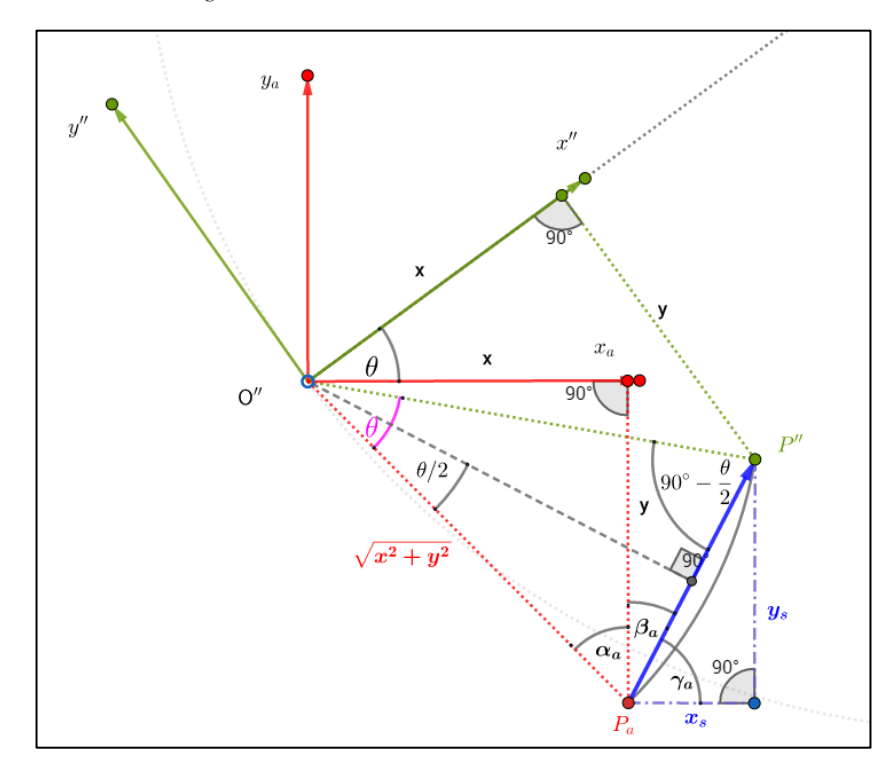

<span id="page-44-1"></span>*Figura 7.3 "Detalle de ángulos en cambio coordenado"*

<span id="page-45-0"></span>Anexo D. ECUACIÓN DE EULER Y TRIÁNGULOS DE VELOCIDAD

Se tiene que:

$$
w_{eje} = \frac{V_1^2 - V_2^2 + U_1^2 - U_2^2 - (W_1^2 - W_2^2)}{2}
$$
 (35)

Donde  $w_{eje}$  es el trabajo específico por unidad de masa.

Esta máquina hidráulica entra en la categoría de turbinas de acción, donde el grado de reacción es nulo, lo que quiere decir que:

<span id="page-45-4"></span><span id="page-45-3"></span>
$$
GR = \frac{E_{Estática}}{E} = 0 \tag{36}
$$

Por lo tanto, implica lo siguiente:

$$
E_{Estática} = 0 \left[ \frac{J}{kg} \right] \tag{37}
$$

Donde la energía estática es expresada en función de las velocidades vistas anteriormente:

$$
E_{Estática} = \frac{1}{2} \cdot \left[ (U_1^2 - U_2^2) + (W_2^2 - W_1^2) \right] \left[ \frac{J}{kg} \right] \tag{38}
$$

De esta forma, se llega a la igualdad [\(39\)](#page-45-1) y, posteriormente, a la ecuación [\(40\).](#page-45-2)

<span id="page-45-2"></span><span id="page-45-1"></span>
$$
U_1^2 - U_2^2 = W_1^2 - W_2^2 \tag{39}
$$

$$
W_2 = \sqrt{W_1^2 - U_1^2 + U_2^2}
$$
 (40)

Para obtener la velocidad absoluta al inicio, se utiliza:

$$
V_1 = V_{rio} \cdot \cos(90^\circ - \alpha_1 - \theta) \tag{41}
$$

Con la restricción de que  $0 < V_1 < V_{\text{rio}}$ .

Después, con el teorema del seno, se obtiene la velocidad relativa a la entrada del álabe. La de salida ya fue explicitada en la ecuación [\(40\).](#page-45-2)

$$
W_1 = \text{sen}(\alpha_1) \cdot \frac{V_1}{\text{sen}(\beta_1)}\tag{42}
$$

Ya con las velocidades de entrada al álabe, podemos obtener el último ángulo que nos falta.

$$
\gamma_1 = 180^\circ - \beta_1 - \alpha_1 \tag{43}
$$

Sobre la salida del álabe, tenemos las velocidades tangencial y relativa, pero nos faltan los ángulos y la velocidad absoluta  $(V_2)$ . Se parte por  $\beta_2$ , para el cual se debe seguir el siguiente proceso:

- Buscar, con la ecuación [\(33\),](#page-43-1) el valor de  $x$  en que el álabe sale del agua, para cada ángulo  $\theta$
- Después, ese valor de x se utiliza para obtener la derivada  $y'(x)$  en la ecuación [\(34\).](#page-43-2)
- A la derivada obtenida, se le aplica la función arco tangente y se llega a:

$$
\beta_2 = 90^\circ - \operatorname{atan}(y'(x)) + \operatorname{atan}\left(-\frac{y(x)}{R-x}\right) \tag{44}
$$

Donde el valor de noventa grados corresponde a la corrección por giro de la turbina.

La velocidad absoluta de salida se calcula con el teorema del coseno:

$$
V_2 = \sqrt{W_2^2 + U_2^2 - 2 \cdot W_2 \cdot U_2 \cdot \cos(\beta_2)}
$$
(45)

El ángulo  $\gamma_2$  puede ser calculado con el teorema del coseno también:

$$
\gamma_2 = \arccos\left(\frac{U_2^2 - W_2^2 - V_2^2}{-2 \cdot W_2 \cdot V_2}\right) \tag{46}
$$

Finalmente, el ángulo restante es  $\alpha_2$ .

$$
\alpha_2 = 180 - \beta_2 - \gamma_2 \tag{47}
$$

El trabajo específico, de unidades J/kg, se calcula según la ecuación [\(48\),](#page-46-0) la cual es una versión simplificada de [\(35\),](#page-45-3) gracias a la condición de grado de reacción nulo visto en [\(36\).](#page-45-4)

<span id="page-46-0"></span>
$$
w_{exp} = \frac{V_1^2 - V_2^2}{2} \tag{48}
$$

Por otro lado, la potencia se calcula según se expone en la ecuación.

$$
P = \dot{m} \cdot w_{esp} \tag{49}
$$

Donde *m* corresponde al flujo másico, es cual se calcula según la siguiente ecuación.

$$
\dot{m} = \rho \cdot V_{\rm rio} \cdot A \tag{50}
$$

Donde,

$$
A = \frac{D}{2} \cdot (R \cdot \text{sen}(\theta) - h) = \text{Área transversal}
$$
\n(51)

La potencia nominal de la turbina se calcula como la generación media en una vuelta completa en estado estacionario, donde se suma la potencia otorgada por cada álabe según el ángulo  $\theta$  en que se encuentre, en el rango en que se logre definir un valor real de las variables involucradas.

Cabe destacar que también se considera la interferencia entre álabes, limitando el área transversal del que le sigue. Este supuesto se extrajo de la bibliografía, que obtuvo buenos resultados (Liu & Peymani, 2015).

De esta forma, se procede a dibujar los triángulos de velocidad de entrada y salida en 3 puntos, con los mismos valores de θ que antes, gracias al programa GeoGebra. Esto se ve en la [Figura 7.4.](#page-47-0)

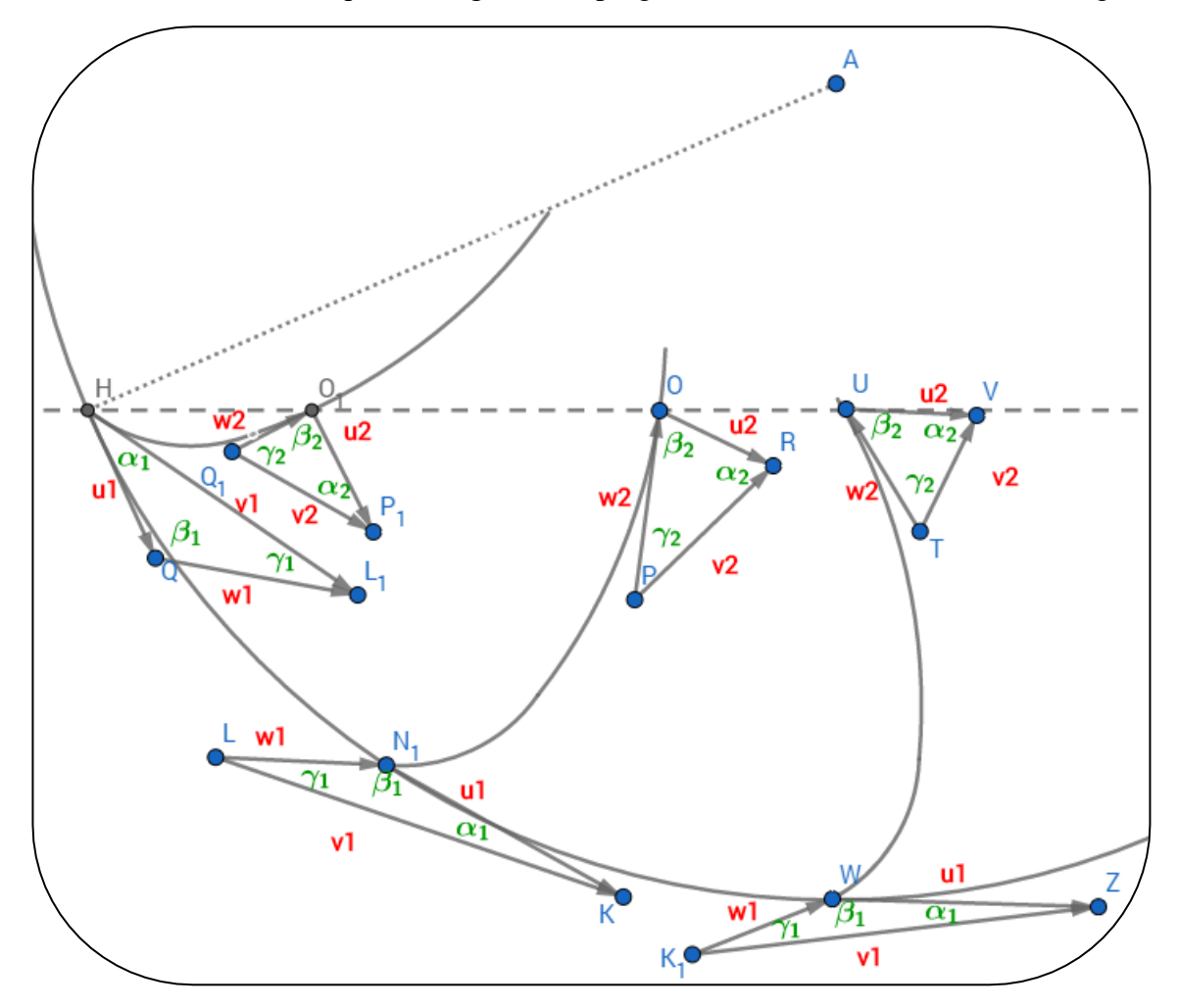

<span id="page-47-0"></span>*Figura 7.4 "Triángulos de velocidad"*

#### <span id="page-48-0"></span>Anexo E. CÓDIGO MATLAB DE APLICACIÓN DE ECUACIÓN DE EULER

```
%% Cálculo de energía V9
% 07-08-2018
% Fernando J. Martínez Brunner
%% Introducción
% A continuación, se presenta el código para analizar la configuración 
% de ángulos de entrada y salida para los álabes de la turbina. En
% primer lugar, se encuentran los parámetros iniciales, para seguir después
% con el desarrollo de las ecuaciones. Las iteraciones son sobre N, Theta y 
% después sobre Alpha1. Finalmente, se encuentran las restricciones, que 
% filtran los valores que no tienen sentido según el respaldo teórico.
%% Parámetros Iniciales
% D: Diámetro del rodete [mm]
% Di: Diámetro interno del rodete [mm]
% R: Radio del rodete [mm]
% h: Distancia entre álabe y centro del rodete [mm]
% A: Ancho de la turbina [mm]
% Alabes: Número de álabes [un]
% Vrio: Velocidad del río [m/s]
% N: Velocidad de giro [RPM]
% datos: Es una variable para elegir un perfil de álabe en la lista [ - ]
% Var: Es la matriz con los datos del perfil de todos los álabes, se
   extraen de FUSION 360, y son los siguientes:
% x1: En el sistema cartesiano auxiliar, es el punto en que el álabe cambia
   de curvatura [mm]
% x2: Es el punto, en el mismo sistema cartesiano anterior, en que termina
% el álabe [mm]
% a: Valor en x de punto de origen de primera curvatura [mm]
% b: Valor en y de punto de origen de primera curvatura [mm]
% c: Valor en x de punto de origen de segunda curvatura [mm]
% d: Valor en y de punto de origen de segunda curvatura [mm]
% r1: Curvatura número 1, pegada a la punta [mm]
% r2: Curvatura número 2, cercana al centro del rodete [mm]
% b1: Ángulo Beta 1, en triángulo de entrada al rodete. Se define por
% configuración de diseño en FUSION 360 [deg]
% P: Precisión que se espera del programa, debe ser mayor a 1 [ - ]
% THmin: Ángulo theta mínimo a considerar para gráficos unitarios [deg]
% THmax: Ángulo theta máximo a considerar para gráficos unitarios [deg]
% Amin: Ángulo alpha 1 mínimo a considerar [deg]
% Amax: Ángulo alpha 1 máximo a considerar [deg]
D = 400:
Di = D*0.4;
R = D/2;h = D * 0.2;A = D*0.5;Alabes = 6;
Vrio = 2;
Nmin = 1;Nmax = 80:
datos = 14;% x1 a b c d r1 
r2 b1<br>Var = [R-h-3.79120164.763988 148.392939 114.442318 0.144796 161.90997
5.55957 113.580000;
       R-h-14.455365 75.449197 172.875828 102.702533 4.253892 188.622992 
17.812859 113.580000;<br>R-h-21.750306
                        R-h-21.750306 93.549996 214.349968 97.799773 2.907493 233.874989 
22.38981 113.580000;
       R-h-37.594669 86.276281 197.683793 83.241043 28.58652 215.690701 
46.566189 113.580000;
```
 R-h-81.559135 84.265531 193.076588 63.140575 98.286995 210.663828 113.54879 113.580000; R-h-108.437262 23.76044 1.421745 54.754993 53.36025 23.802938 84.286578 176.6; R-h-96.193838 27.906611 9.409235 44.177761 125.133292 29.450173 146.312518 161.4;<br>R-h-72.895593 R-h-72.895593 38.120796 17.160748 -37.606937 361.327818 41.805339 394.205199 155.8; R-h-77.26026 40.422427 22.537065 34.477585 141.116502 46.280578 165.008940 150.9; R-h-63.677656 45.952014 40.990492 13.328021 231.940600 61.577658 255.294639 138.3; R-h-60.629629 47.311885 56.883869 6.076121 306.512992 73.987763 326.999793 129.8; R-h-43.172436 54.441558 96.300056 10.177726 310.510579 110.623614 329.359609 119.5; R-h-26.204666 58.559004 163.108673 26.828874 315.906462 173.302038 329.359609 109.7; 45.817 37.496526 18.425083 -32.700188 363.820163 41.779 394.326 153.8 ]; datos = Var(datos,:);  $% [1 2 ... 13 14]$  $x1 = dataos(1);$  $x^2 = R-h$ :  $a = dataos(2);$  $b =$  datos(3);  $c =$  datos $(4)$ ;  $d =$ datos(5);  $r1 =$ datos(6);  $r2 =$ datos $(7)$ :  $b1 = dataos(8);$  $P = 360;$ THmin =  $0;$ THmax  $= 180$ ; Amin =  $0$ ;  $Amax = 180 - b1 - 1;$  $P_1 = 150$ : %% Desarrollo % Esta sección incluye las iteraciones sobre ángulos y aplica las % restricciones a medida que itera. De esta forma, busca obtener el valor % máximo. % a1;a2: Ángulos Alpha de entrada y salida, entre V y U. % b1;b2: Ángulos Beta de entrada y salida, entre W y U. % c1;c2: Ángulos Gamma de entrada y salida, entre V y W. % V1;V2: Velocidad absoluta de entrada y salida [m/s] % U1;U2: Velocidad tangencial de entrada y salida [m/s] % W1;W2: Velocidad relativa de entrada y salida [m/s] % th: Ángulo Theta, que inicia en eje X a la izquierda, pasando por el % agua entre 0 y 180 grados. Se usa como variable de iteración [deg] % x: posición x en sistema secundario de referencia [mm] % y: posición y en sistema secundario de referencia [mm] % Theta: Matriz que guarda los valores de th después de las iteraciones % [deg] % dy: Es la derivada de  $y(x)$ , en este caso para x en que sale del agua. % Y: Es el valor en el eje Y del sistema coordenado cartesiano principal  $\lceil mm \rceil$ % Ep = Energía parcial, va tomando valores según iteración  $[m^2/s^2]$ % E = Máximo de energía por cada theta. Se reestablece por iteración  $% \frac{m^2}{s^2}$ % Energia: Matriz que guarda el máximo de energía por cada theta [m^2/s^2] % a1th: Es el ángulo a1 ideal para cada theta visto [deg] % Alpha1: Matriz que guarda los valores de a1 según theta [deg] % V1th: Valor óptimo de V1 para cada th [m/s] % Vel1: Matriz que guarda los valores de V1 según theta [m/s]

```
% V2th: Valor óptimo de V2 para cada th [m/s]
% Vel2: Matriz que guarda los valores de V2 según theta [m/s]
% B2th: Valor óptimo de b2 para cada th [deg]
% Beta2: Matriz que guarda los valores de b2 según theta [deg]
% Pot: Valor máximo de potencia para cada th [W]
% Potencia: Matriz que guarda los valores de Pot según theta [W]
% contador: Para definir el momento en que sale del agua [ - ]
% Xfplot: Matriz que guarda valores de posición de álabes en X [mm]
% Yfplot: Matriz que guarda valores de posición de álabes en Y [mm]
% R0x: Posición en X de sistema cartesiano auxiliar [mm]
% R0y: Posición en Y de sistema cartesiano auxiliar [mm]
% x: Valor de eje x en sistema cartesiano auxiliar [mm]
% y: Valor de eje y en sistema cartesiano auxiliar [mm]
% alphaS: Ángulo auxiliar de cálculo [deg]
% betaS: Ángulo auxiliar de cálculo [deg]
% gammaS: Ángulo auxiliar de cálculo [deg]
% Xs: Distancia en X que recorre vector para corrección por giro [mm]
% Ys: Distancia en Y que recorre vector para corrección por giro [mm]
% Xdef: Posición en x, de sistema auxiliar, al salir del agua [mm]
% Xm: Posición en X, sistema principal, al salir del agua [mm]
% Ym: Posición en Y, sistema principal, al salir del agua [mm]
% dy: Valor de la derivada de y con respecto a x [ - ]
ThetaN = [];
EnergiaN = [];
Alpha1N = [];
Ve11N = [];
Vel2N = [];
Beta2N = [];
PotenciaN = [];
VelWWN = [];
PotenciaTotalN = [];
for N = 1inspace(Nmin, Nmax, P/10)
Theta = [];
Energia = [];
Alpha1 = [];
Alpha2 = [];
Gamma1 = [];
Gamma2 = [];
Vel1 = [];
Vel2 = [];
Beta2 = [];
Potencia = [];
Ve1WW = [];
VelUU = [];
XX = [];
YY = []xx = [];
for th = linspace(1, 360, P) % Itera sobre ángulo theta, P veces, entre THmin y THmax.
    E = 0;alth = 0;
    a2th = 0;clth = 0;c2th = 0;V1th = 0;V2th = 0:
   B2th = 0;Pot = 0;
   xxth = 0;Wth = [0; 0];Uth = [0; 0]; Theta = [Theta th];
```

```
contador = 0;
 % Relleno de vectores de álabes
Yfplot = zeros(1, P);Xfplot = zeros(1, P);R0x = -R*cosd(th);
R0y = -R*sind(th);for i = 1:P % Esta iteración se puede optimizar, cortando el proceso en
     % caso de encontrar lo buscado. Queda pendiente.
    x = (R-h) * (i/P);if (x \gt= 0) & (x \lt x1) % Para punto y en el álabe en función de x
        y = b - sqrt(b^2 - (x-a)^2 + (r1^2-b^2));elseif (x \ge x1) & (x \le x2)y = d - sqrt(d^2 - (x-c)^2 + (r2^2-d^2)); else
        y = 0; end
    alphaS = atand(x/-y); % Ángulo de ayuda alpha [deg]
    betaS = 90 - th/2 - alphaS; % Ángulo de ayuda beta [deg]
     gammaS = 90 - betaS; % Ángulo de ayuda gamma [deg]
    Xs = 2 * sqrt(x^2 + y^2) * sind(th/2) * cosd(gammaS);Ys = 2 * sqrt(x^2 + y^2) * sind(th/2) * sind(gammaS);
    Xfplot(i) = R0x + x + Xs;Yfplot(i) = R0y + y + Ys;if (Yfplot(i) >= -h) && (contador == 0) && (th \sim= 90)
        Xdef = x;contact = contact +1;Xm = Xfplot(i); Ym = Yfplot(i);
     elseif th==90
        Xdef = D/2 - h;contact = contact +1;Xm = 0;Ym = -h:
     end
 end
 contador = 0;
xx = [xx \ Xdef]; x=Xdef;
if (x \ge 0) & (x \le x1) % Este condicional es para obtener el valor de la derivada de
     % y(x) para el x obtenido, según intervalo en que se encuentre.
    dy = (x-a)/sqrt(x1^2 - (x-a)^2);elseif (x > x1) & (x \le x2)dy = (x-c)/sqrt(r2^2 - (x-c)^2); else
    dy = 0; end
for a1 = 1inspace(Amin, Amax, P)
     % Itera sobre ángulo alpha 1, P veces, entre Amin y Amax.
     %1.Cálculo de velocidades tangenciales:
    UI = D/1000*pi*N/60;U2 = sqrt(Ym^2 + Xm^2)*2/1000*pi*N/60; %2.Cálculo de velocidad absoluta 1, con sus restricciones:
    V1 = Vrio*cosd(90 - a1 - th);
     if V1>Vrio || V1<=0
         continue
     end
     %3.Cálculo de velocidades relativas, con su restricción asociada:
    W1 = \text{sind}(a1)/\text{sind}(b1) * V1;
```

```
if W1^2 + U2^2 - U1^2 = 0W2 = sqrt(W1^2 + U2^2 - U1^2); else
              continue
          end
          %4.Verificar primer triángulo:
          if W1 + V1 < (Pt-1)/Pt*U1 || W1 + U1 < (Pt-1)/Pt*V1 || U1 + V1 < (Pt-1)/Pt*W1
              continue
          end
          %5.Cálculo de gamma 1 y restricción de suma de ángulos:
        c1 = 180 - a1 - b1;
         if c1<=0 || isreal(c1 == 0 continue
         end
          %6.Verificar teorema de seno para triángulo entrada:
         if \sin\left(\frac{b1}{V1}\right) \leq (\text{Pt-1})/\text{Pt*}\sin\left(\frac{a1}{W1}\right) \leq \sin\left(\frac{b1}{V1}\right) \geq (\text{Pt+1})/\text{Pt*}\sin\left(\frac{a1}{W1}\right)|| sind(b1)/V1 >= (Pt+1)/Pt*sind(cl)/U1 || sind(b1)/V1 <= (Pt-1)/Pt*sind(cl)/U1 ||
\sinh(c1)/U1 \leq (Pt-1)/Pt* \sinh(a1)/W1 \mid \sinh(c1)/U1 \geq (Pt+1)/Pt* \sinh(a1)/W1 continue
          end
          %7.Cálculo de b2 y sus restricciones:
        b2 = (90 - \text{atand}(dy)) + \text{atand}(-y/(R-x));if (b2>180) || (b2<0) || isreal(b2) == 0 continue
         end
          %8.Cálculo de V2 y sus restricciones:
        V2 = sqrt(W2^2 + U2^2 - 2*W2*U2*cosd(b2)); %8. Verificar segundo triángulo, largo lados:
        if W2 + V2 <= U2 || W2 + U2 <= V2 || U2 + V2 <= W2
              continue
         end
          %9.Cálculo de c2 y sus restricciones:
         c2 = a\cos\theta ((U2^2-W2^2-V2^2)/(-2*W2*V2));
        if (c2<=0) || (c2>180) || isreal(c2) == 0
              continue
          end
         %10.Cálculo de a2:
         a2 = 180 - c2 - b2;if (a2 \leq 0) || (a2 > 180) || isreal(a2) == 0
              continue
          end
          %11.Verificar teorema de seno para triángulo salida:
          if sind(b2)/V2 <= (Pt-1)/Pt*sind(a2)/W2 || sind(b2)/V2 >= (Pt+1)/Pt*sind(a2)/W2 
|| sind(b2)/V2 >= (Pt+1)/Pt*sind(c2)/U2 || sind(b2)/V2 <= (Pt-1)/Pt*sind(c2)/U2 ||
sind(c2)/U2 <= (Pt-1)/Pt*sind(a2)/W2 || sind(c2)/U2 >= (Pt+1)/Pt*sind(a2)/W2 continue
         end
          %12.Cálculo de energía:
        Ep = ((V1*cosd(a1))^2 - (V2*cosd(a2))^2) if (Ep>=0 && Ep>E) || (Ep<0 && Ep<E)
             E = Ep;alth = a1;a2th = a2;
             clth = cl;c2th = c2;V1th = V1;V2th = V2;B2th = b2;Wth = [W1 ; W2]; Uth = [U1 ; U2];
             xxth = x; % El álabe entró, no lo cubren y antes de 90°
             if (R * \text{sind}(th)) > h \& (R * \text{sind}(th-360/Alabes)) < h \& (th < -90Pot = Vrio*((A/1000)*(R*sind(th)-h)/1000)*1000*E;
              % El álabe entró, lo cubren y antes de 90°
```

```
elseif (R * \text{sind(th)}) > h & (R * \text{sind(th-360/Alabes)}) > h & th \leq 90Pot = Vrio*(A/1000)*(R*sind(th)-R*sind(th-360/Alabes))/1000)*1000*E; else
                Pot = 0; end
         end
     end
     Energia = [Energia E];
    Alpha1 = [Alpha1 allth];
    Alpha2 = [Alpha2 a2th];
    Gamma = [Gamma1 c1th];Gamma2 = [Gamma2 c2th];
    Vel1 = [Vel1 V1th];Vel2 = [Vel2 V2th];Beta2 = [Beta2 Bh]; Potencia = [Potencia Pot];
     VelWW = [VelWW Wth];
     VelUU = [VelUU Uth];
    XX = [XX \ Xm];YY = [YY Ym];end
ThetaN = [ThetaN ; Theta];
EnergiaN = [EnergiaN ; Energia];
Alpha1N = [Alpha1N ; Alpha1];
Vel1N = [Vel1N ; Vel1];
Vel2N = [Vel2N ; Vel2];Beta2N = [Beta2N ; Beta2];
PotenciaN = [PotenciaN ; Potencia];
VelWWN = [VelWWN ; VelWW];
PotenciaTotal = zeros(1, P);contador2 = 0;Desv = (P - round(P/Alabes));
for i = 1: Alabes
     % Esta iteración es para sumar la potencia que genera cada álabe en las
     % diferentes posiciones, según ángulo theta.
     PotenciaTotal = PotenciaTotal + Potencia;
     Potencia = [Potencia(Desv+1:P) Potencia(1:Desv)];
end
% Y se obtiene la potencia promedio, o nominal, de la turbina. Para cada
% valor de N se va guardando en la matriz PotenciaTotalN.
PotenciaTotalN = [PotenciaTotalN mean(PotenciaTotal)];
end
%% Exposición de resultados
figure(3)
% Se lleva los resultados a una figura (3) para no confundir con figuras de
% otros códigos.
TSR = linspace(Nmin,Nmax,P/10)*pi*D/1000/60/Vrio;
Cp = PotenciaTotalN/1000/(Vrio^3)/((D*0.3/1000)*A/1000)*2;
hold on
plot(TSR , Cp)
title('Coeficiente de Potencia según TSR')
legend(['TSR a máximo Cp (',num2str(max(Cp)),') de ',num2str(TSR(Cp==max(Cp)))])
if Cp(length(Cp)) == 0er=find(Cp==0); repetidos=length(er);
     xlim([1 (length(Cp)-repetidos+1)/length(Cp)*(Nmax*D/1000/Vrio-Nmin*D/1000/Vrio)])
end
vlim([min(Cp)-0.001 max(Cp) *1.1])xlim([0 1])
xlabel('TSR')
ylabel('Cp')
```
#### Anexo F. ANÁLISIS DE ESFUERZOS

A continuación, se encuentra el análisis de esfuerzos de la turbina hidro cinética. El objetivo del estudio es determinar el espesor de las piezas críticas en la experiencia.

Datos iniciales:

- Potencia del recurso: 324 W
- Velocidad considerada del recurso: 3 m/s
- Área de impacto: 0,024 m2
- Caudal:  $0.072 \text{ m}^2/\text{s}$
- Densidad: 1000 kg/m3
- Flujo másico: 72 kg/s
- Para fuerza: Se considera un chorro contra pared, desviando flujo en 90°.
	- $\circ$  w1 = V = 3 m/s
	- $\alpha$  w2 = 0 m/s
	- $\circ$  F = (flujo másico) \* (w1-w2) = 216 N
- Esta fuerza se divide proporcionalmente entre las dos secciones del álabe, siendo un 60,75% la parte de la curvatura mayor y un 39,25% la curvatura más cerrada.
- Esto nos da:
	- $O$  F1 = 84.78 N
	- $P = 131,22 \text{ N}$

Para el caso del álabe, se consideró que las caras laterales están fijas, como muestra la figura, dejando el cuerpo libre para deformaciones y cálculo de esfuerzos.

El objetivo radica en ver qué espesor utilizar para la turbina, buscando minimizar el peso total.

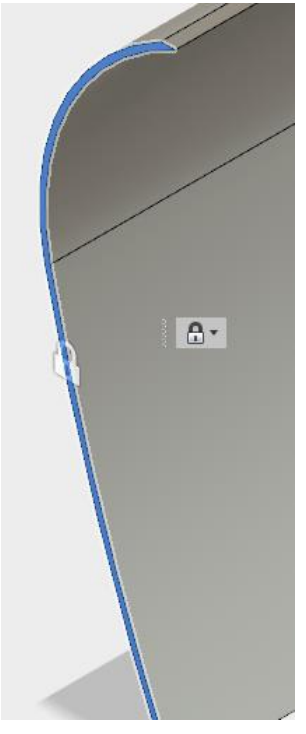

*Figura 7.5 "Fijación de álabes"*

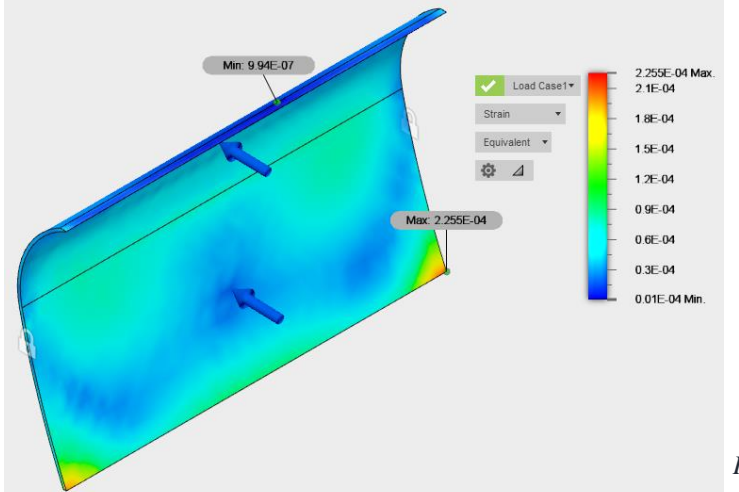

Primero se estudia un álabe de acero inoxidable con espesor de 1,5 mm:

*Figura 7.7 "Strain – Espesor de 1,5 mm"*

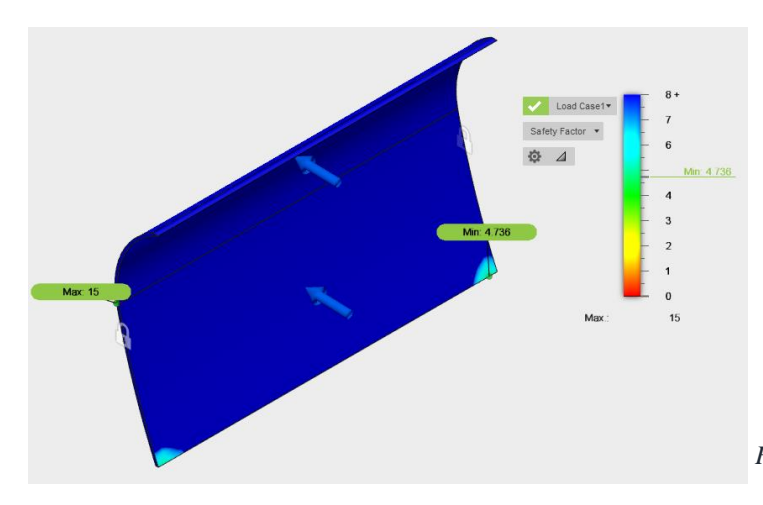

*Figura 7.6 "Safety Factor – Espesor de 1,5 mm"*

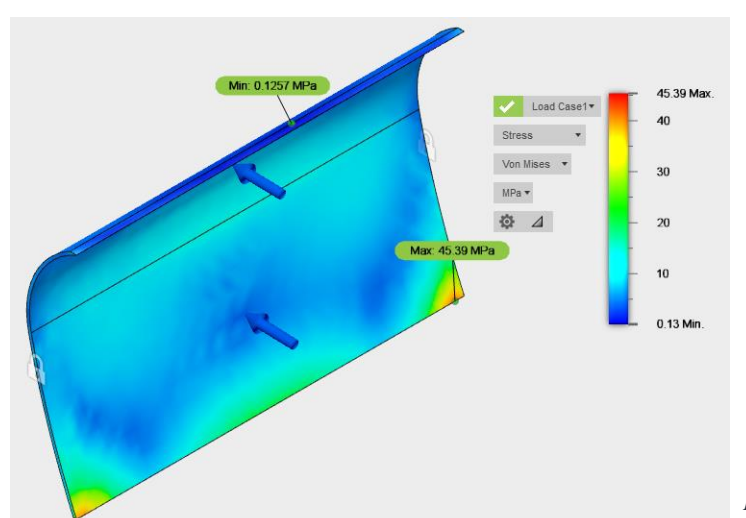

*Figura 7.8 "Stress – Espesor de 1,5 mm"*

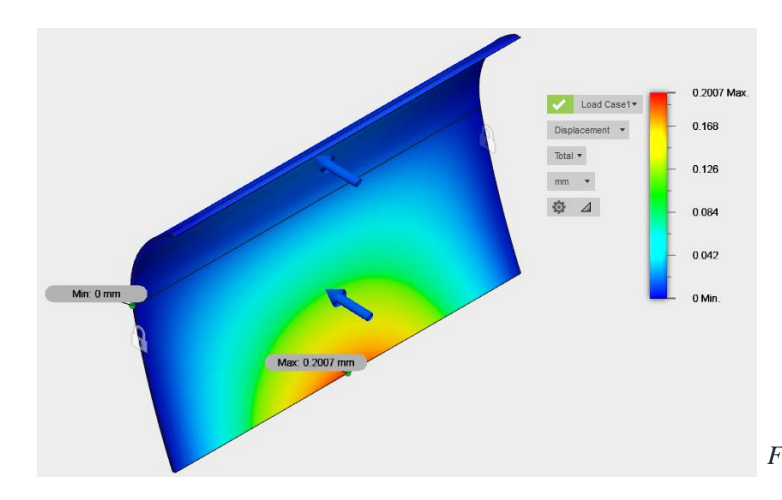

*Figura 7.9 "Displacement – Espesor de 1,5 mm"*

En segundo lugar, se encuentra el análisis del álabe de 1 mm de espesor:

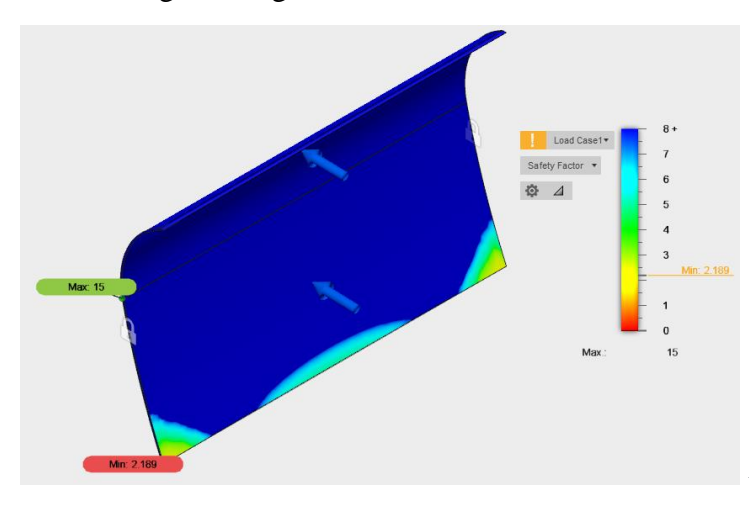

*Figura 7.10 "Safety Factor - Espesor de 1 mm"*

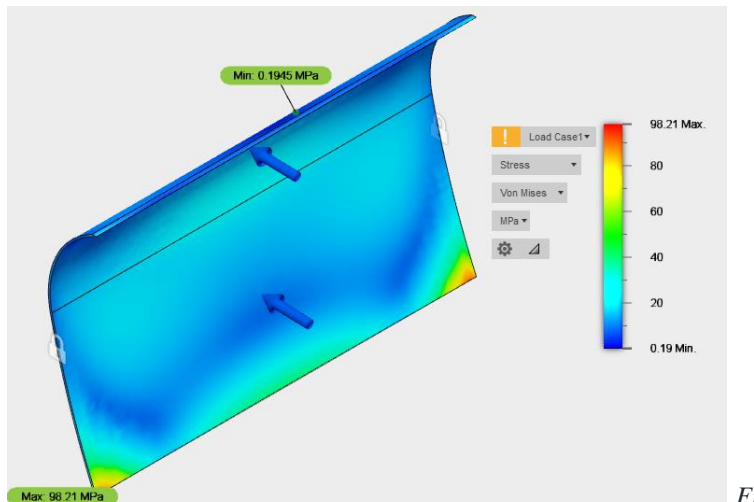

*Figura 7.11 "Stress - Espesor de 1 mm"*

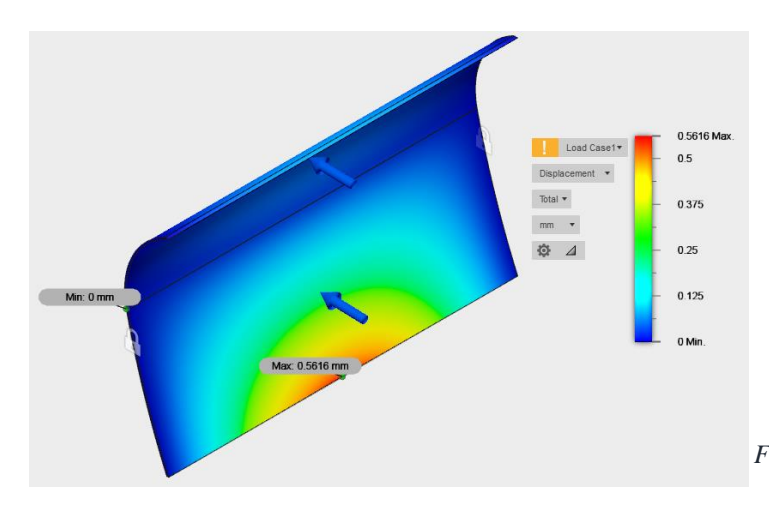

*Figura 7.12 "Displacement - Espesor de 1 mm"*

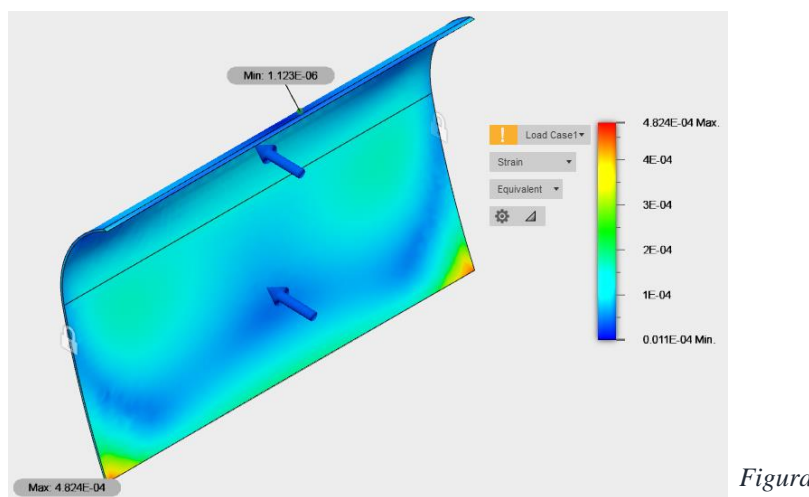

*Figura 7.13 "Strain - Espesor de 1 mm"*

Por último, el caso de 1,2 mm de espesor:

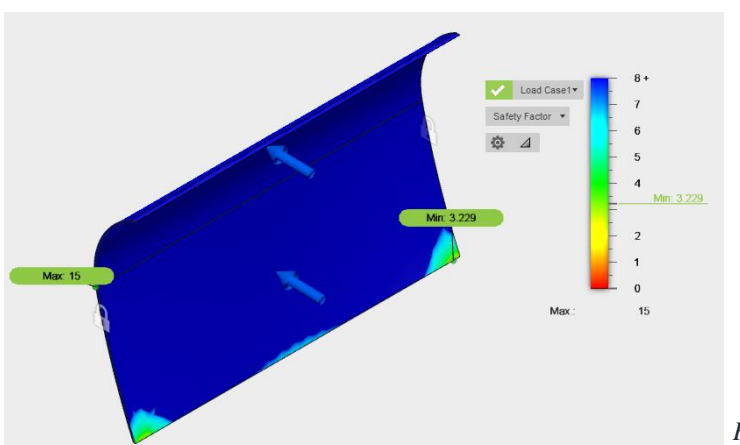

*Figura 7.14 "Safety Factor - Espesor de 1,2 mm"*

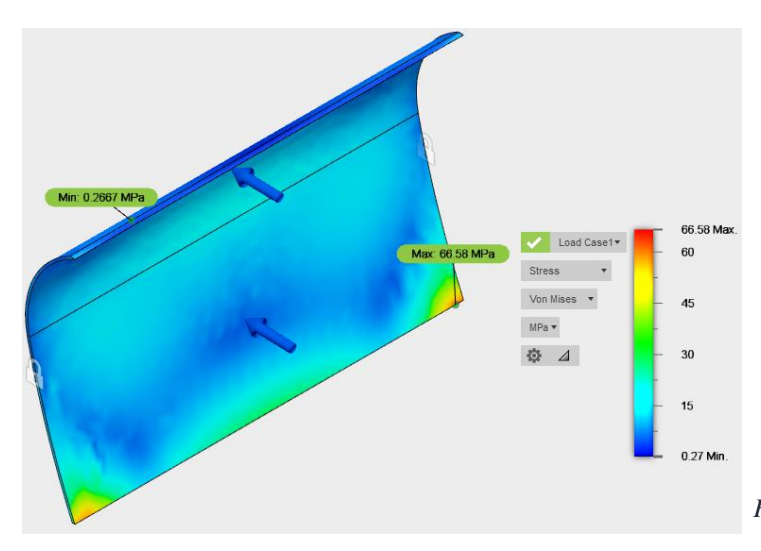

*Figura 7.15 "Stress - Espesor de 1,2 mm"*

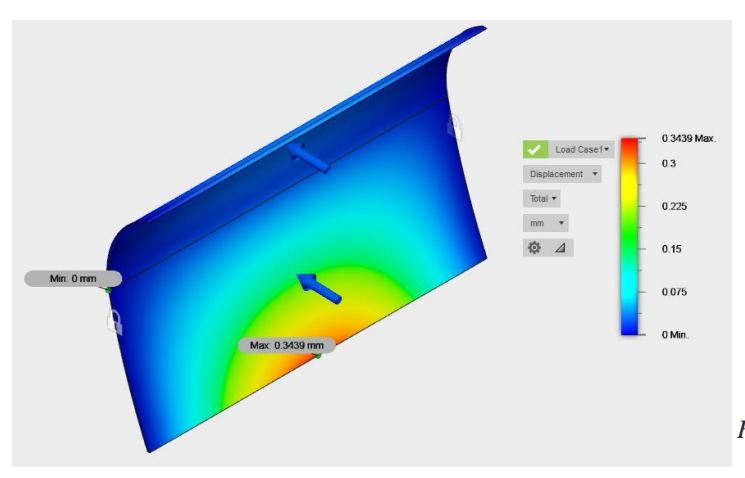

*Figura 7.16 "Displacement - Espesor de 1,2 mm"*

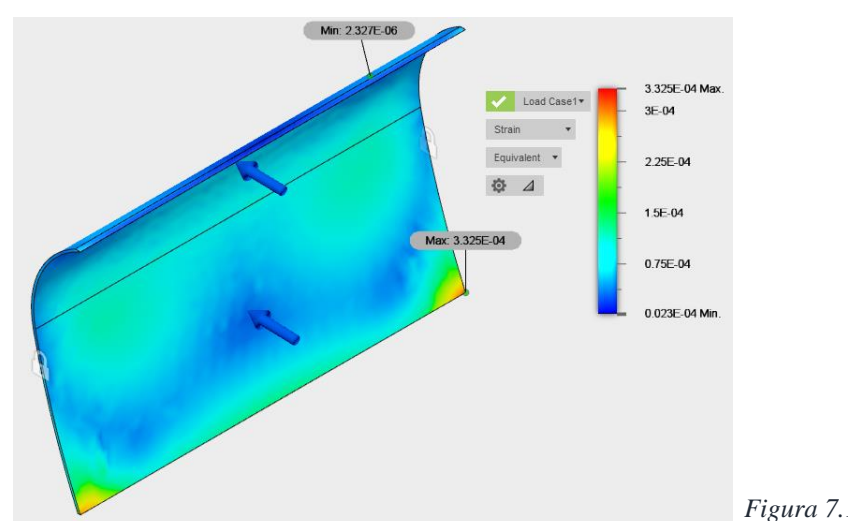

*Figura 7.17 "Strain - Espesor de 1,2 mm"*

```
Anexo G. CÓDIGO MATLAB INTERPOLACIÓN PARA EFICIENCIA
%% Interpolación de resultados de mediciones
%% Ingreso de datos
Amp = 2.036; \{A\}rpm = 39.756; %[rpm]PotElec = 8.194; \sqrt[8]{N}%% Funciones de amperaje
A1 = (-6e-6)*(rpm^2) - (0.0035*rpm) + 0.7737;A2 = (-1e-5) * (rpm^2) - (0.0029*rpm) + 1.1587;A3 = (-4e-6) * (rpm^2) - (0.0038 * rpm) + 1.5954;A4 = (6e-5)*(rpm^2) - (0.0089*rpm) + 2.3376;A5 = (3e-5) * (rpm^2) - (0.0066*rpm) + 3.2908;%% Definición de magnitud de interpolación
if Amp < A1
   int = (Amp-A1)/(A2-A1);i = 1;elseif Amp \geq A1 && Amp \leq A2int = (Amp-A1)/(A2-A1);i = 2;elseif Amp \geq A2 && Amp \leq A3int = (Amp-A2)/(A3-A2);i = 3;elseif Amp >= A3 && Amp < A4
   int = ( Amp-A3) / (A4-A3);
   i = 4;elseif Amp > A4 && Amp < A5
    int = (Amp-A4)/(A5-A4);i = 5;else
   int = (Amp-AA)/(A5-A4);
    i = 6;end
%% Funciones eficiencia
E1 = (-0.0003) * (rpm^2) + 0.0296*rpm - 0.1248;E2 = (-0.0003) * (rpm^2) + 0.0293*rpm - 0.0758;E3 = (-0.0002) * (rpm^2) + 0.0259*rpm - 0.0301;E4 = (-0.0001) * (rpm^2) + 0.0171*rpm + 0.1692;E5 = (-1e-4) * (rpm^2) + 0.0164*rpm + 0.1953;%% Definición de Eficiencia Eléctrica
if i == 1EffElec = int*(E2-E1)+E1;elseif i == 2EffElec = int*(E2-E1)+E1;elseif i == 3EffElec = int*(E3-E2)+E2;
elseif i == 4EffElec = int*(E4-E3)+E3;elseif i == 5
   EffElec = int*(E5-E4)+E4;elseif i == 6EffElec = int*(E5-E4)+E4;end
%% Potencia Mecánica
EffElec
Pmec = PotElec / EffElec
```